# **Список инструкций системы S7-300**

## **CPU 31xC, CPU 31x, IM 151-7 CPU, BM 147-1 CPU, BM 147-2 CPU**

**№ 6ES7398-8AA10-8BN0** 

**Выпуск 12/2003 A5E00105517-04** 

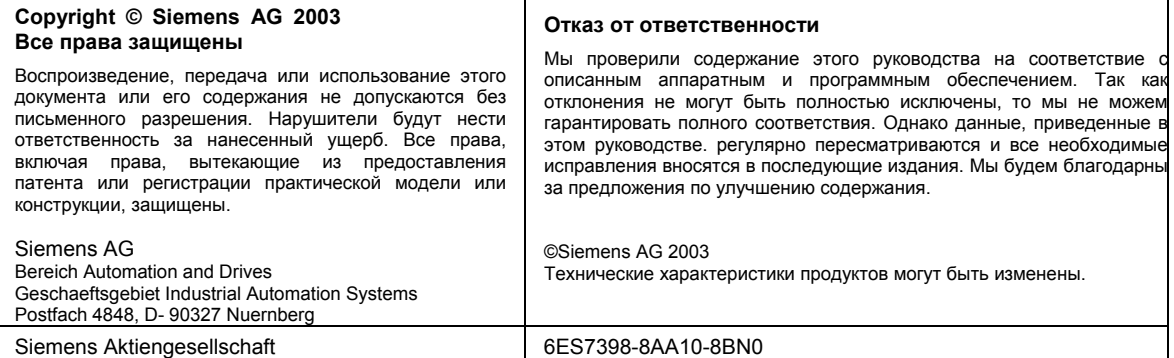

## Содержание

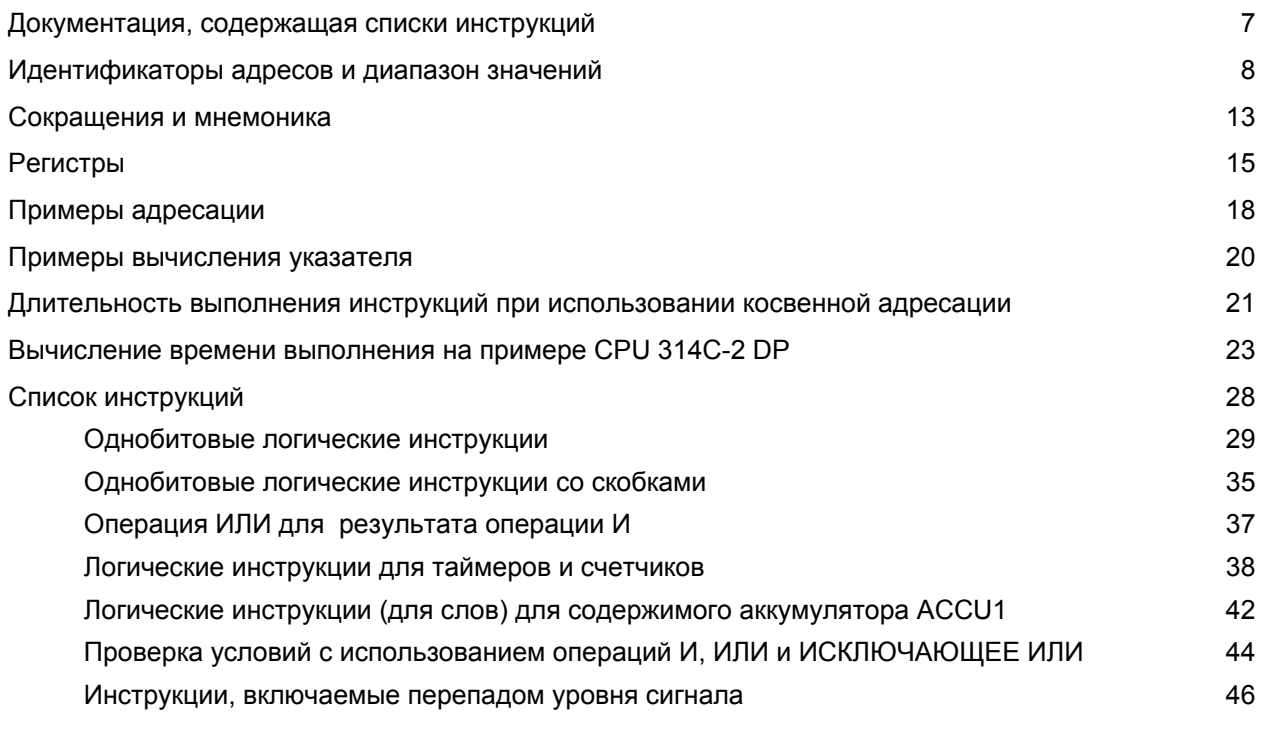

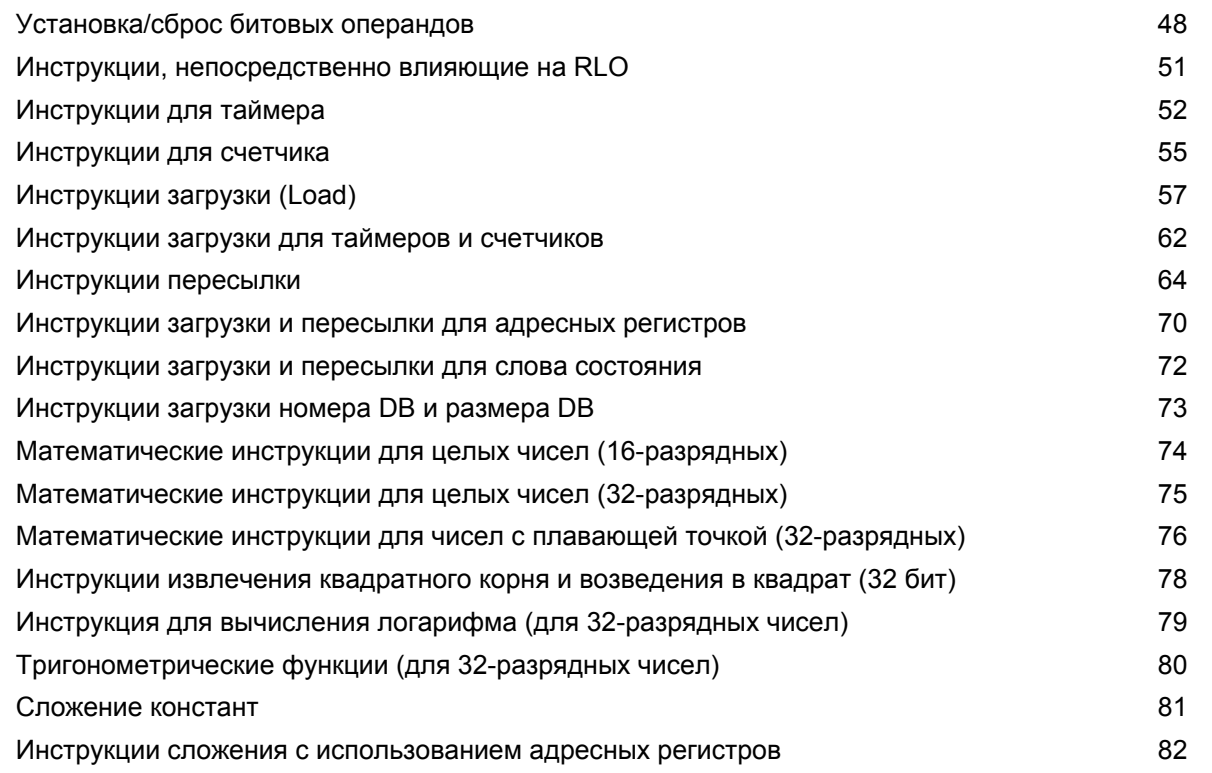

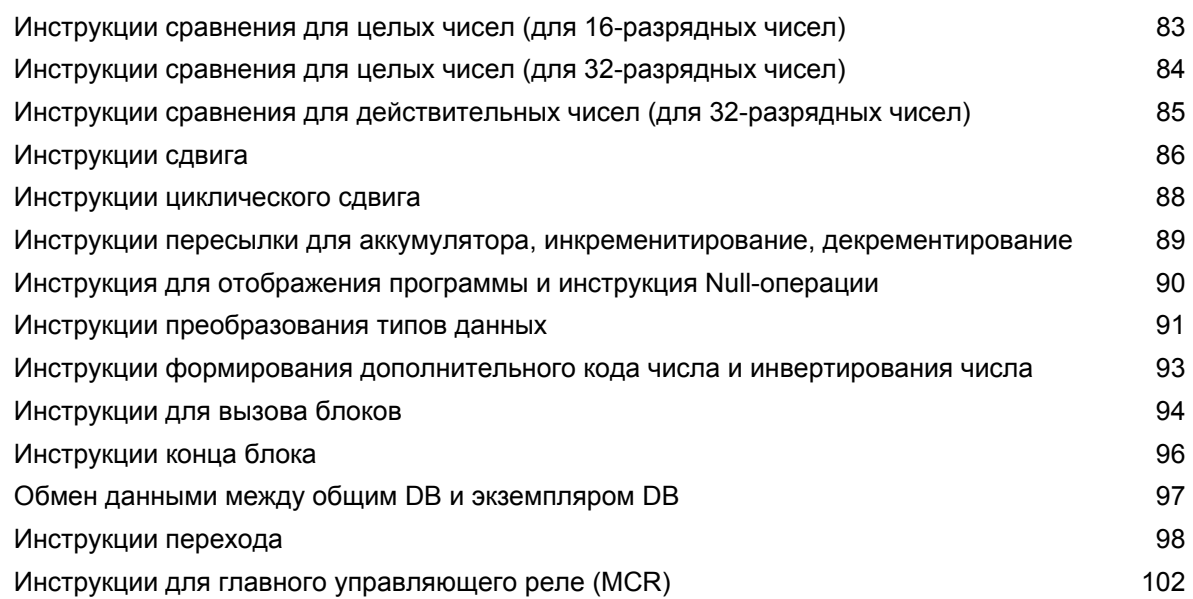

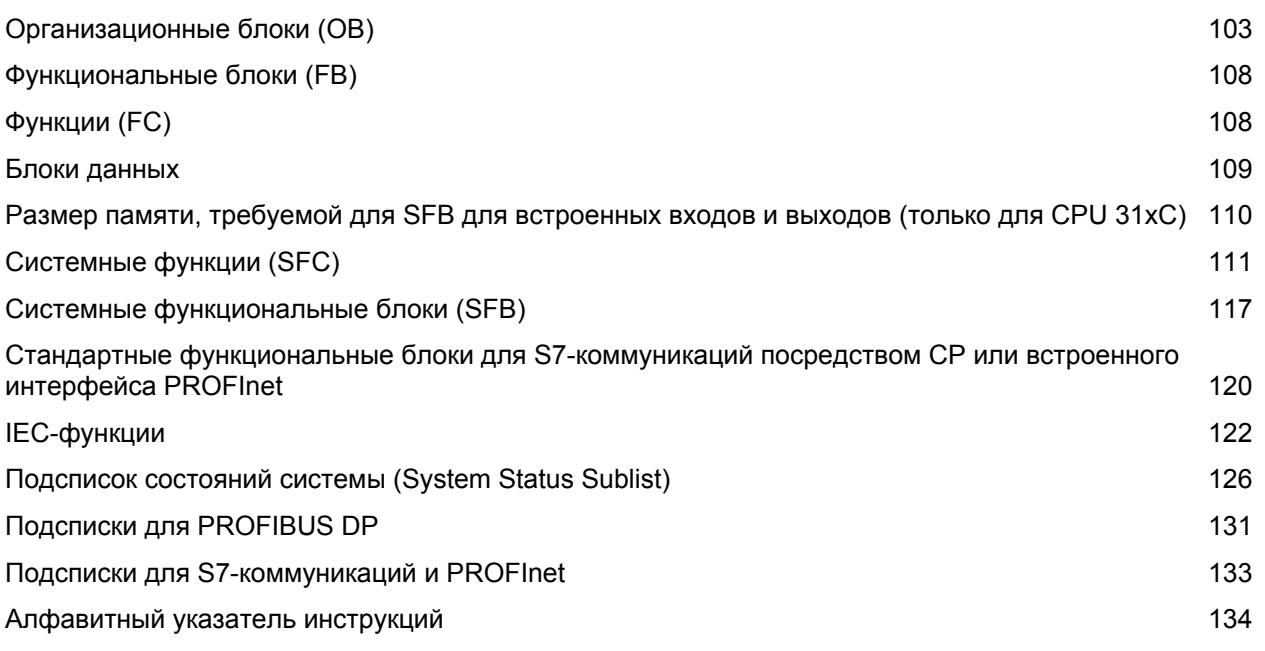

## **Документация, содержащая списки инструкций**

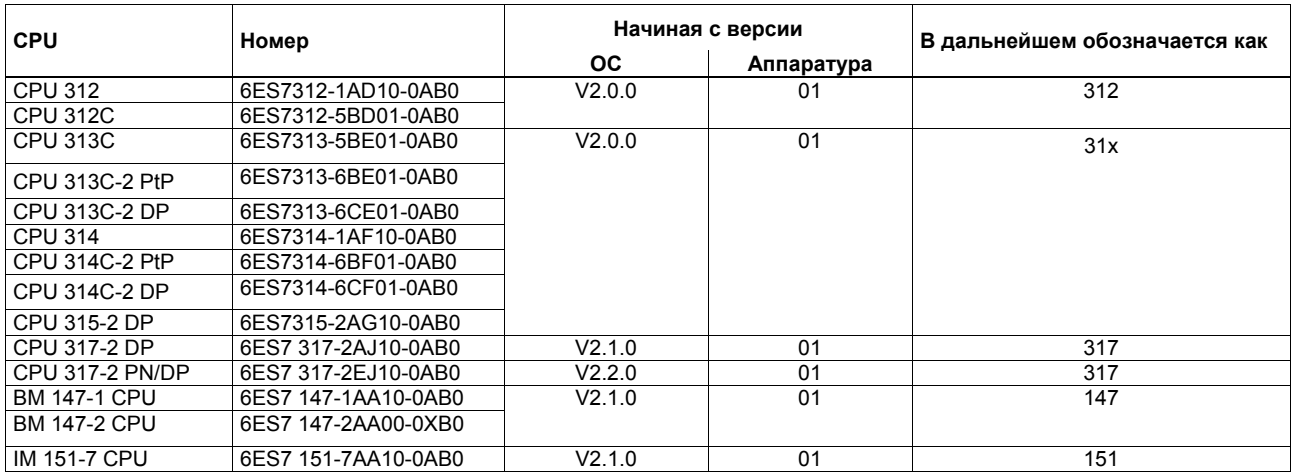

## **Идентификаторы адресов и диапазон значений**

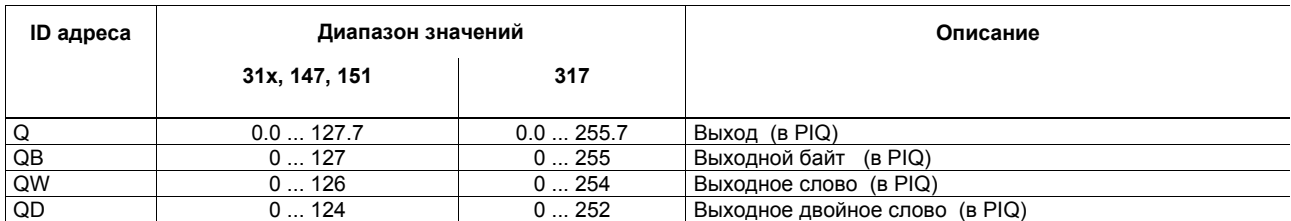

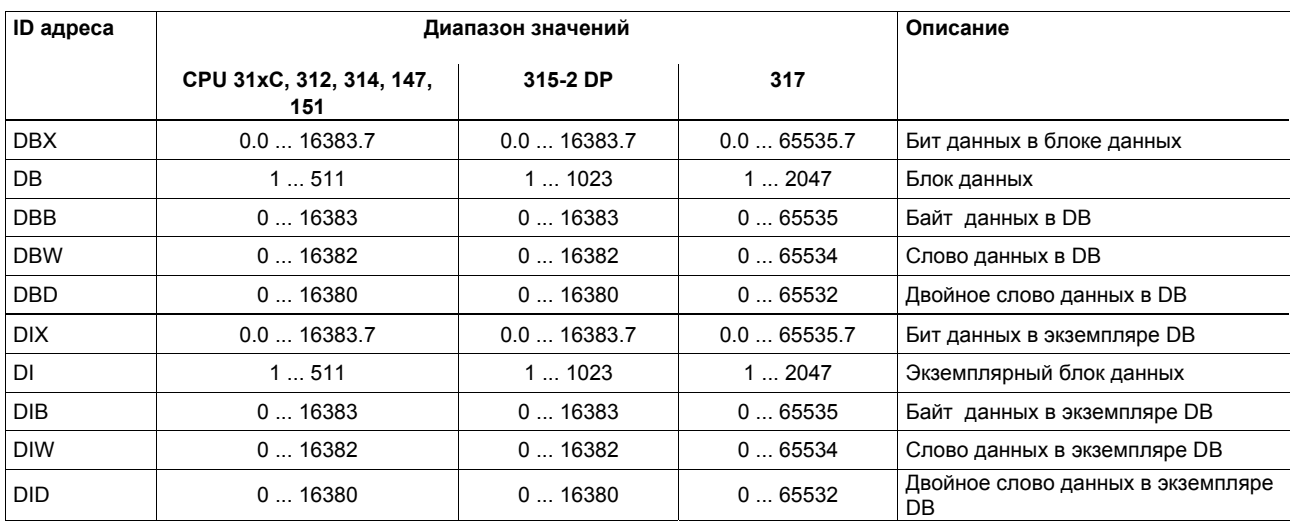

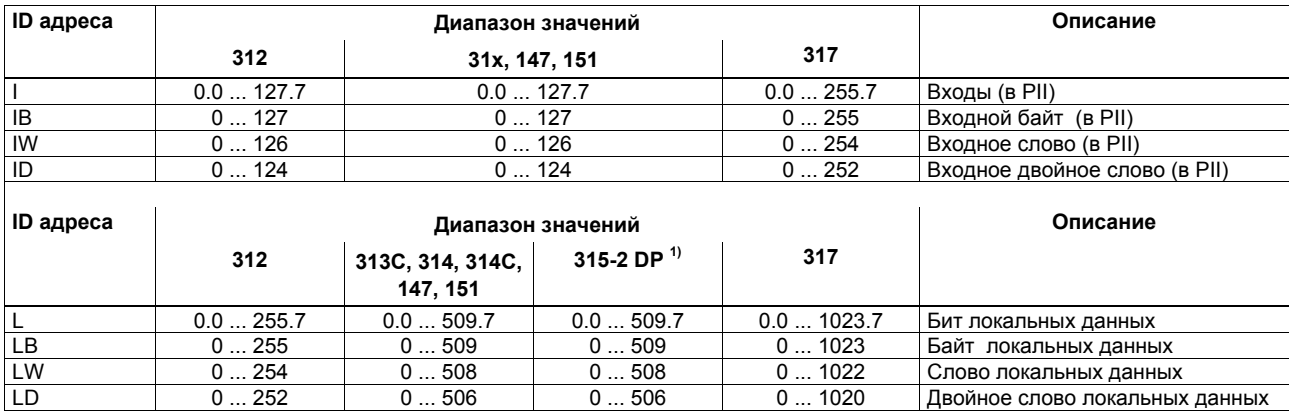

 $^{1)}$  CPU 315-2 DP имеет максимально 1024 байта на каждый приоритет, но только 510 байтов локальных данных на каждый блок

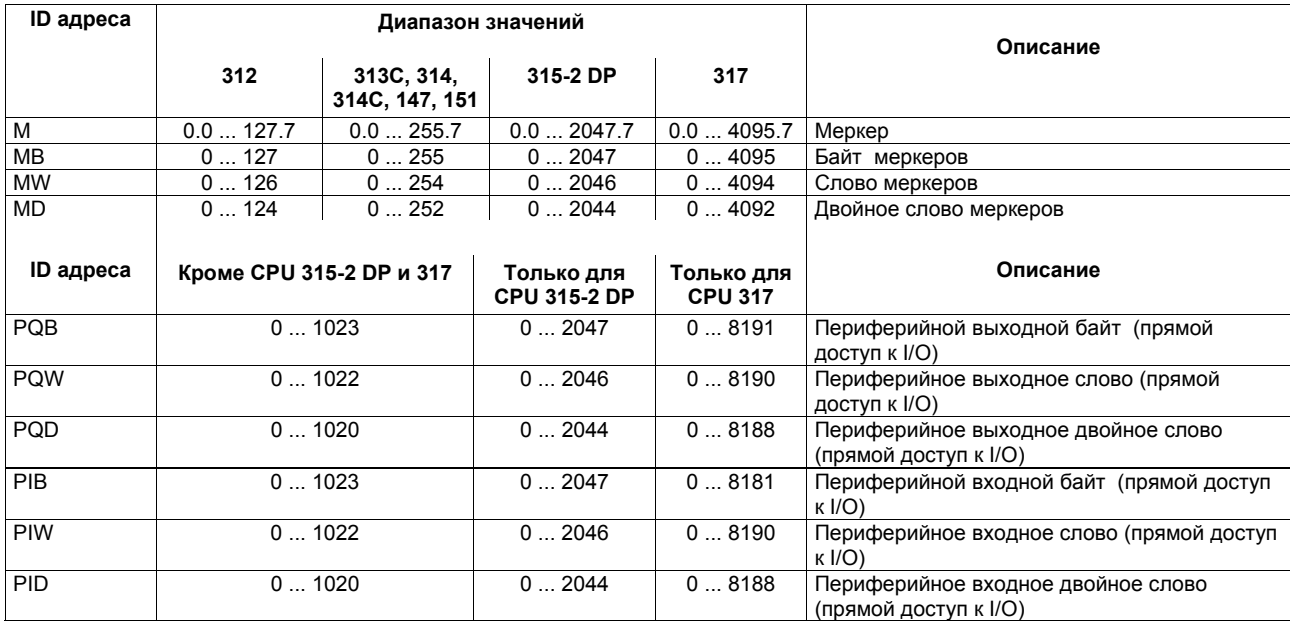

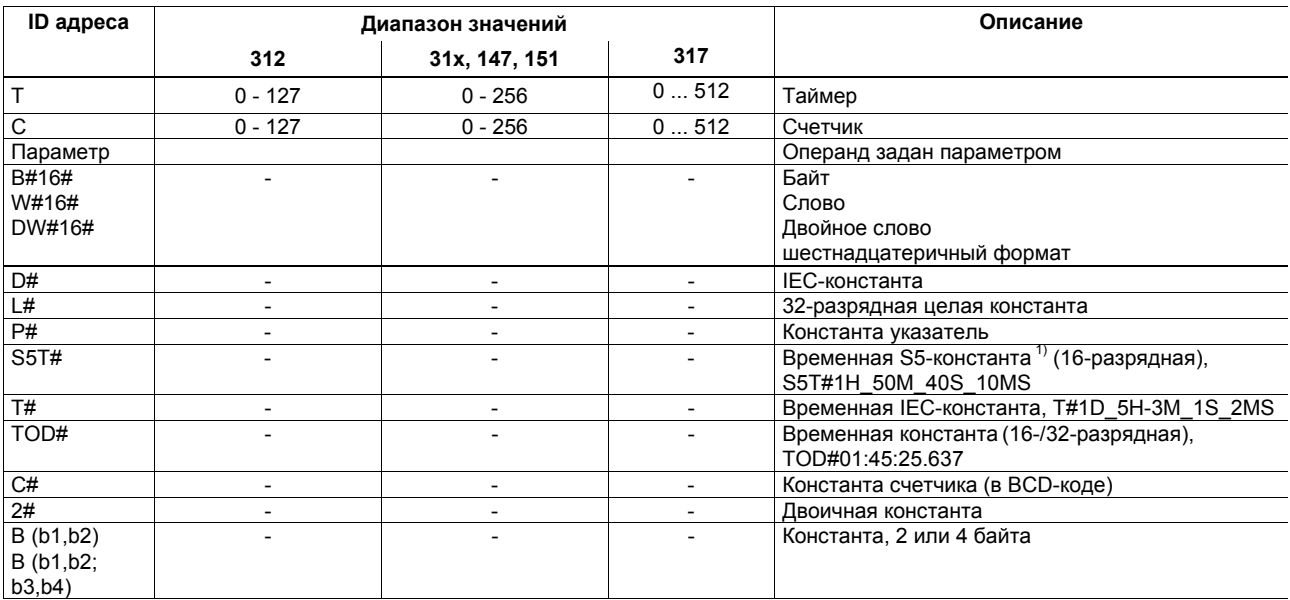

 $^{1)}$  Для загрузки S5-таймеров

Список инструкций системы S7-300, CPU 31xC, CPU 31x, IM 151-7, BM 147-1, BM 147-2 A5E00105517-04

#### **Сокращения и мнемоники**

В списке инструкций используются следующие сокращения и мнемоники:

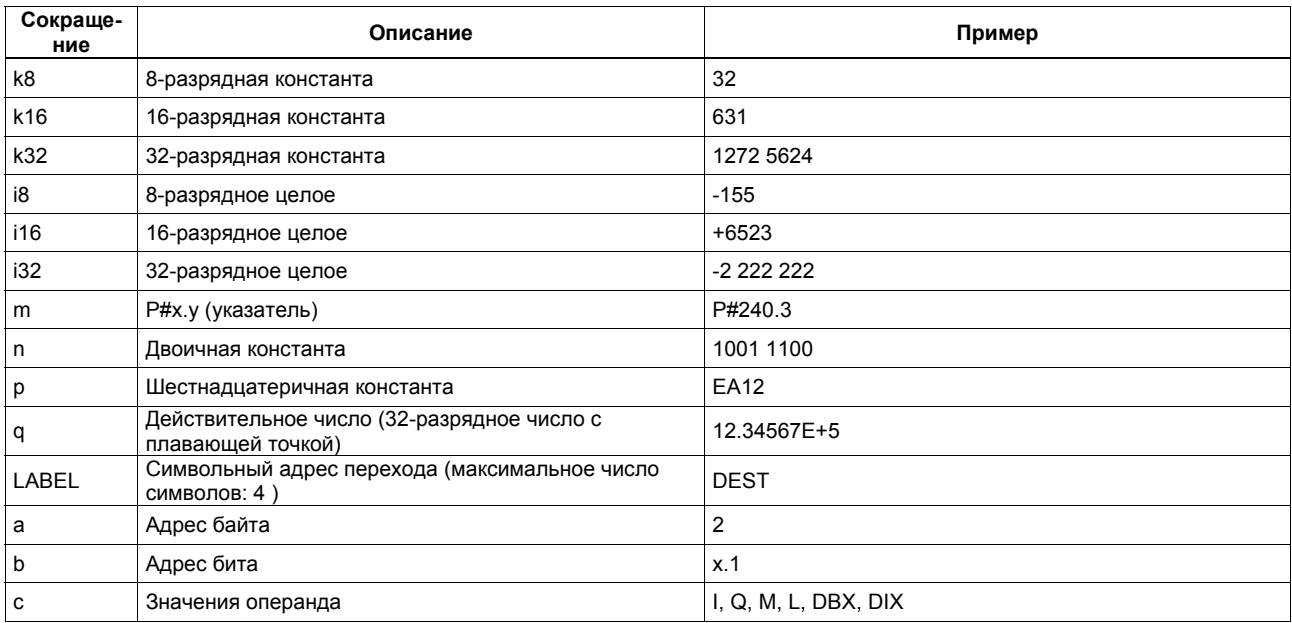

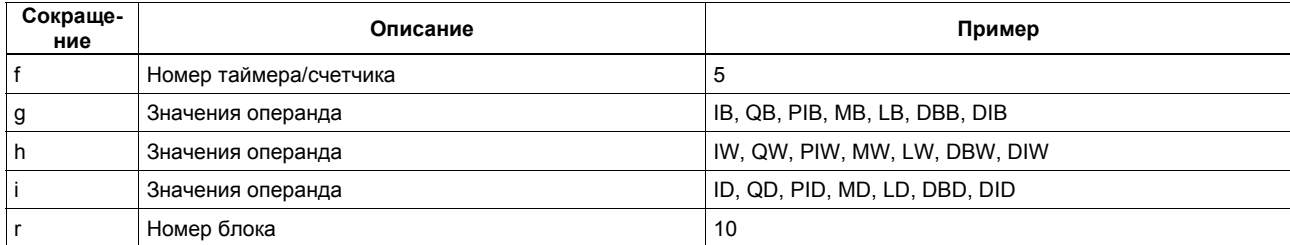

#### Регистры

## Аккумуляторы ACCU1 и ACCU2 (32-разрядные)

Аккумуляторы - это специальные регистры для обработки байтов, слов или двойных слов. Операнды загружаются в аккумуляторы, где они доступны для логических операций. Результат логической операции (RLO) сохраняется в ACCU1. Структура аккумуляторов:

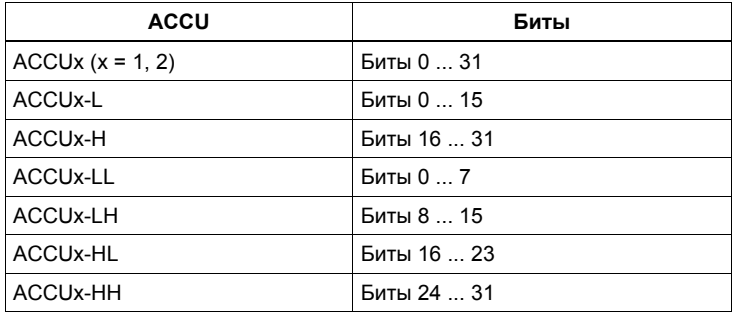

#### **Адресные регистры AR1 и AR2 (32-разрядные)**

Адресные регистры содержат адреса для внутризонной и межзонной адресации для инструкций с использованием косвенной адресации.

Адресные регистры имеют размер 32 бита.

Адреса для внутризонной и межзонной адресации имеют следующий синтаксис:

**·** Внутризонная адресация

00000000 00000bbb bbbbbbb bbbbbxxx

**·** Межзонная адресация

10000yyy 00000bbb bbbbbbb bbbbbxxx

Обозначения:

 b адрес байта x номер бита **y** идентификатор области памяти (см. раздел "Примеры адресации")

## Слово состояния (16-разрядное)

Биты слова состояния проверяются и устанавливаются с помощью инструкций. Слово состояния имеет длину 16 битов.

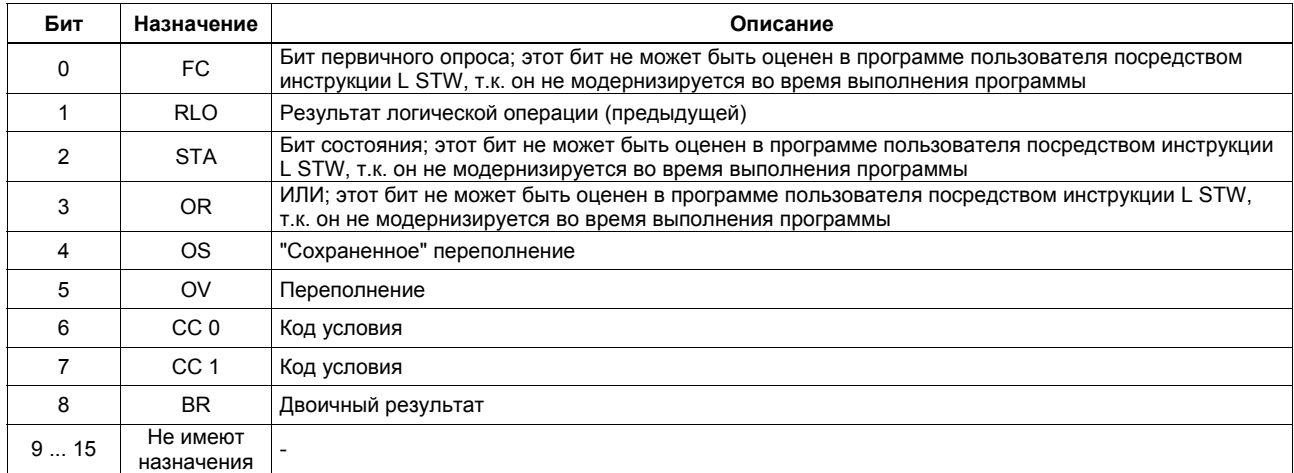

## **Примеры адресации**

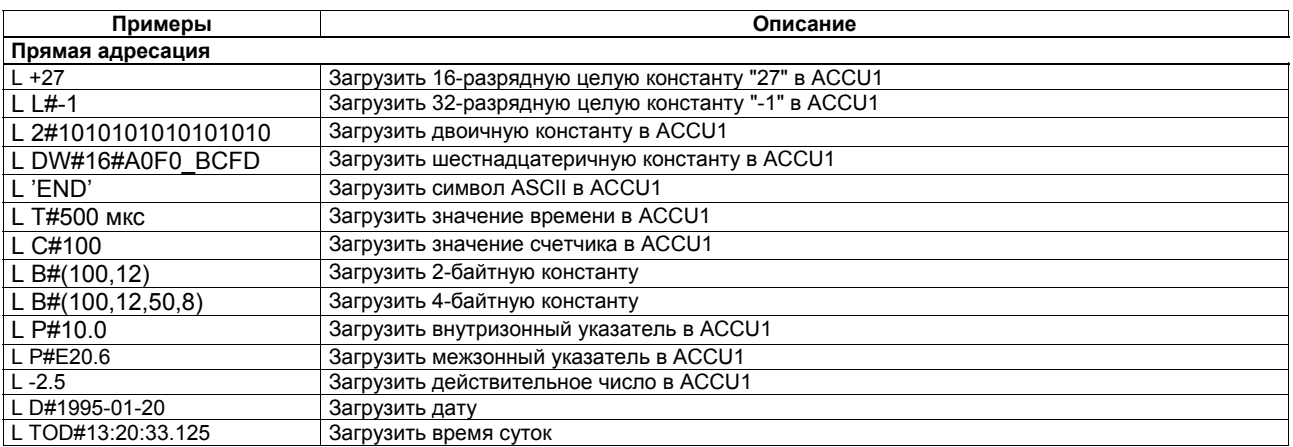

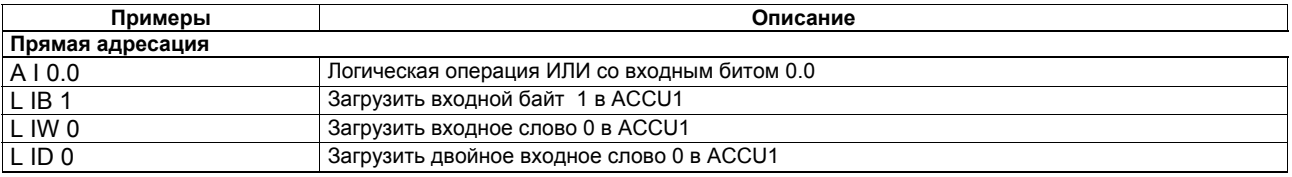

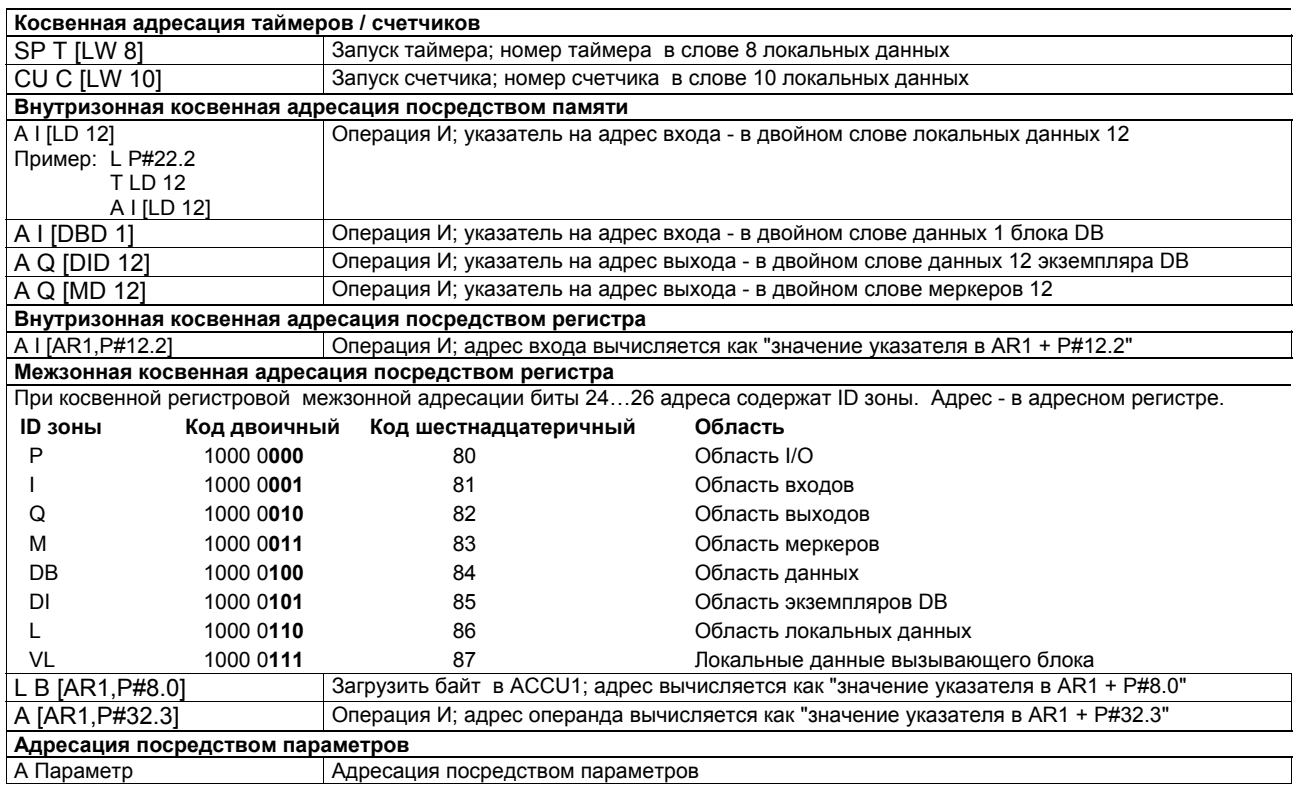

#### **Примеры вычисления указателя**

## **· Пример для суммирования битовых адресов** ≤ **7:**

LAR1 P#8.2 A I [AR1,P#10.2] Результат: Адресуется вход 18.4 (с помощью сложения байтовых и битовых адресов)

## **· Пример для суммирования битовых адресов** > **7:**

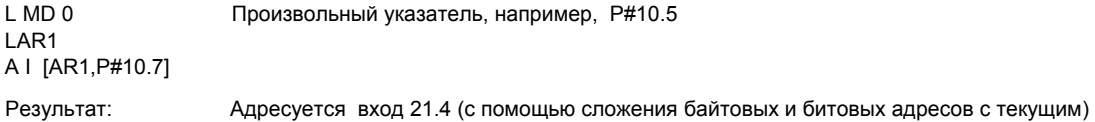

#### **Затраты времени при косвенной адресации**

Вы должны уметь оценить затраты времени при использовании косвенной адресации. Данный вопрос рассмотрен в данном разделе.

#### **Две фазы выполнения инструкции**

Выполнение инструкции с косвенной адресацией операнда состоит из двух частей:

- 1. Часть: Загрузка адреса операнда
- 2. Часть: Собственно выполнение оператора

Другими словами, Вы должны вычислять время выполнения инструкции с использованием косвенной адресации, исходя из этих 2 фаз.

#### **Расчет затрат времени**

Общее время выполнения инструкции рассчитывается как:

- Время, требуемое для загрузки адреса +
- Время, требуемое для выполнения инструкции
- = Общее время, требуемое для выполнения оператора

В таблице из раздела "Список инструкций" для различных инструкций дано время выполнения инструкции без учета времени загрузки адреса, т.е. время выполнения собственно инструкции.

Вы должны прибавить к значению времени выполнения инструкции значение времени, требуемого для загрузки адреса. (см. таблицу на следующей странице).

Время, требуемое для загрузки адреса инструкции из различных областей памяти, показано в следующей таблице.

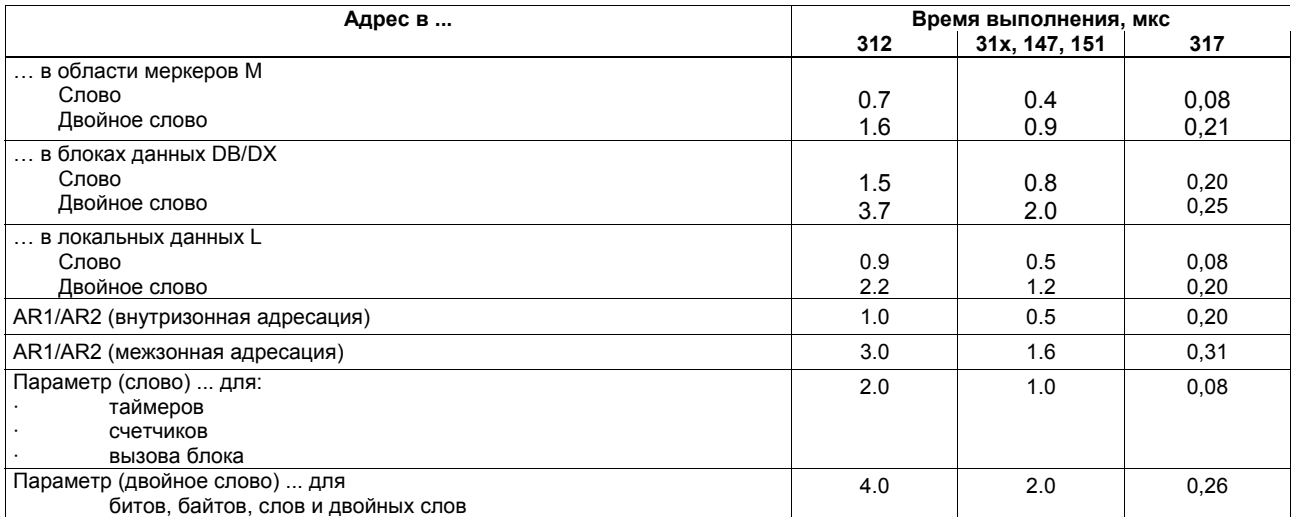

Следующие страницы содержат примеры для расчета времени выполнения различных инструкций с косвенной адресацией.

Список инструкций системы S7-300, CPU 31xC, CPU 31x, IM 151-7, BM 147-1, BM 147-2 *22* A5E00105517-04

.

## **Расчет времени выполнения инструкции на примере CPU 314C-2 DP**

Здесь Вы найдете несколько примеров расчета времени выполнения для различных методов адресации. Время выполнения рассчитывается для CPU 314C-2 DP.

#### **Расчет времени выполнения для внутризонной косвенной адресации посредством памяти**

Пример: A I [DBD 12]

Шаг 1: Загрузка содержимого DBD 12 (требуемое время показано на предыдущей странице)

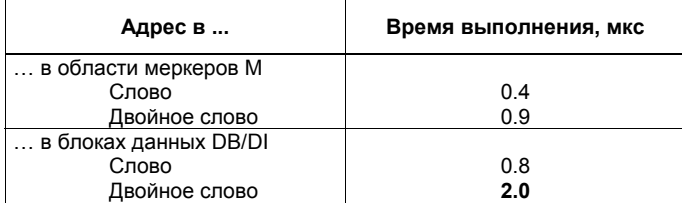

Шаг 2: Выполните операцию И со входным значением, адресованным таким образом (Вы можете найти время выполнения в таблицах в разделе "Список инструкций")

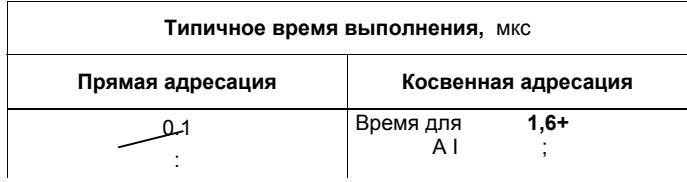

Общее время выполнения:

2,0 мкс + 1,6 мкс

3,6 мкс

#### **Расчет времени выполнения для внутризонной косвенной адресации посредством регистра**

Пример: A I [AR1, P#34.3]

Шаг 1: Загрузить содержимое AR1 и увеличить на смещение 34.3 (требуемое время взять из таблицы на стр. 22)

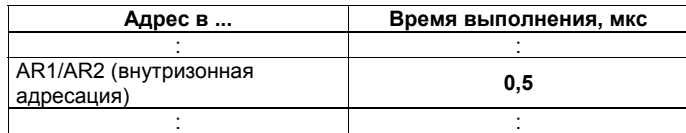

Шаг 2: Выполните операцию И со входным значением, адресованным таким образом (Вы можете найти время выполнения в таблицах в разделе "Список инструкций")

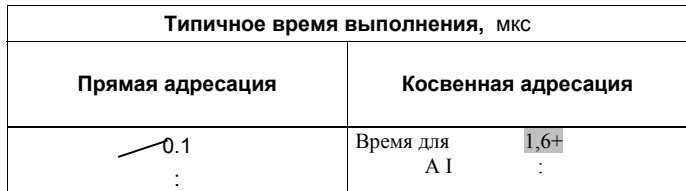

Общее время выполнения:

0,5 мкс + 1,6 мкс 2,1 мкс

#### **Расчет времени выполнения для межзонной косвенной адресации посредством памяти**

Пример: A [AR1, P#23.1] ... с I 1.0 в AR1

Шаг 1: Загрузить содержимое AR1 и прибавьте смещение 23.1 (требуемое время взять из таблицы на стр. 22)

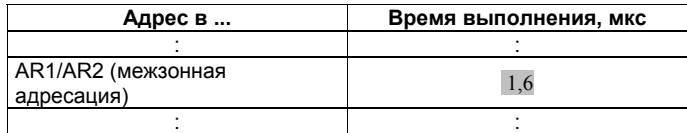

Шаг 2: Выполните операцию И со входным значением, адресованным таким образом (Вы можете найти время выполнения в таблицах в разделе "Список инструкций")

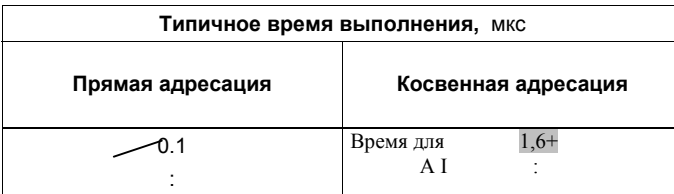

Общее время выполнения:

1,6 мкс

+ 1,6 мкс

3,2 мкс

#### **Время выполнения для адресации посредством параметра**

Пример: Параметр ... для I 0.5 в списке параметров блока

Шаг 1: Загрузить I 0.5, адресованный параметром (требуемое время взять из таблицы на стр. 22)

| Адрес в                  | Время выполнения, мкс |
|--------------------------|-----------------------|
|                          |                       |
|                          |                       |
| Параметр (двойное слово) |                       |

Шаг 2: Выполните операцию И со входным значением, адресованным таким образом (Вы можете найти время выполнения в таблицах в разделе "Список инструкций")

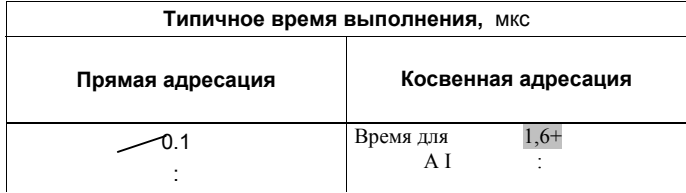

Общее время выполнения:

2,0 мкс + 1,6 мкс 3,6 мкс

#### **Список инструкций**

В данном разделе содержится полный список инструкций для S7-300. Описания приводятся в сжатой форме. Вы можете также найти детальное описание инструкций в различных руководствах по STEP 7.

**Примечание:** В случае косвенной адресации (примеры приводятся, начиная со стр. 19) Вы должны прибавлять значение времени, требуемого для загрузки адреса конкретного операнда инструкции, ко времени ее выполнения при определении общего времени выполнения инструкции (см. стр. 22).

## Однобитовые логические инструкции

Проверка состояния сигнала адресованной инструкции и RLO в соответствии с логической функцией.

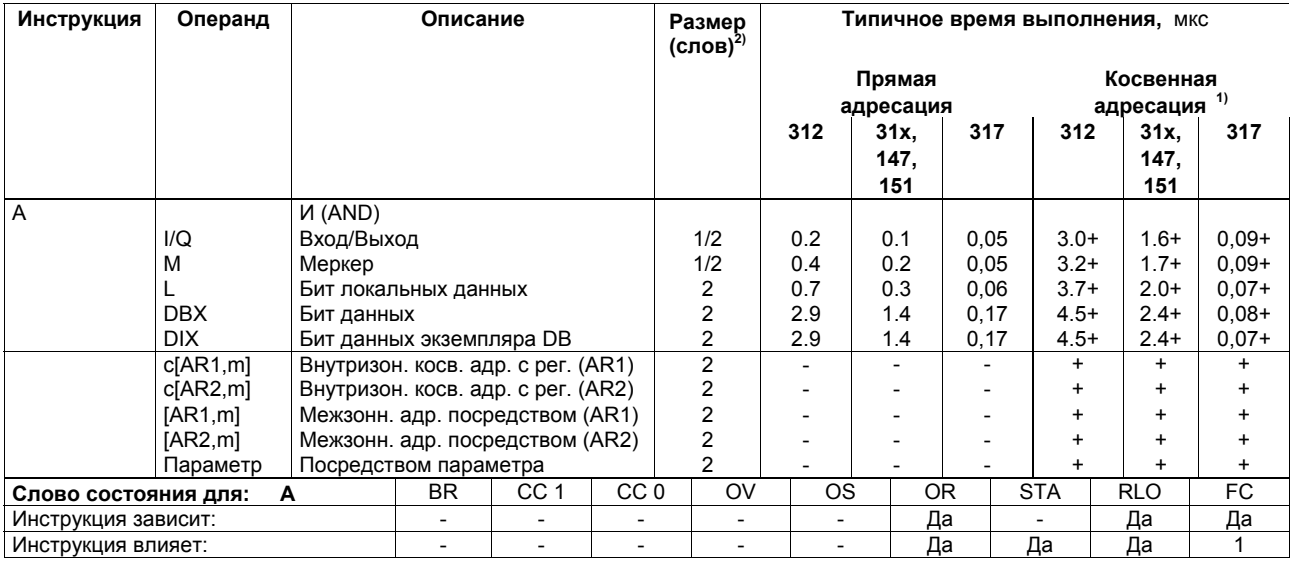

<sup>1</sup> Плюс время, необходимое для загрузки адреса инструкции (см. стр. 22)<br><sup>2</sup> При прямой адресации инструкции / при косвенной адресации инструкции

Список инструкций системы S7-300, CPU 31xC, CPU 31x, IM 151-7, ВМ 147-1, ВМ 147-2 A5E00105517-04

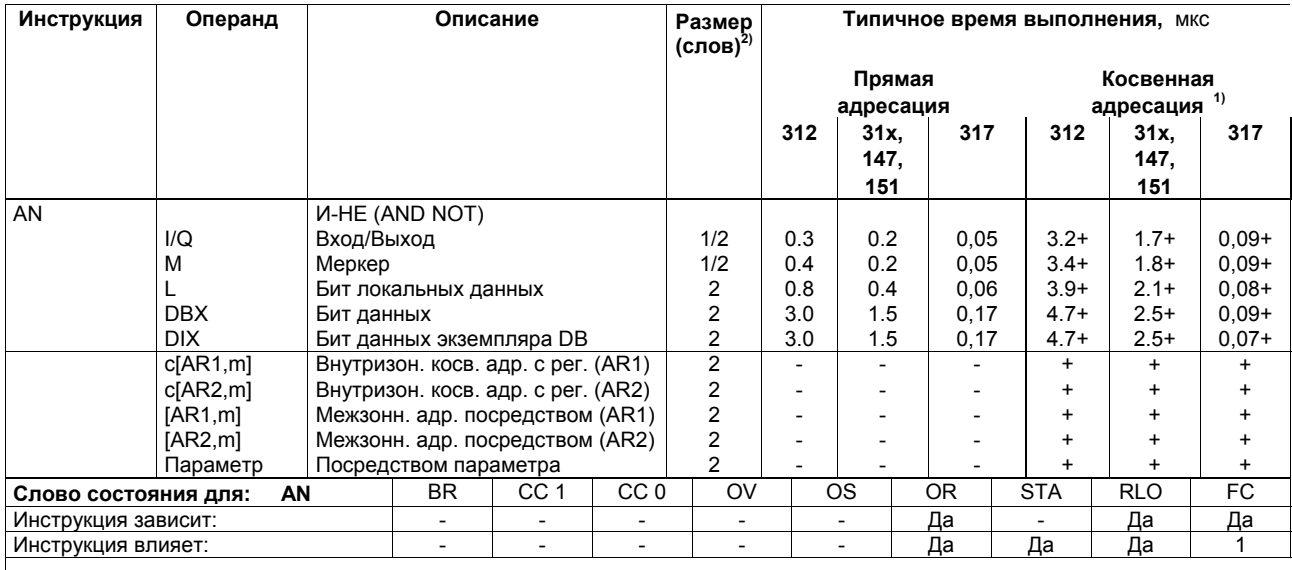

Список инструкций системы S7-300, CPU 31xC, CPU 31x, IM 151-7, BM 147-1, BM 147-2 A5E00105517-04

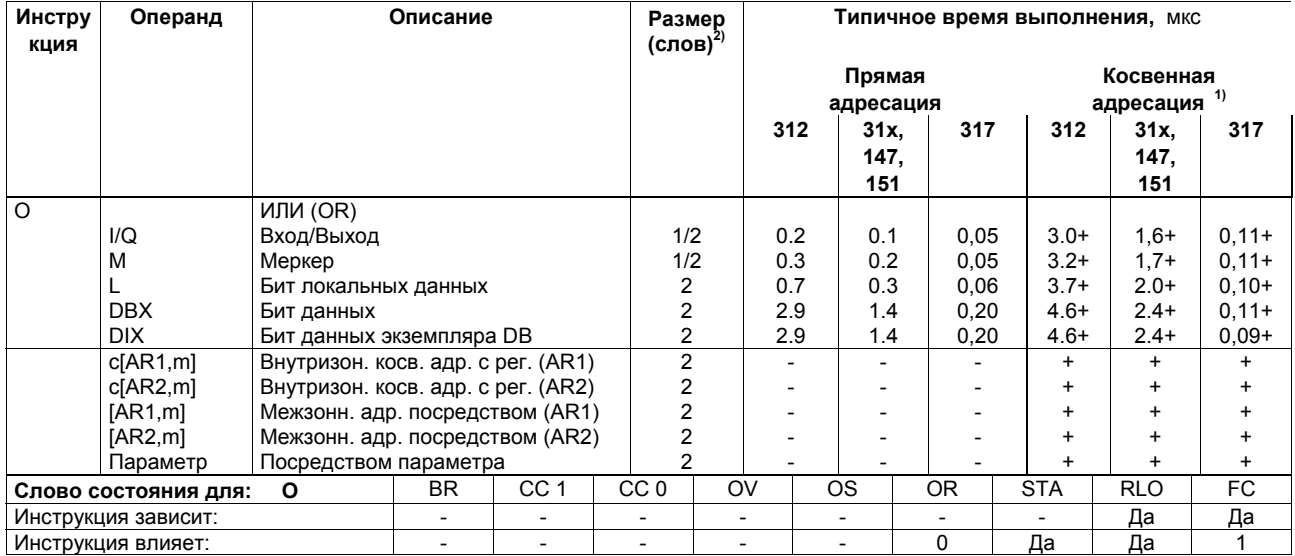

Список инструкций системы S7-300, CPU 31xC, CPU 31x, IM 151-7, BM 147-1, BM 147-2 A5E00105517-04

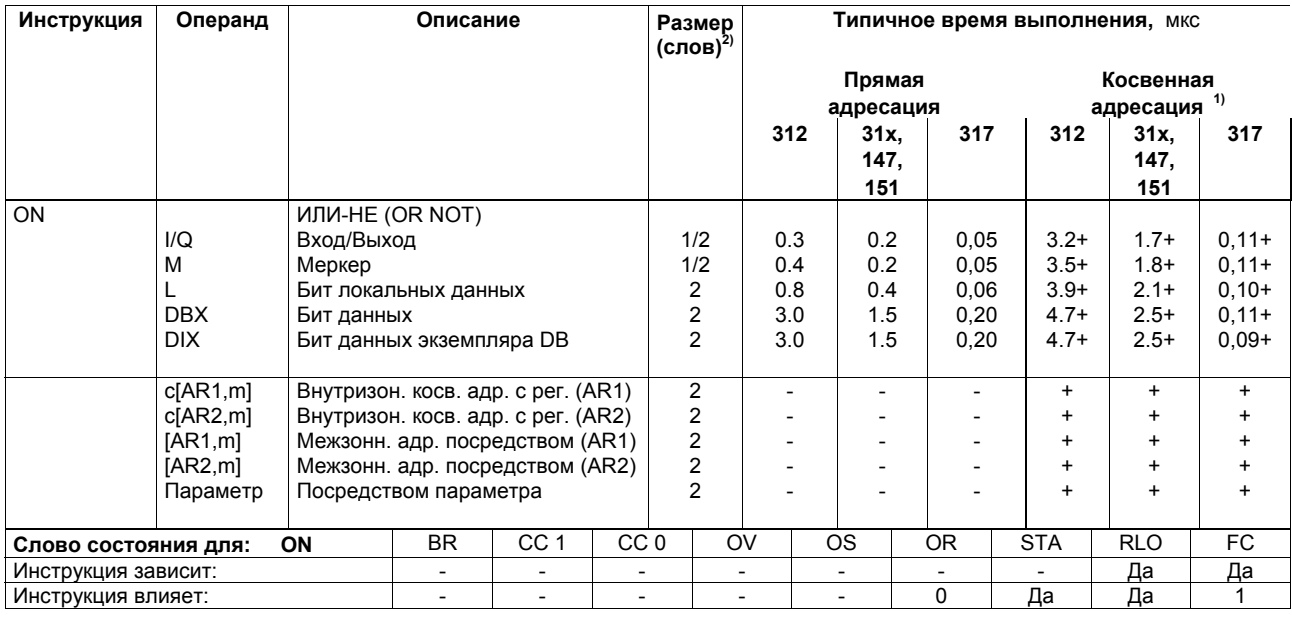

Список инструкций системы S7-300, CPU 31xC, CPU 31x, IM 151-7, BM 147-1, BM 147-2 A5E00105517-04

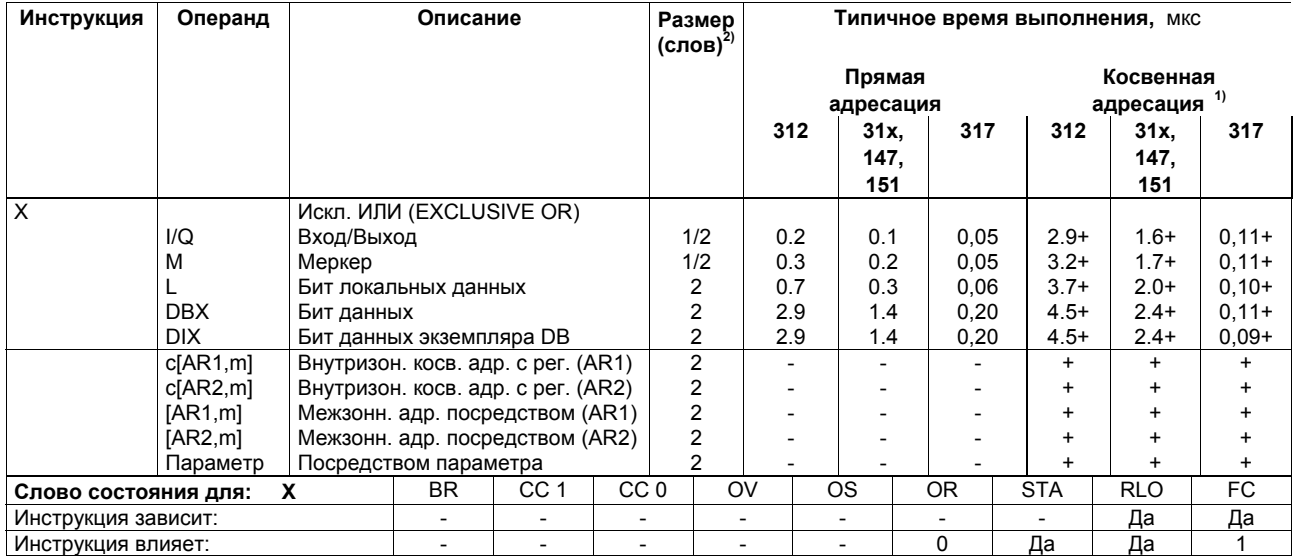

Список инструкций системы S7-300, CPU 31xC, CPU 31x, IM 151-7, BM 147-1, BM 147-2 A5E00105517-04

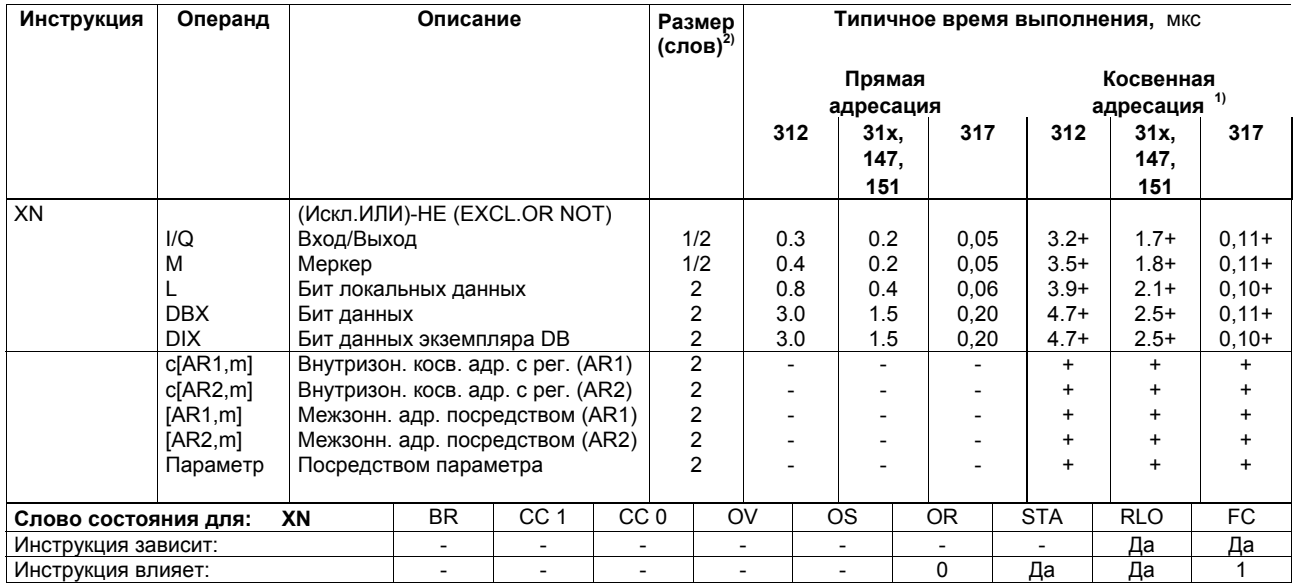
# Однобитовые логические инструкции со скобками

Сохранение значений битов BR, RLO и OR и ID функций (A, AN, ...) в стеке скобок. На блок допускается до 7 уровней вложения.

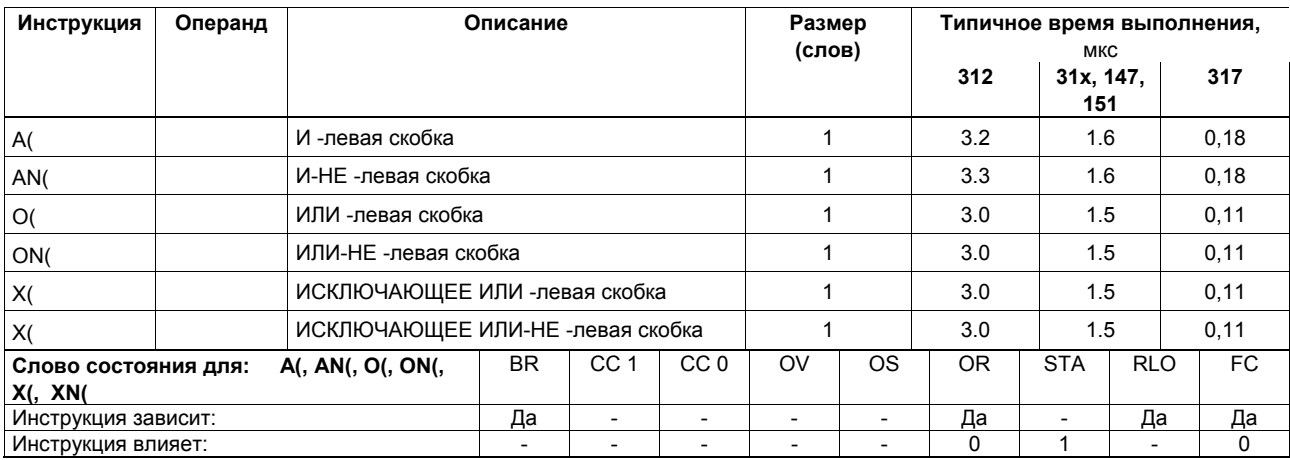

Список инструкций системы S7-300, CPU 31xC, CPU 31x, IM 151-7, BM 147-1, BM 147-2 A5E00105517-04

 $\mathsf{r}$ 

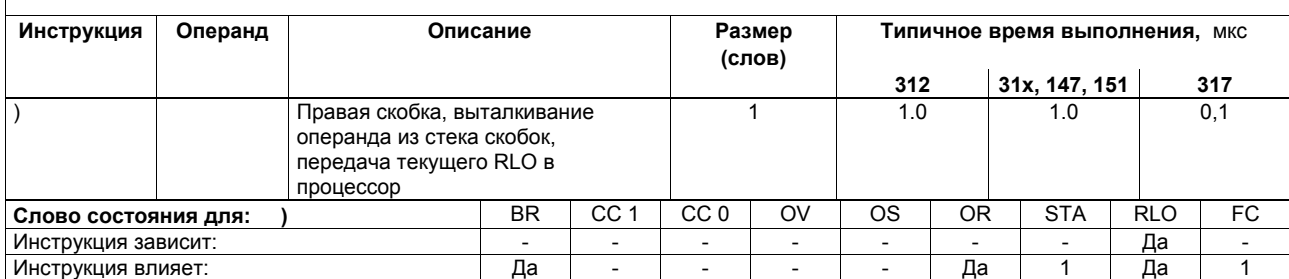

## **Операция ИЛИ для результата операции И**

Операция ИЛИ для результата операции И выполняется по правилу: И перед ИЛИ.

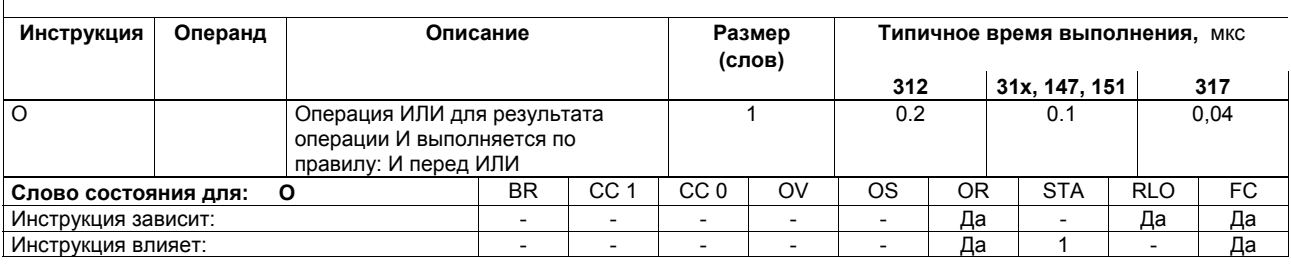

## Логические инструкции для таймеров и счетчиков

Проверка состояния сигнала адресованного таймера/счетчика и передача результата в виде RLO в соответствии с логической функцией.

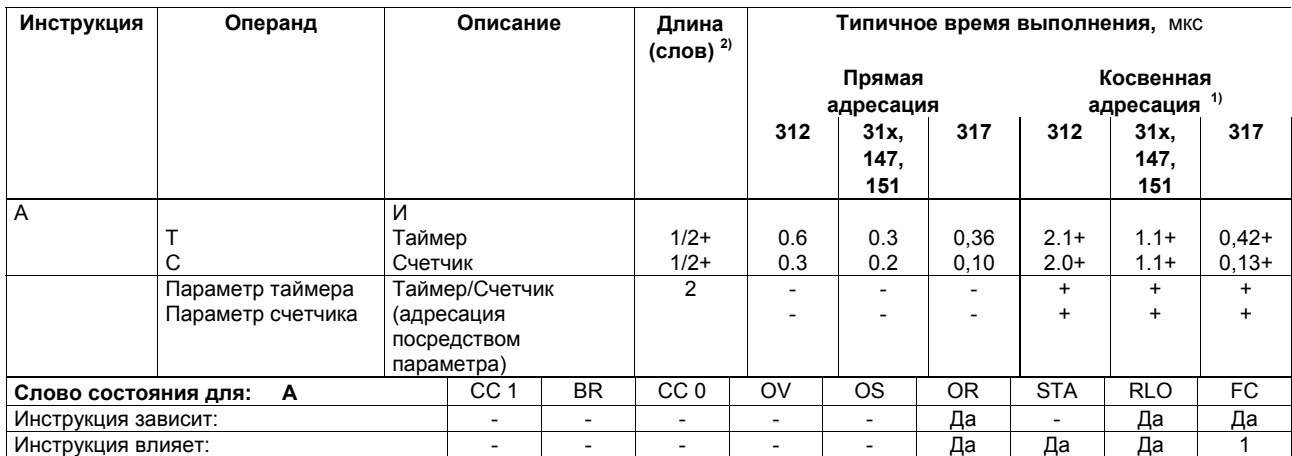

<sup>1</sup> Плюс время, необходимое для загрузки адреса инструкции (см. стр. 22)<br><sup>2</sup> При прямой адресации инструкции / при косвенной адресации инструкции

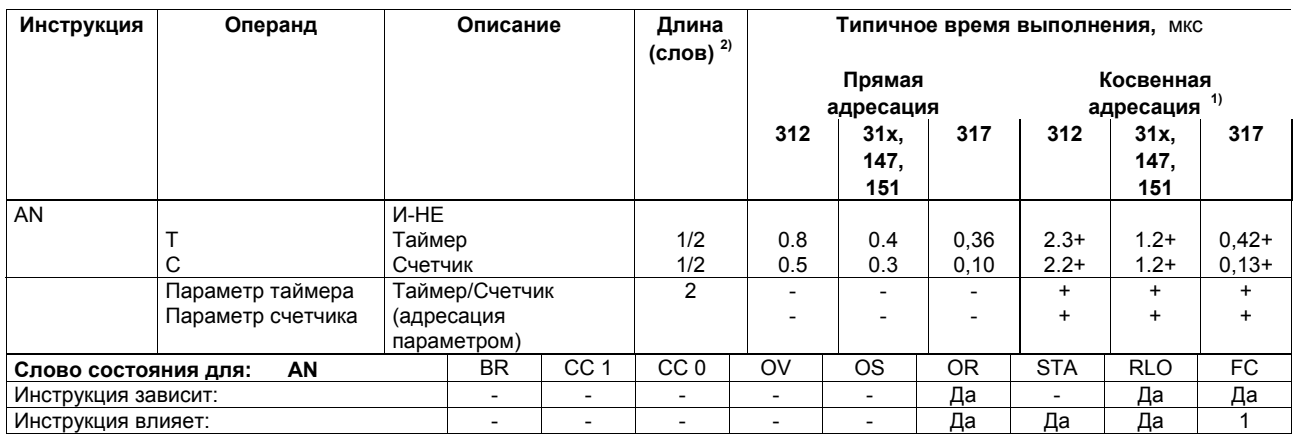

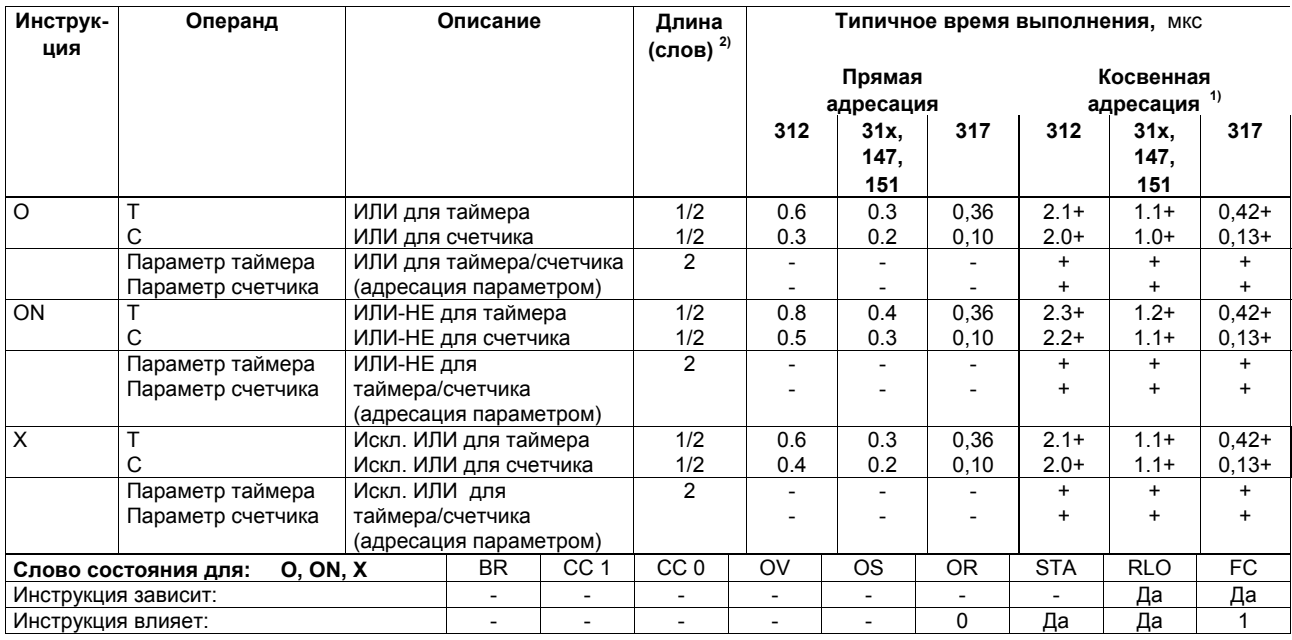

Список инструкций системы S7-300, CPU 31xC, CPU 31x, IM 151-7, BM 147-1, BM 147-2 A5E00105517-04

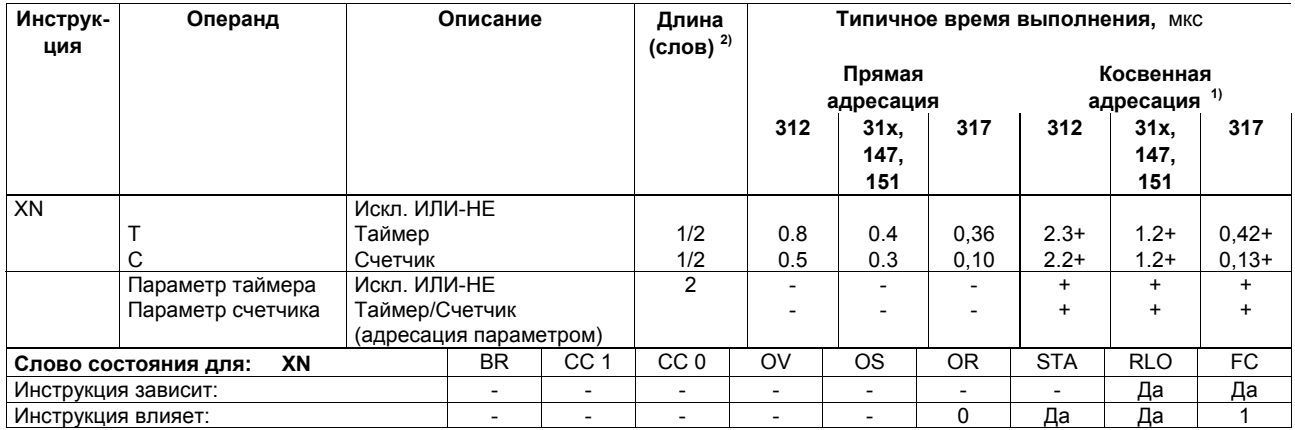

## Логические инструкции для содержимого аккумулятора ACCU1

Передача содержимого аккумулятора ACCU1 и/или ACCU1-L длиною в слово или двойное слово в соответствии с функцией. Слово или двойное слово является или константой в команде или в ACCU2. Результат находится в ACCU1 и/или в ACCU1-L.

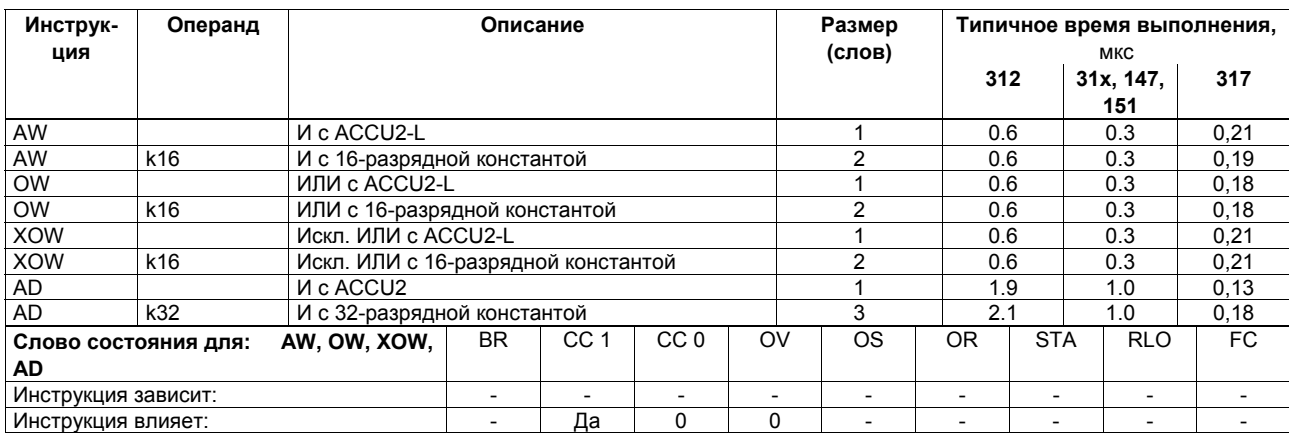

Список инструкций системы S7-300, CPU 31xC, CPU 31x, IM 151-7, BM 147-1, BM 147-2 A5E00105517-04

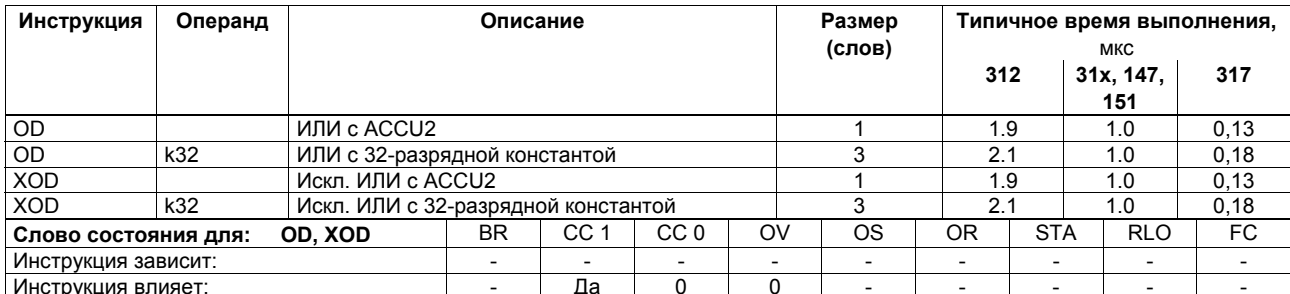

Список инструкций системы S7-300, CPU 31xC, CPU 31x, IM 151-7, BM 147-1, BM 147-2 A5E00105517-04

## Проверка условий с использованием операций И, ИЛИ и ИСКЛЮЧАЮЩЕЕ ИЛИ

Проверка специальных условий для состояния сигнала и получение результата в RLO в соответствии с функцией.

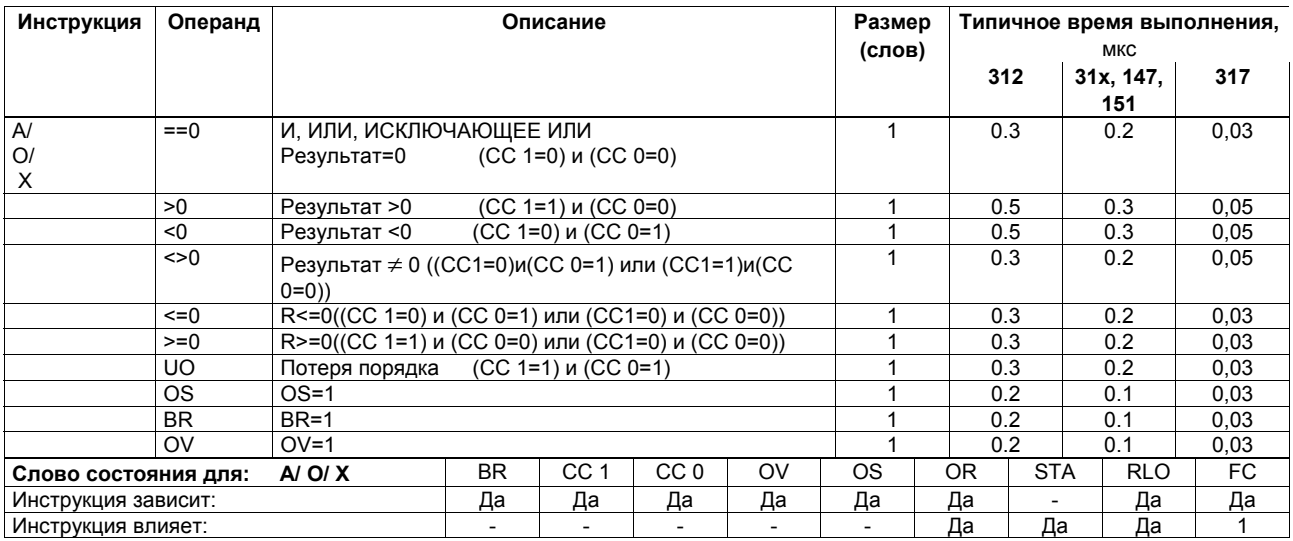

Список инструкций системы S7-300, CPU 31xC, CPU 31x, IM 151-7, BM 147-1, BM 147-2 A5E00105517-04

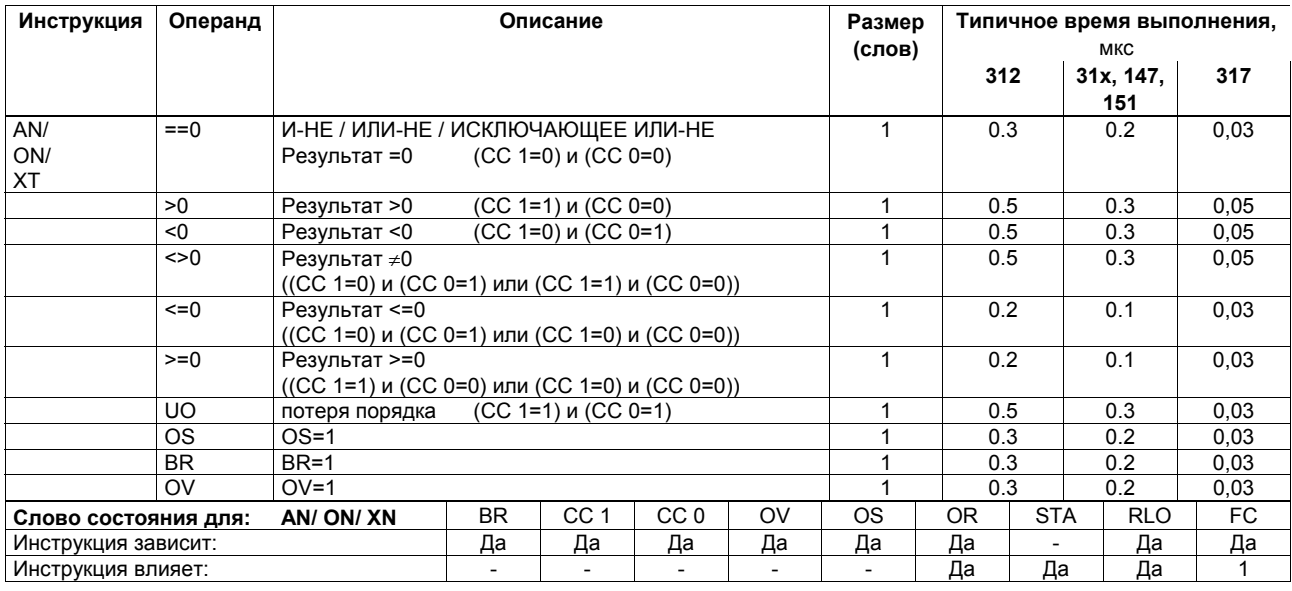

Список инструкций системы S7-300, CPU 31xC, CPU 31x, IM 151-7, BM 147-1, BM 147-2 A5E00105517-04

## Инструкции, включаемые перепадом уровня сигнала (фронтом)

Детектирование перепада уровня сигнала (фронта). Текущее состояние сигнала RLO сравнивается с состоянием сигнала в инструкции или "меркера фронта". FP определяет изменение в RLO с "0" на "1"; FN определяет изменение в RLO с "1" на "0";

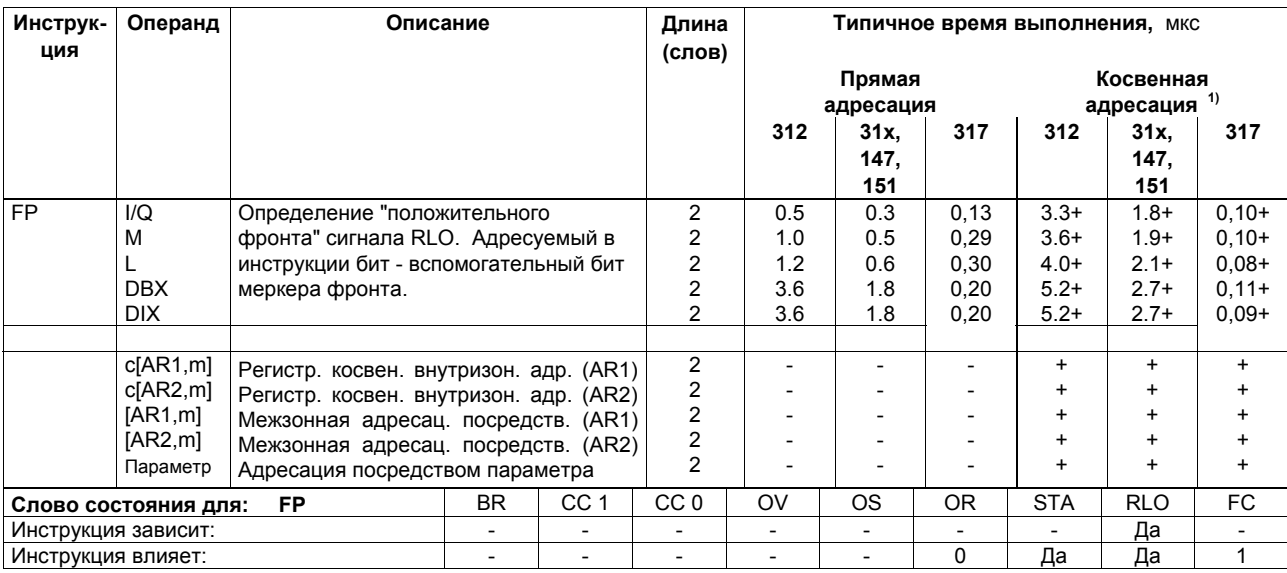

1 Плюс время, необходимое для загрузки адреса инструкции (см. стр. 22)

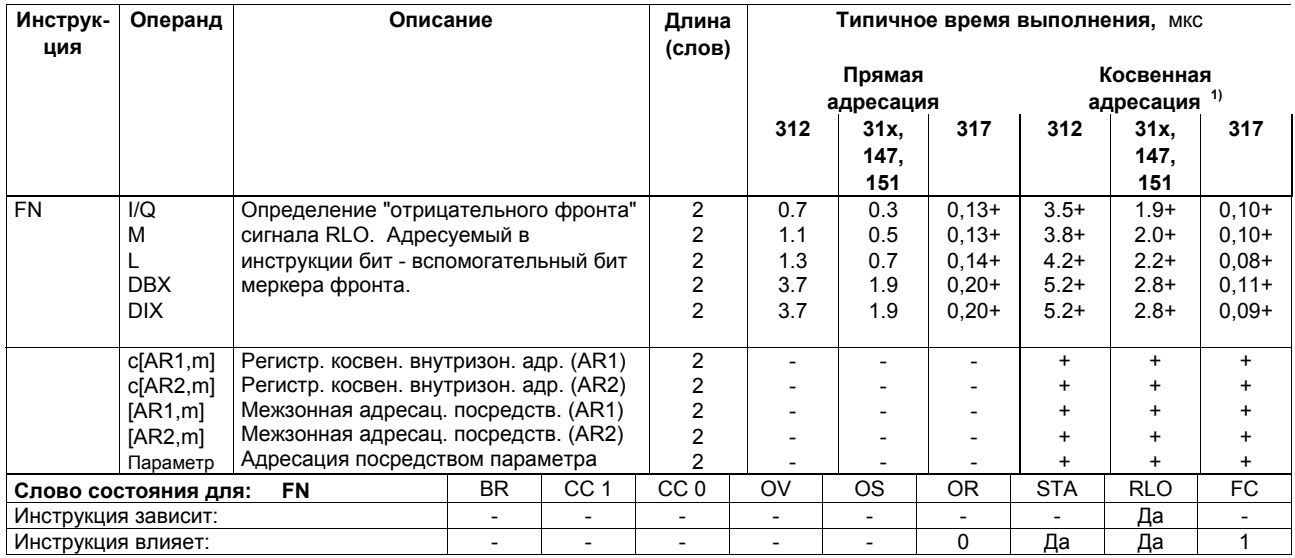

 $1$  Плюс время, необходимое для загрузки адреса инструкции (см. стр. 22)

Список инструкций системы S7-300, CPU 31xC, CPU 31x, IM 151-7, BM 147-1, BM 147-2 A5E00105517-04

## Установка/сброс битовых операндов

Назначение значения "1" или "0" или RLO адресуемой инструкции. Инструкции могут зависеть от MCR.

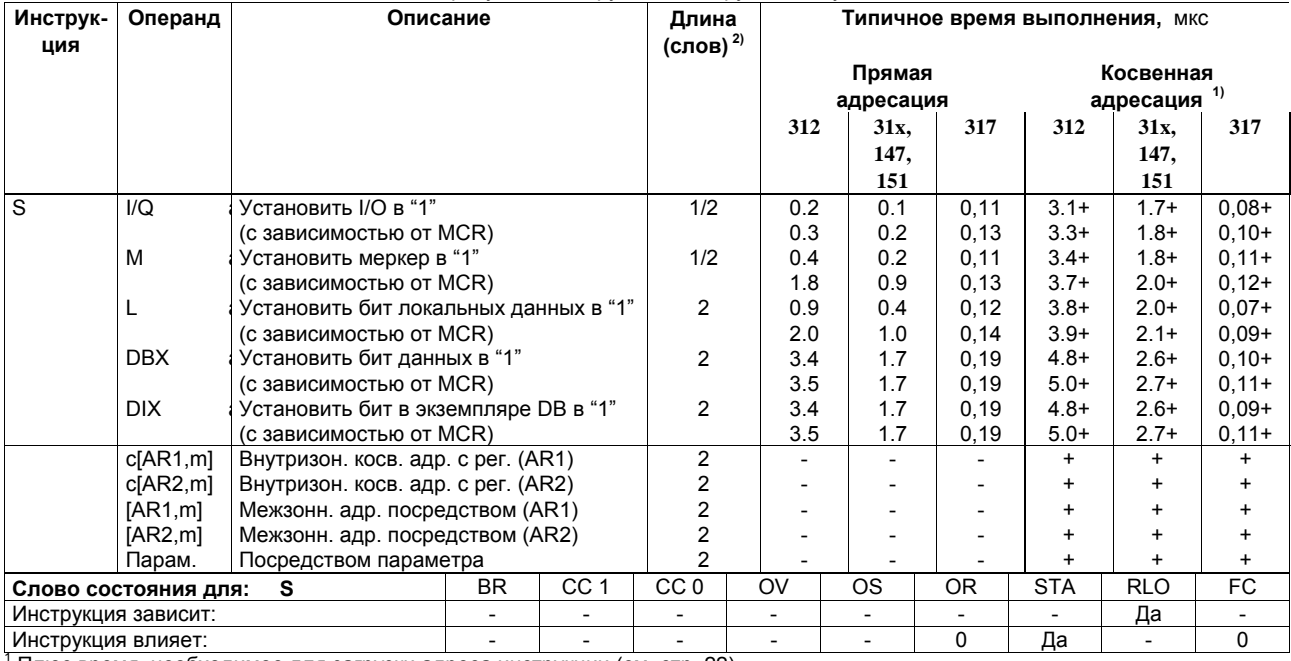

- Плюс время, необходимое для загрузки адреса инструкции (см. стр. 22)<br><sup>2</sup> Плюс время, необходимое для загрузки адреса инструкции (см. стр. 22)

48

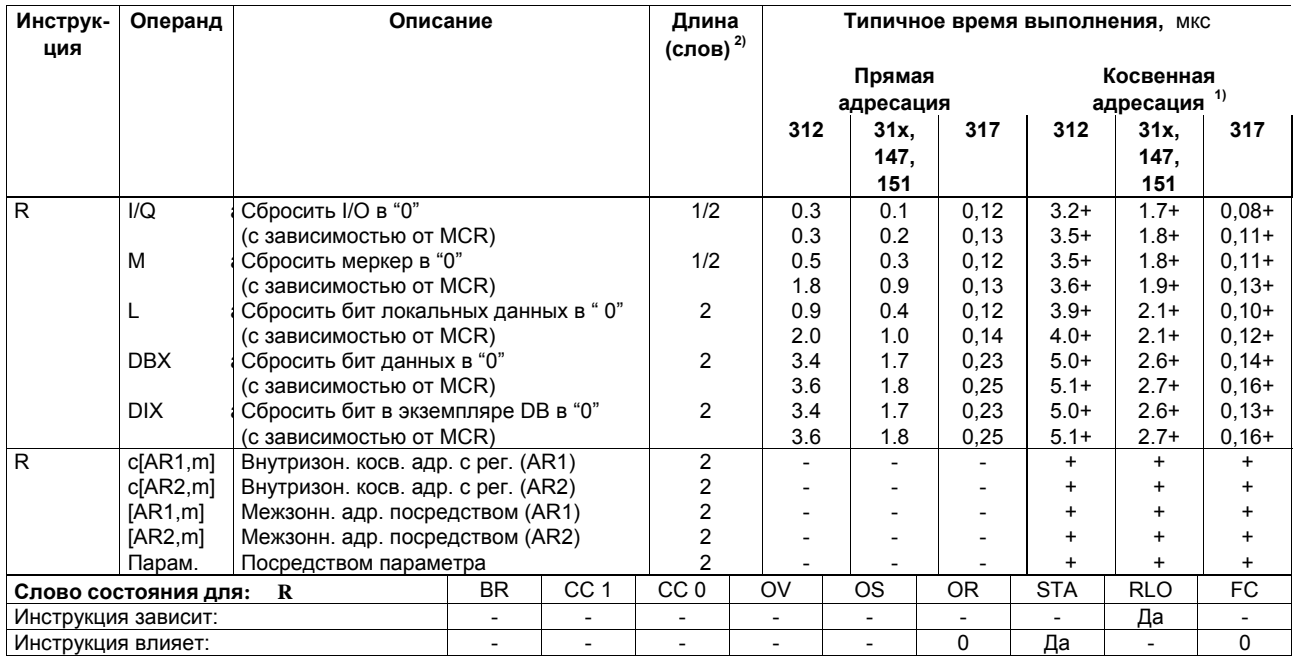

Список инструкций системы S7-300, CPU 31xC, CPU 31x, IM 151-7, BM 147-1, BM 147-2 A5E00105517-04

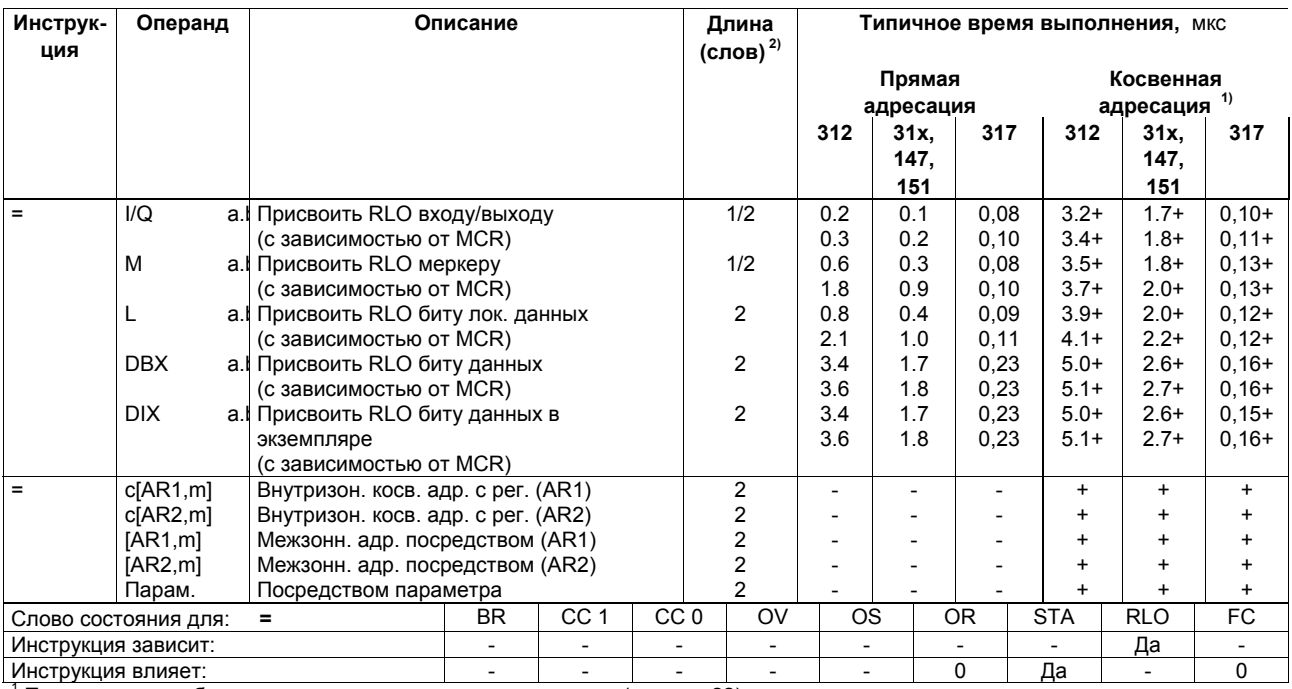

Список инструкций системы S7-300, CPU 31xC, CPU 31x, IM 151-7, BM 147-1, BM 147-2 A5E00105517-04

# **Инструкции, непосредственно влияющие на RLO**

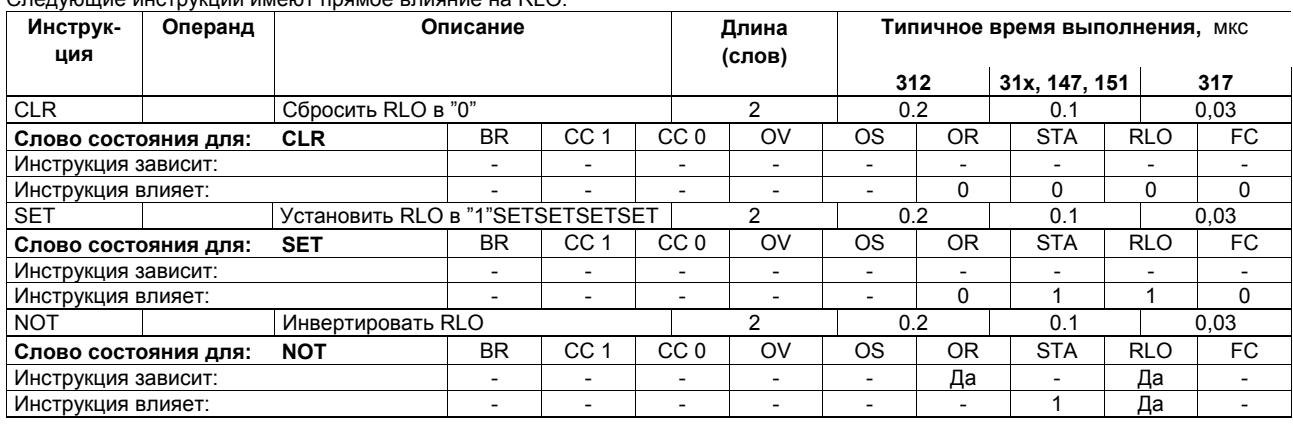

Следующие инструкции имеют прямое влияние на RLO.

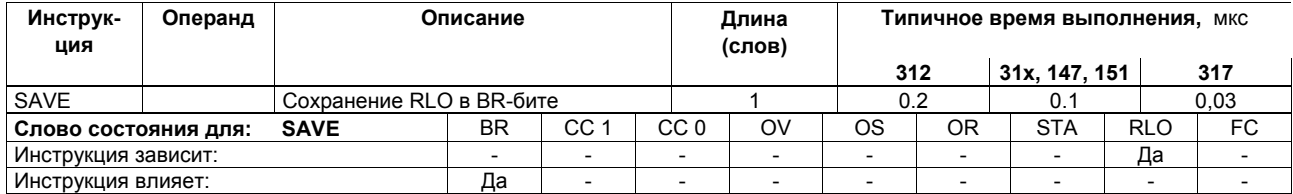

#### **Инструкции для таймера**

Запуск и сброс таймера (прямая адресация или адресация посредством параметра). Время для таймера должно быть в ACCU1–L.

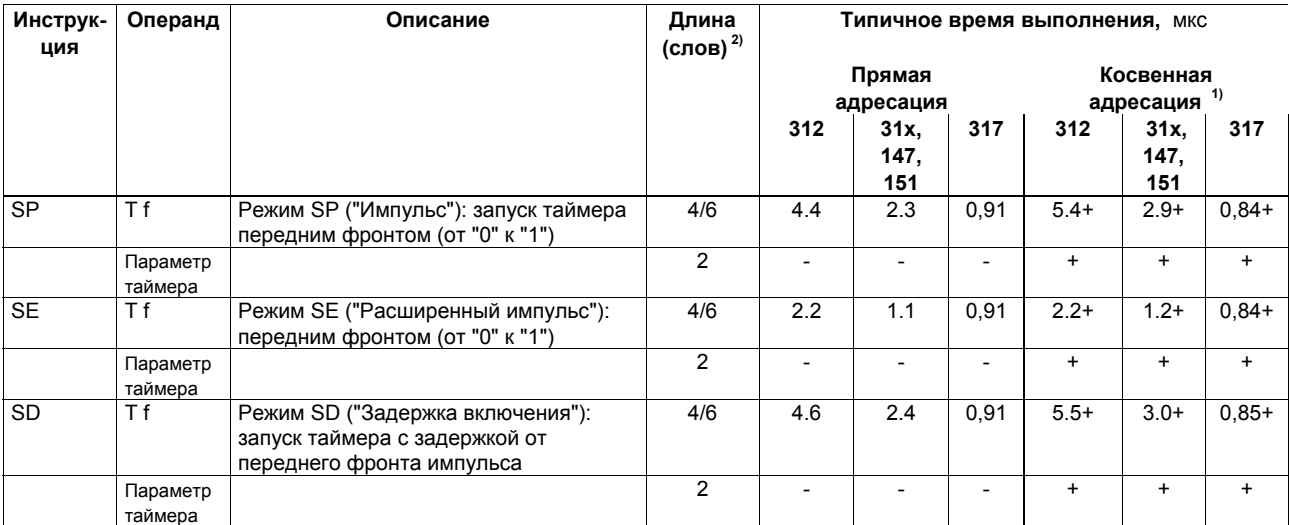

<sup>1</sup> Плюс время, необходимое для загрузки адреса инструкции (см. стр. 22)<br><sup>2</sup> При прямой адресации инструкции / при косвенной адресации инструкции

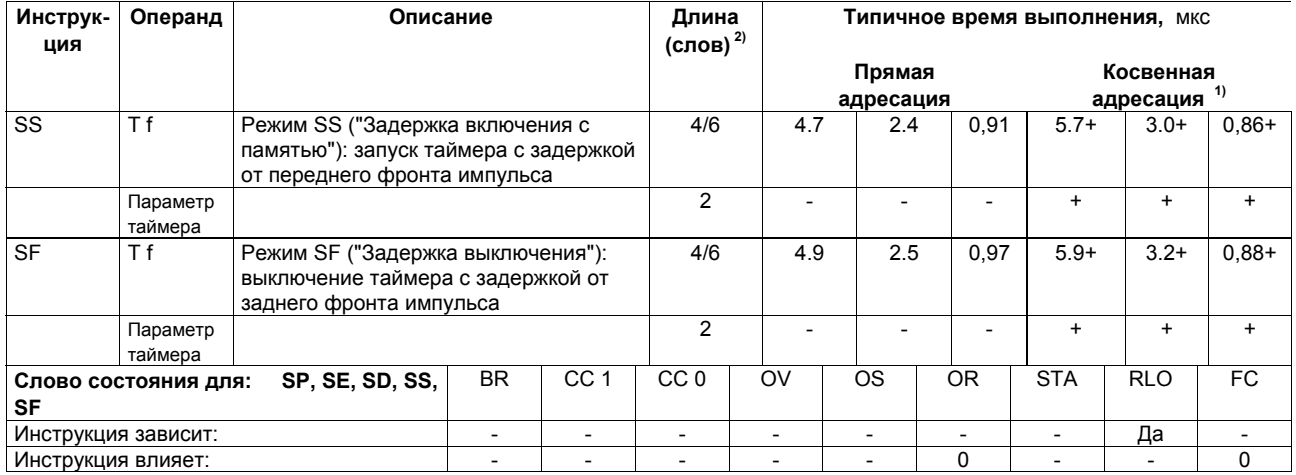

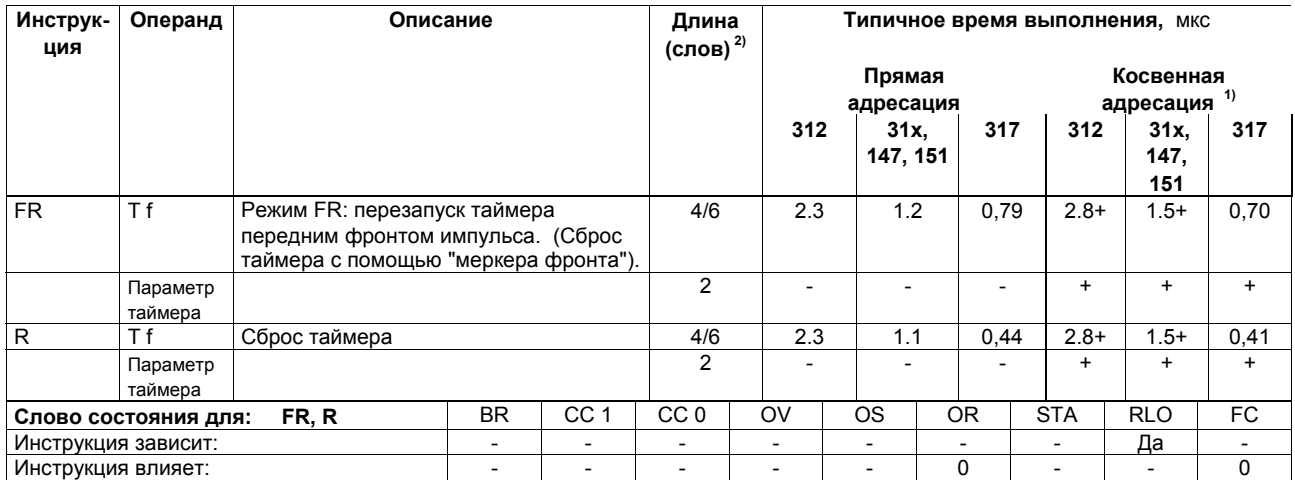

#### Инструкции для счетчиков

Параметр счетчика находится в ACCU1-L или в операнде, переданном как параметр.

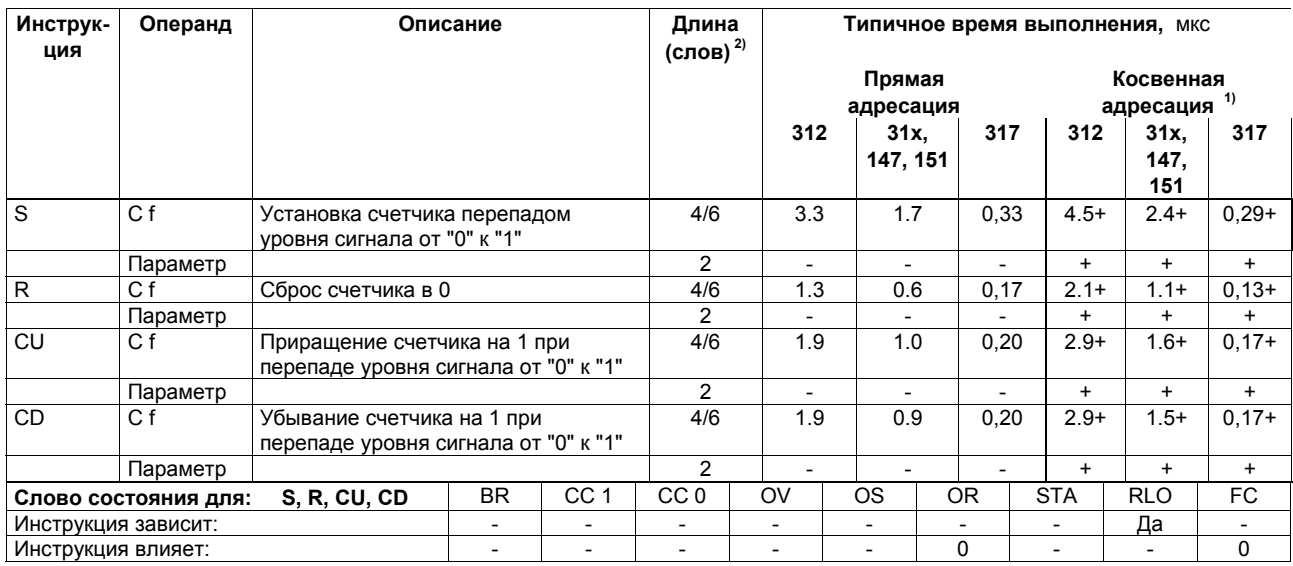

<sup>1</sup> Плюс время, необходимое для загрузки адреса инструкции (см. стр. 22)<br><sup>2</sup> При прямой адресации инструкции / при косвенной адресации инструкции

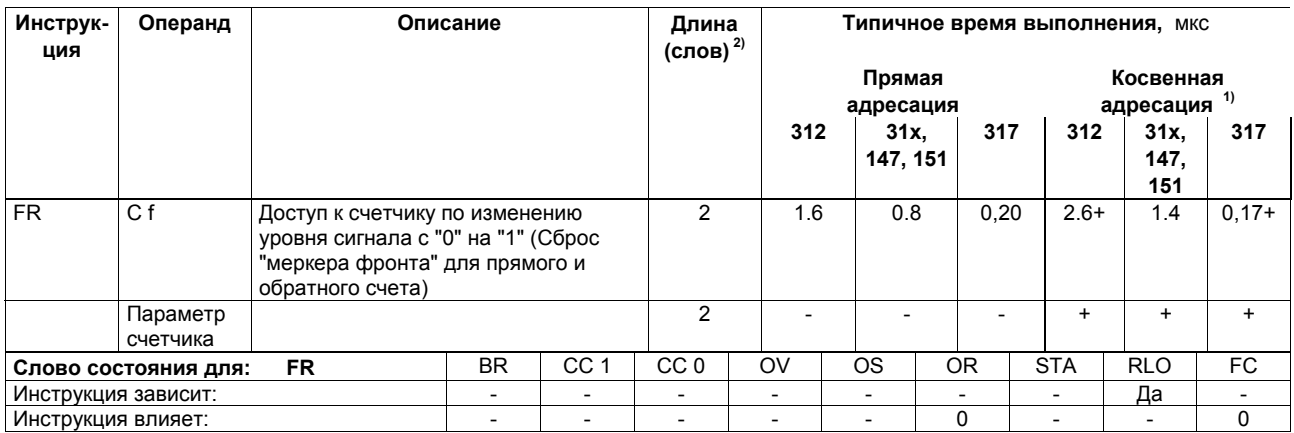

#### Инструкции загрузки

Загружаемый операнд - в ACCU1. Сначала ACCU1 и ACCU2 сохраняются. Инструкция не влияет на слово состояния.

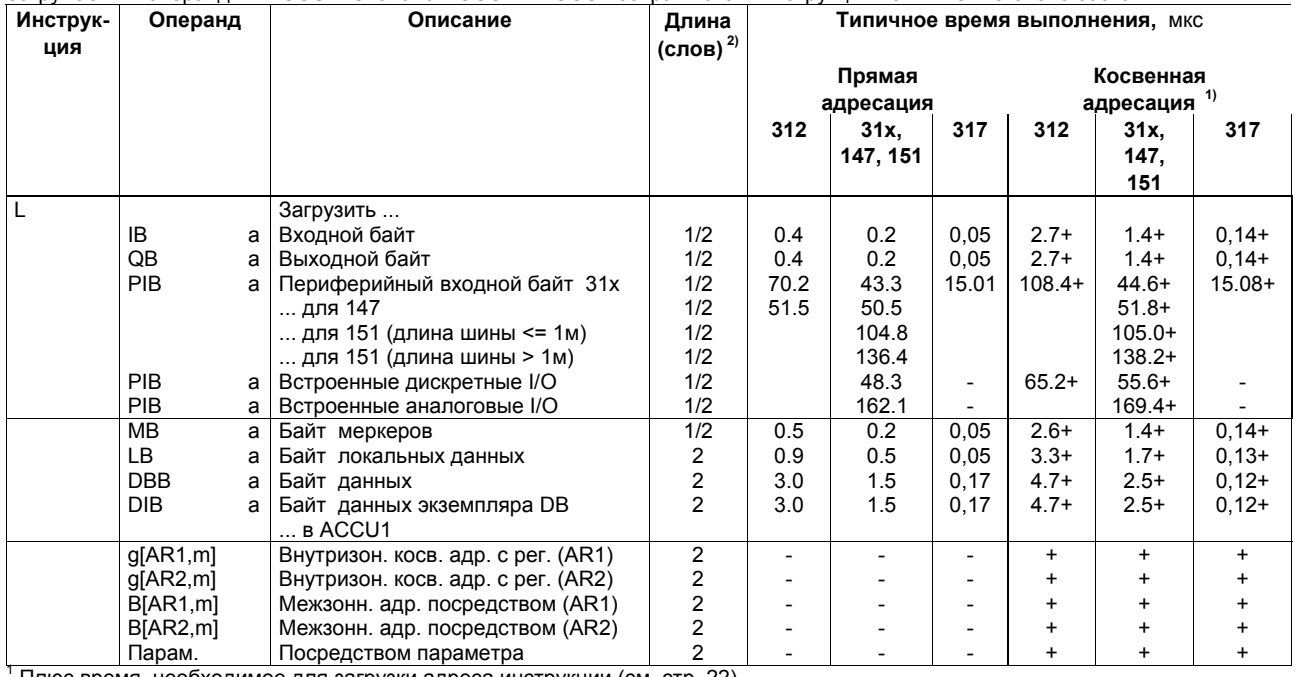

Плюс время, необходимое для загрузки адреса инструкции (см. стр. 22)<br><sup>2</sup> При прямой адресации инструкции / при косвенной адресации инструкции

Список инструкций системы S7-300, CPU 31xC, CPU 31x, IM 151-7, BM 147-1, BM 147-2 A5E00105517-04

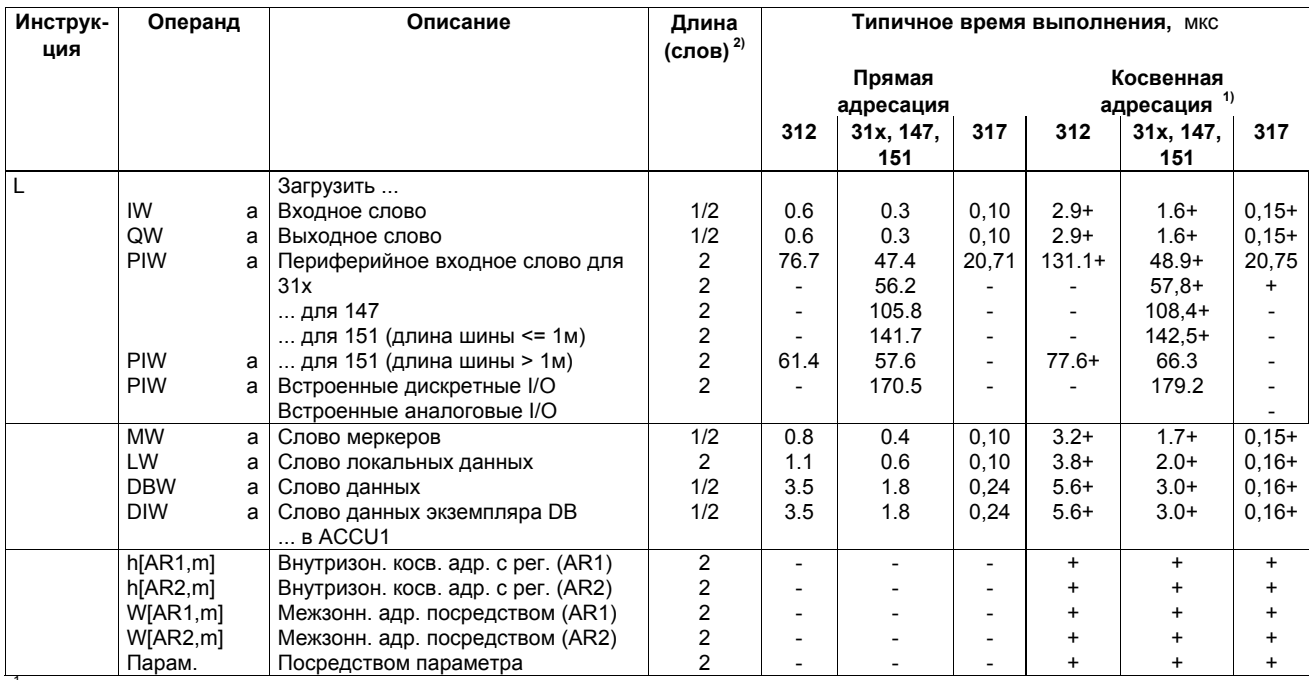

Список инструкций системы S7-300, CPU 31xC, CPU 31x, IM 151-7, BM 147-1, BM 147-2 A5E00105517-04

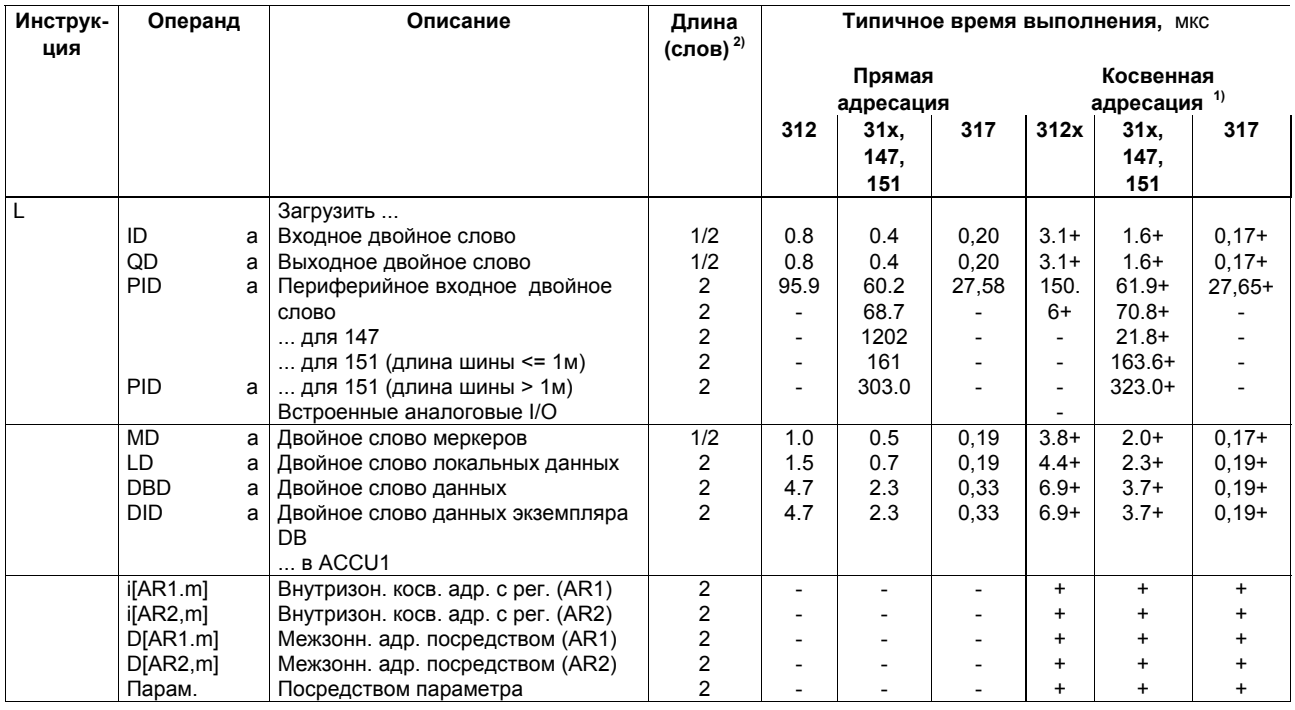

Список инструкций системы S7-300, CPU 31xC, CPU 31x, IM 151-7, BM 147-1, BM 147-2 A5E00105517-04

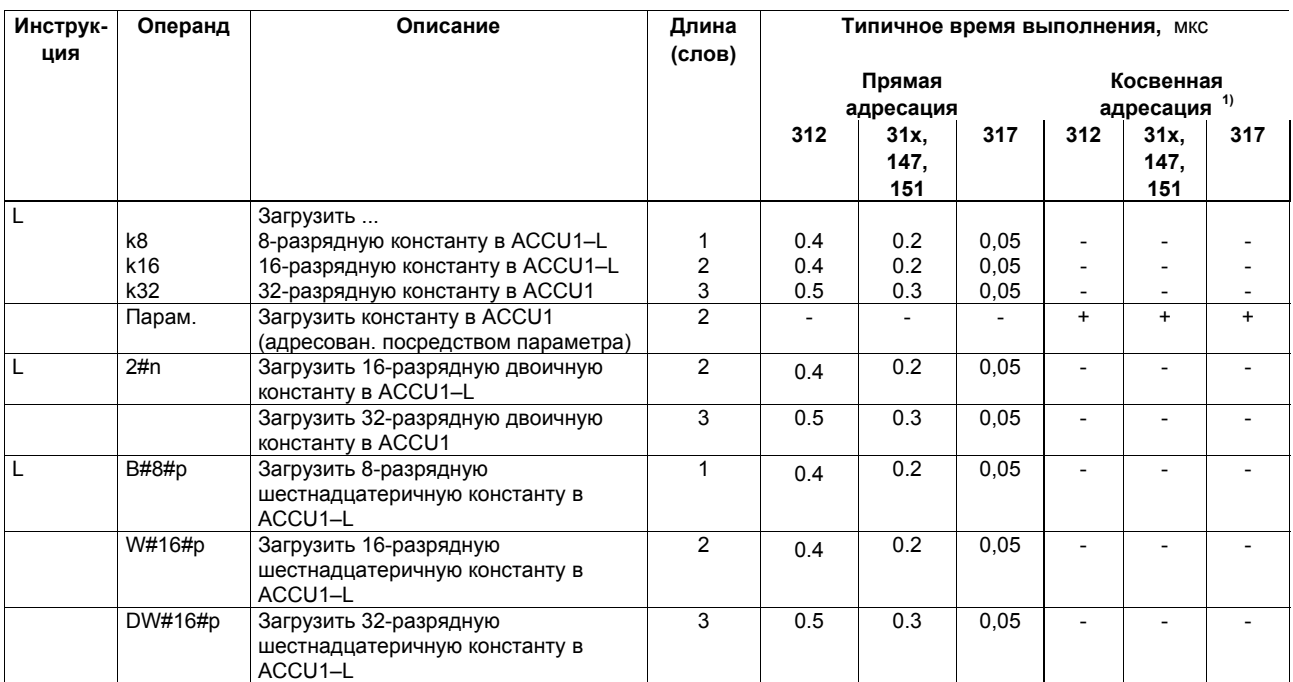

 $1$  Плюс время, необходимое для загрузки адреса инструкции (см. стр. 22)

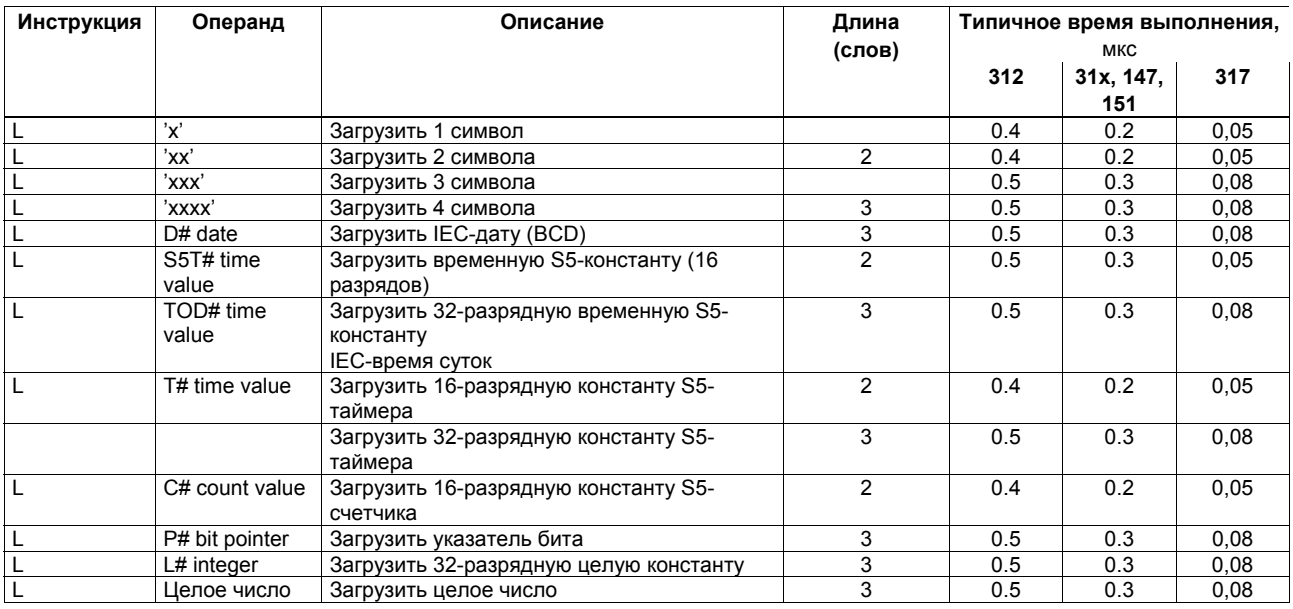

### Инструкции загрузки для таймеров и счетчиков

Загрузка значения счетчика/таймера в ACCU1. Содержимое ACCU1 сначала сохраняется в ACCU2. На слово состояния инструкции не влияют.

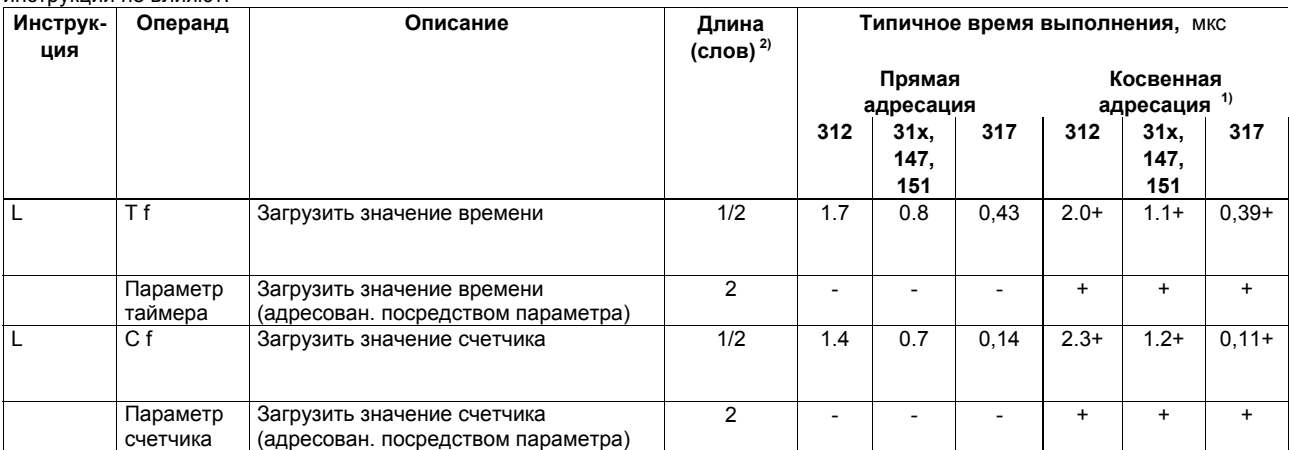

<sup>1</sup> Плюс время, необходимое для загрузки адреса инструкции (см. стр. 22)<br><sup>2</sup> При прямой адресации инструкции / при косвенной адресации инструкции

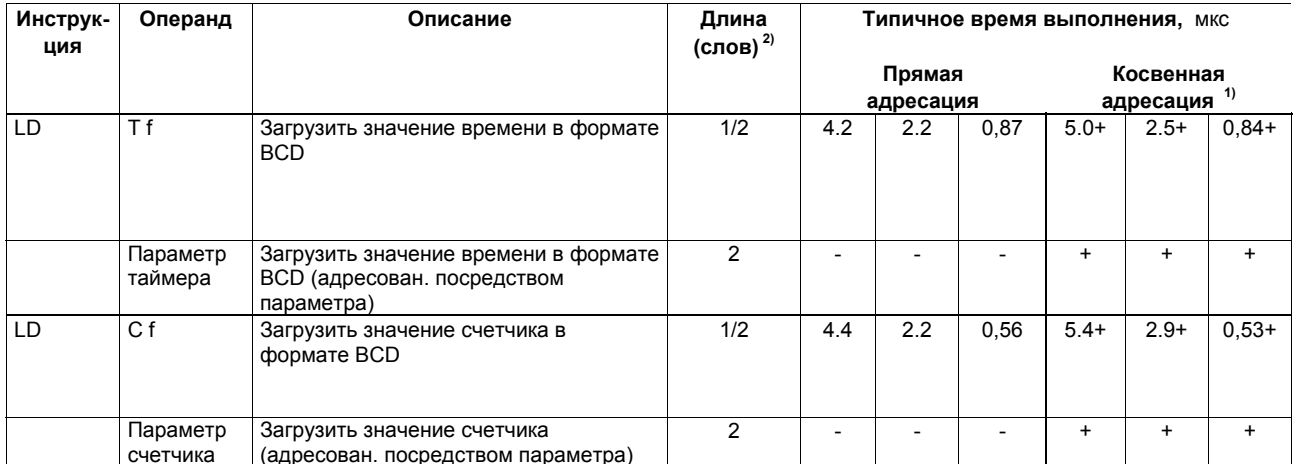

Список инструкций системы S7-300, CPU 31xC, CPU 31x, IM 151-7, BM 147-1, BM 147-2 A5E00105517-04

### Инструкции пересылки

Пересылка содержимого ACCU1 по адресу. Операция не влияет на слово состояния. Необходимо учитывать, что некоторые инструкции передачи зависят от MCR.

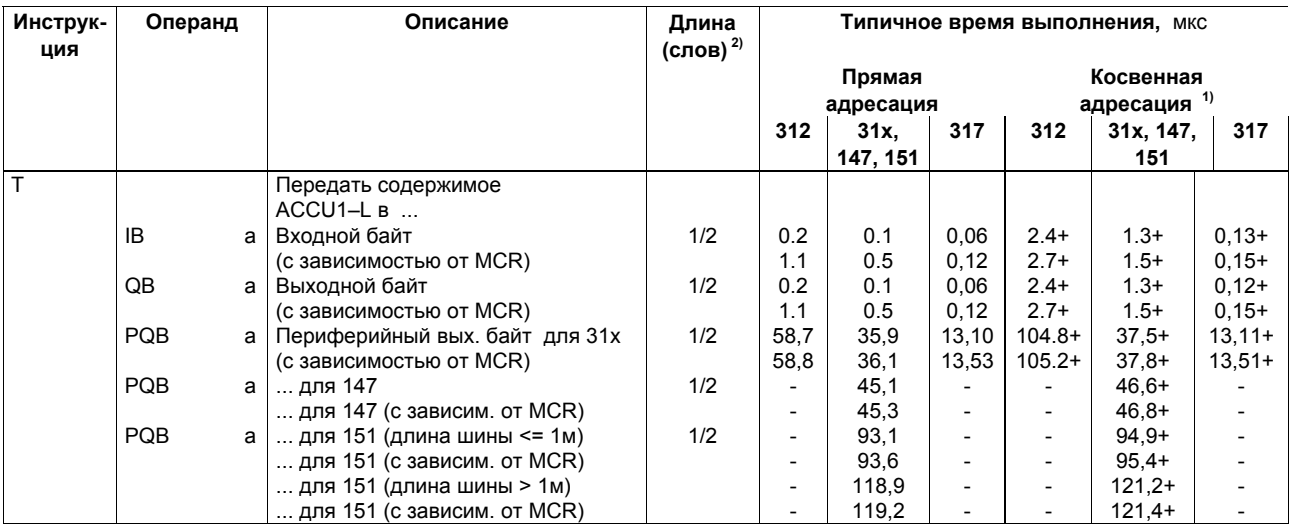

<sup>1</sup> Плюс время, необходимое для загрузки адреса инструкции (см. стр. 22)<br><sup>2</sup> При прямой адресации инструкции / при косвенной адресации инструкции

Список инструкций системы S7-300, CPU 31xC, CPU 31x, IM 151-7, ВМ 147-1, ВМ 147-2 A5E00105517-04

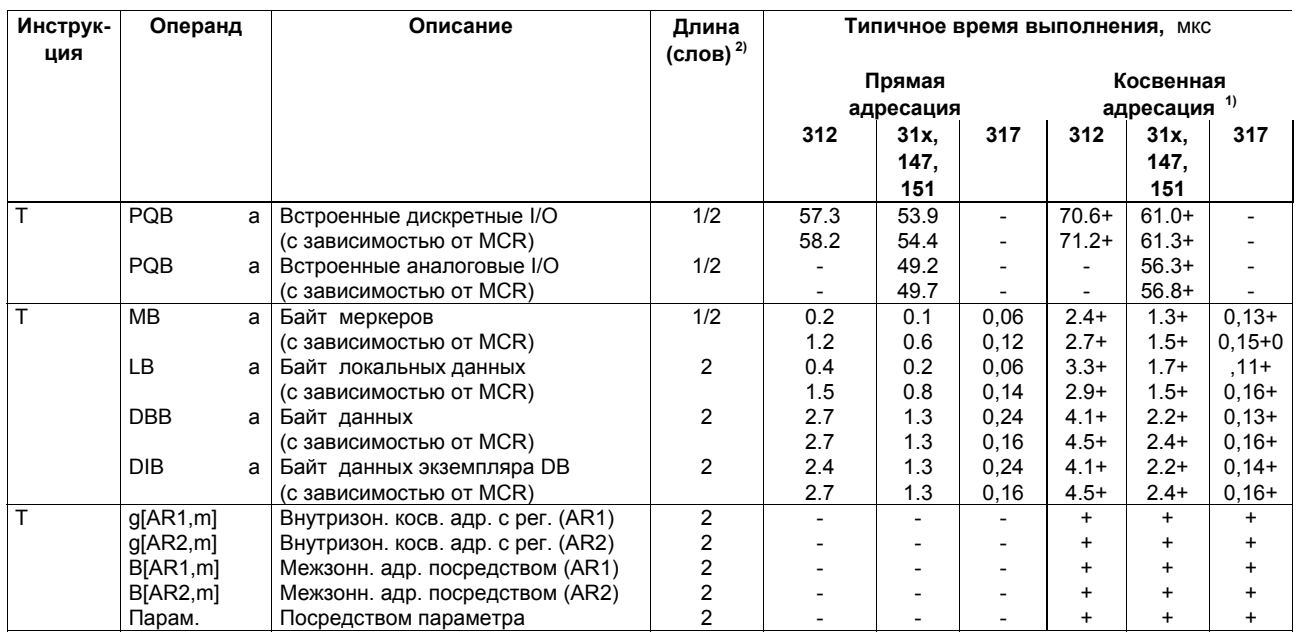

Список инструкций системы S7-300, CPU 31xC, CPU 31x, IM 151-7, BM 147-1, BM 147-2 A5E00105517-04

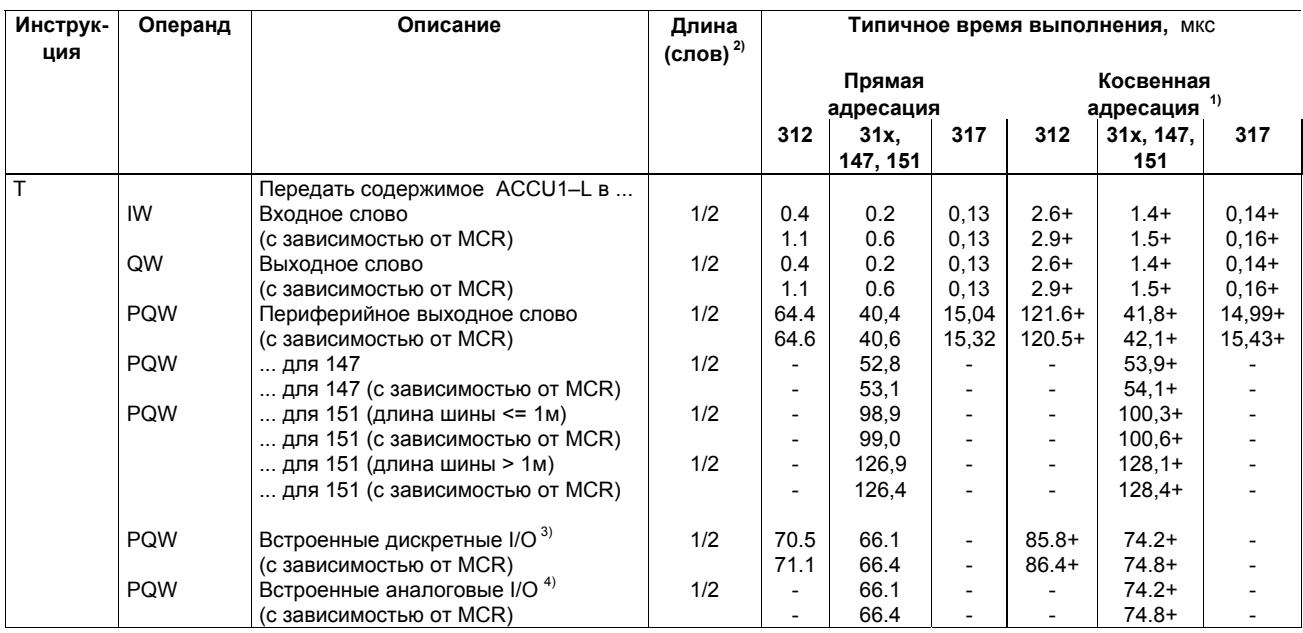

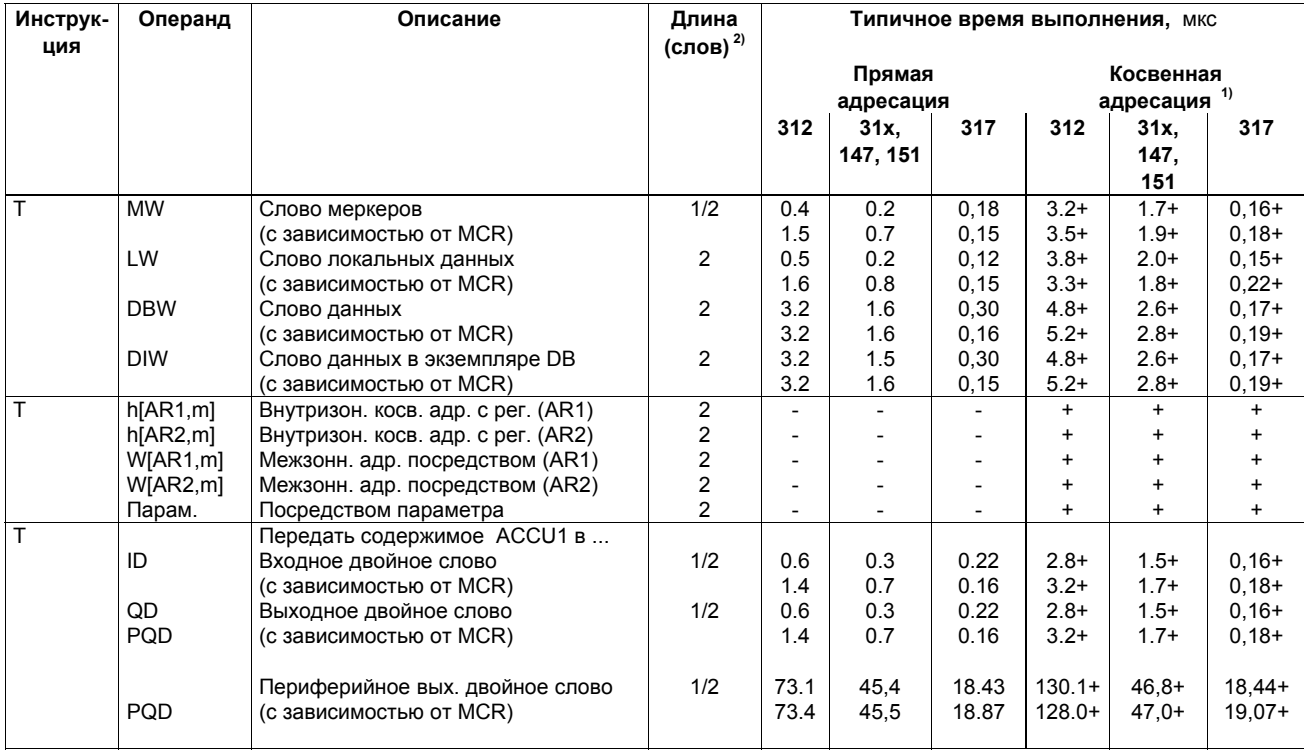

Список инструкций системы S7-300, CPU 31xC, CPU 31x, IM 151-7, BM 147-1, BM 147-2 A5E00105517-04

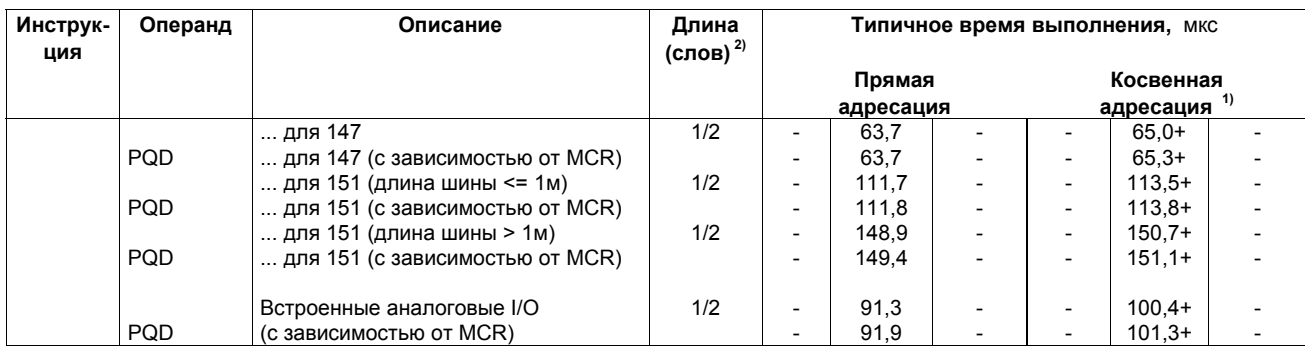

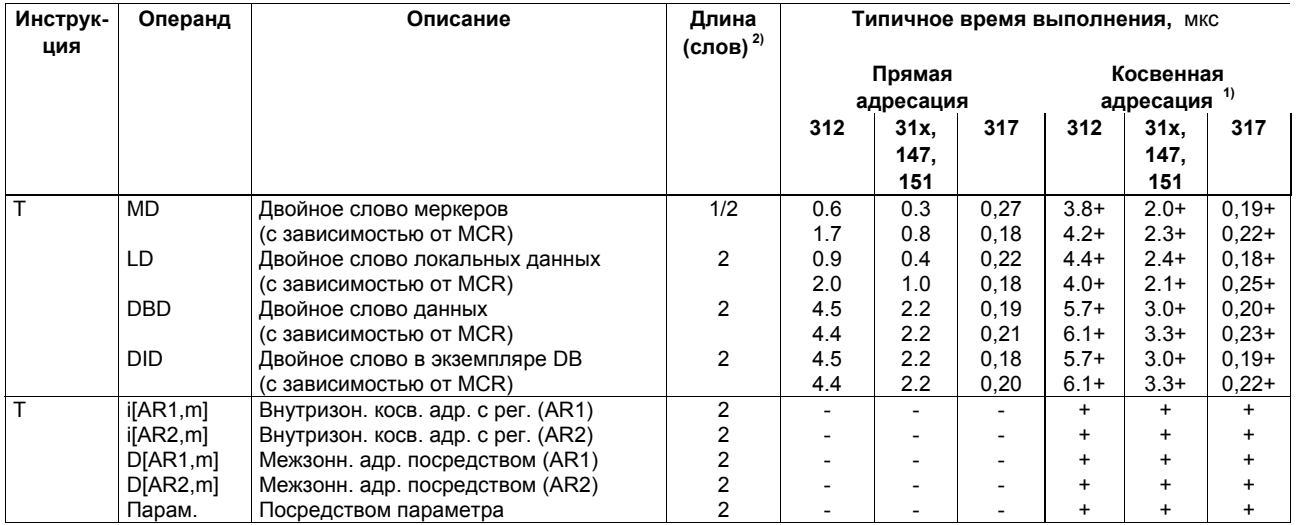

Список инструкций системы S7-300, CPU 31xC, CPU 31x, IM 151-7, BM 147-1, BM 147-2 A5E00105517-04

## **Инструкции загрузки и пересылки для адресных регистров**

Загрузка двойного слова из области памяти или регистров AR1 или AR2.

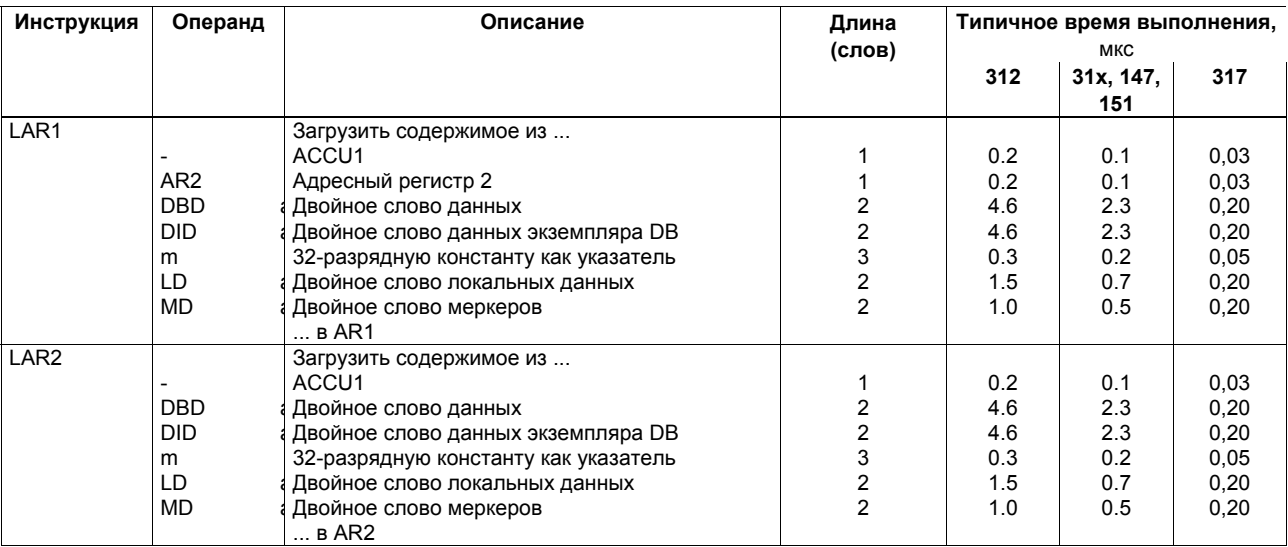
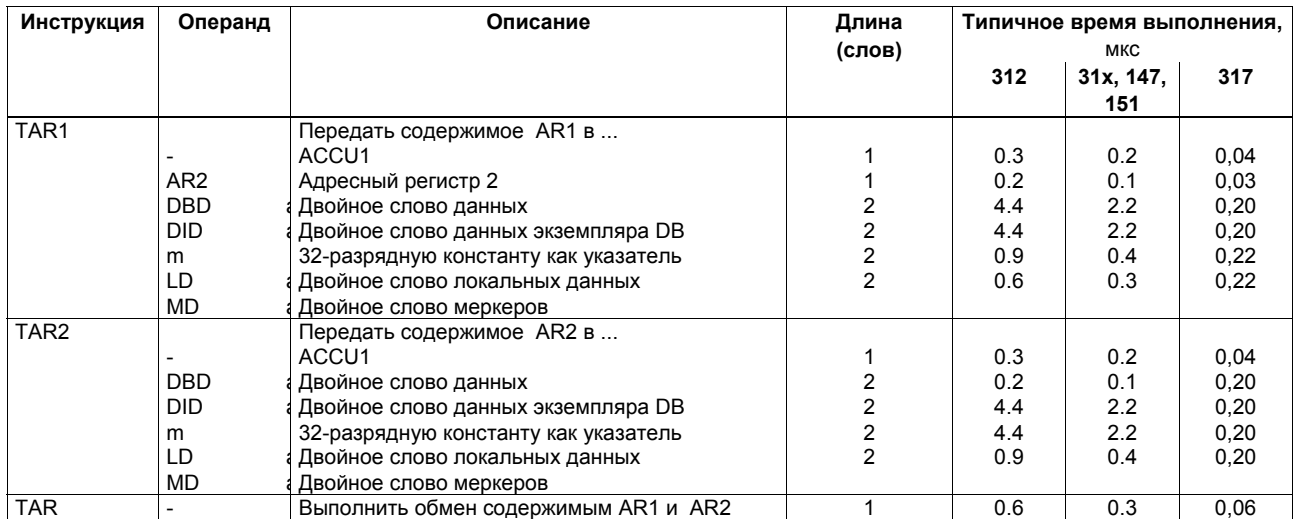

# **Инструкции загрузки и пересылки для слова состояния**

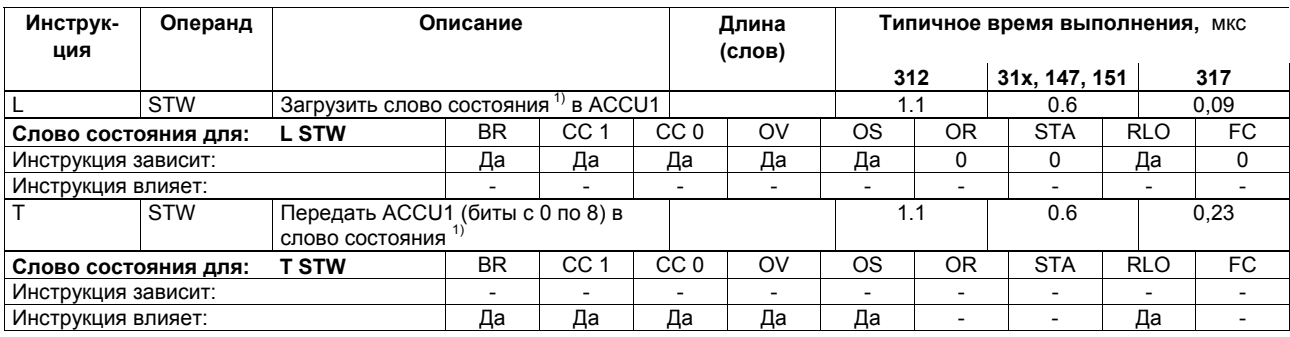

 $1$  Структуру слова состояния см. на стр. 17

# **Инструкции загрузки номера DB и размера DB**

Загрузка номера/размера DB в ACCU1. Прежнее содержимое из ACCU1 сохраняется в ACCU2. биты с условным кодом не изменяются.

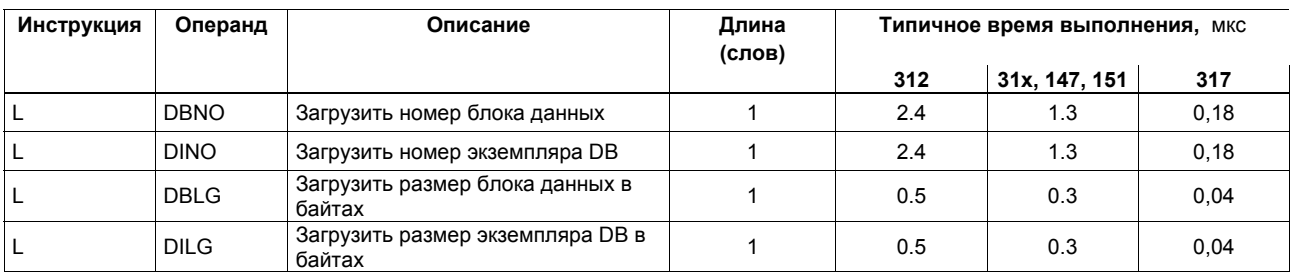

### Математические инструкции для целых чисел (16-разрядных)

Математические инструкции для двух 16-разрядных целых чисел. Результат - в ACCU1 и ACCU1-L, соответственно.

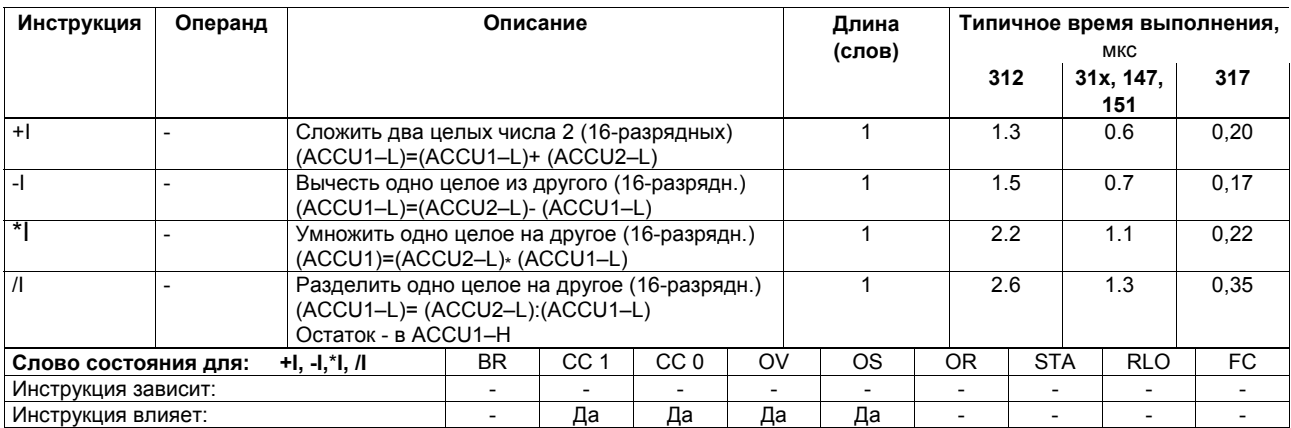

Список инструкций системы S7-300, CPU 31xC, CPU 31x, IM 151-7, BM 147-1, BM 147-2 A5E00105517-04

 $74$ 

#### **Математические инструкции для целых чисел (32-разрядных)**

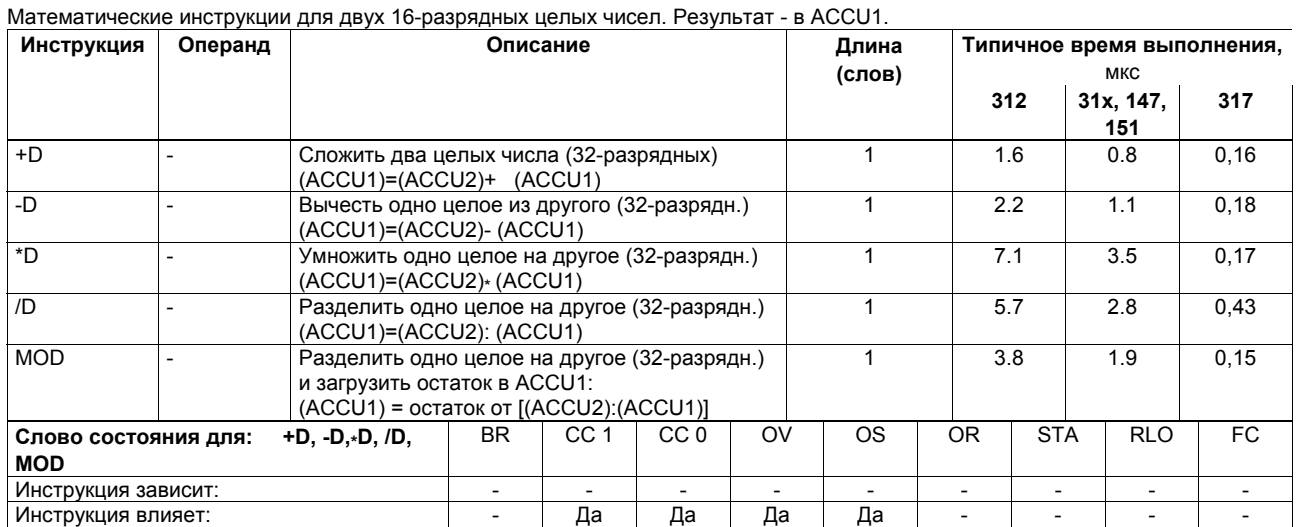

## Математические инструкции для чисел с плавающей точкой (32-разрядных)

Результат операции в ACCU1. Время выполнения инструкции зависит от обрабатываемых значений.

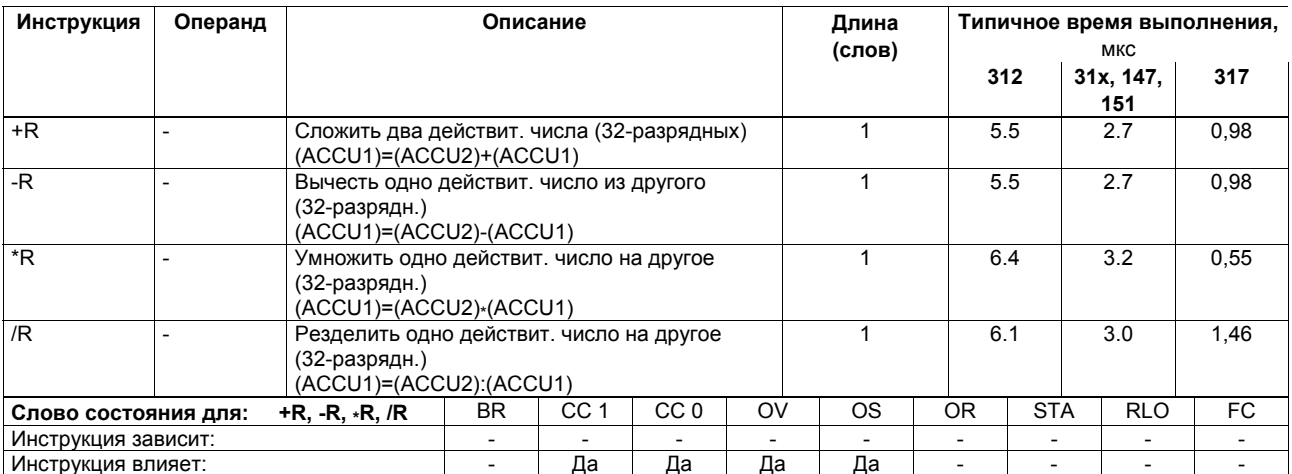

Список инструкций системы S7-300, CPU 31xC, CPU 31x, IM 151-7, BM 147-1, BM 147-2 A5E00105517-04

76

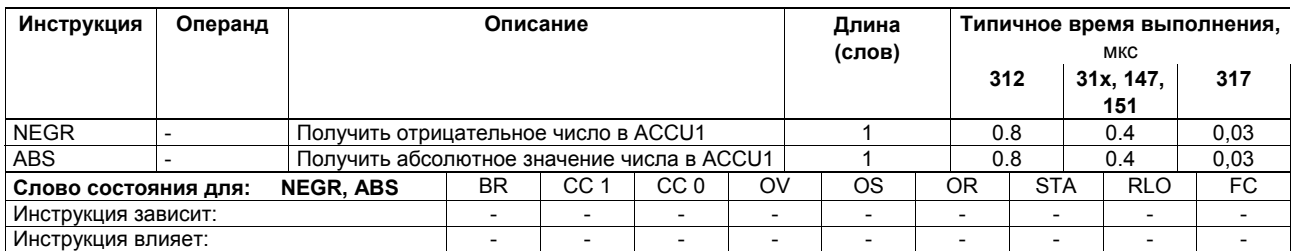

# **Инструкции для извлечения квадратного корня и вычисления значения квадрата величины (для 32-разрядных чисел)**

Результат операции - в ACCU1. Выполнение операции может быть прервано.

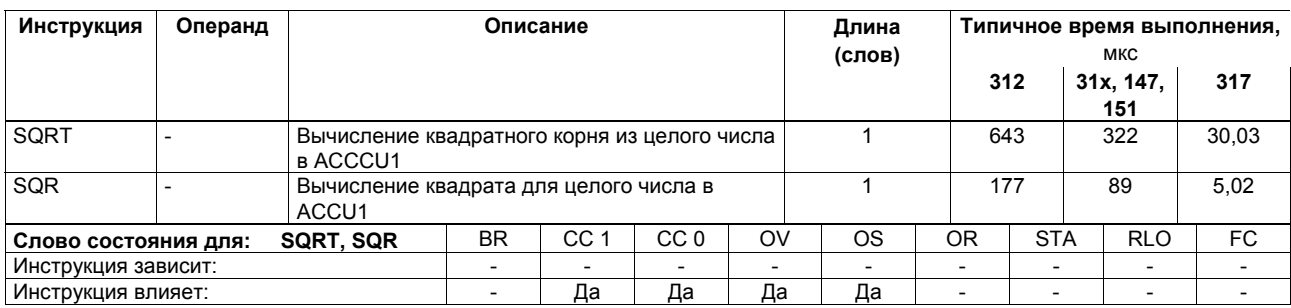

# **Инструкция для вычисления логарифма (для 32-разрядных чисел)**

Результат операции - в ACCU1. Выполнение операции может быть прервано.

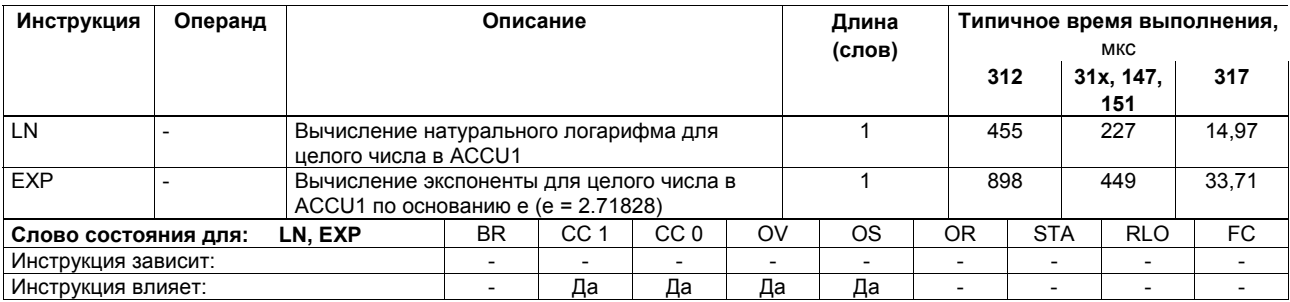

### **Тригонометрические функции (для 32-разрядных чисел)**

Результат операции - в ACCU1. Выполнение операции может быть прервано.

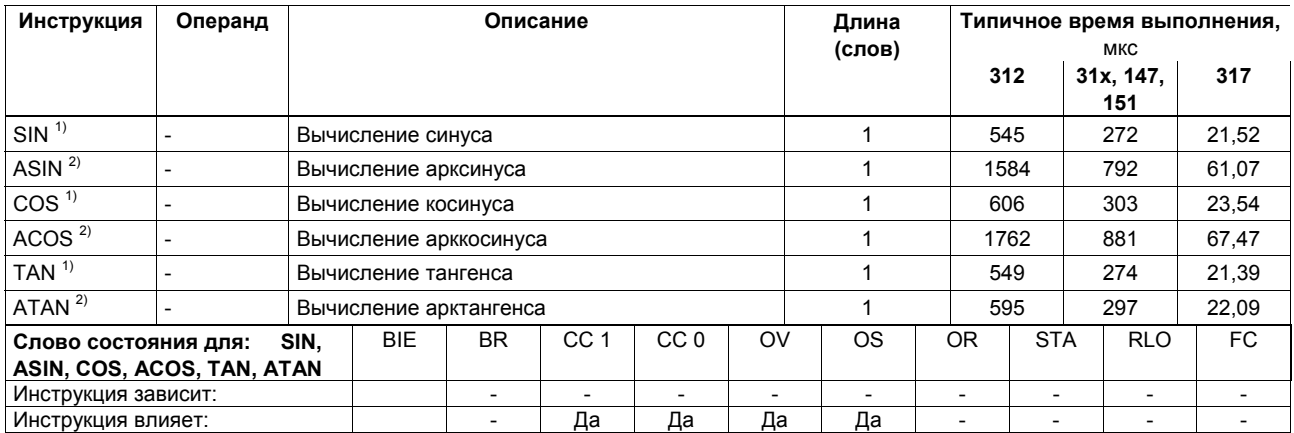

<sup>1</sup> Угол задается в радианах; угол может быть дан в виде числа с плавающей точкой в ACCU1 <sup>2</sup> Результат - значение угла в радианах

#### **Сложение констант**

Сложение целых констант и сохранение результата в ACCU1. Операции не влияют на значения в условных битах.

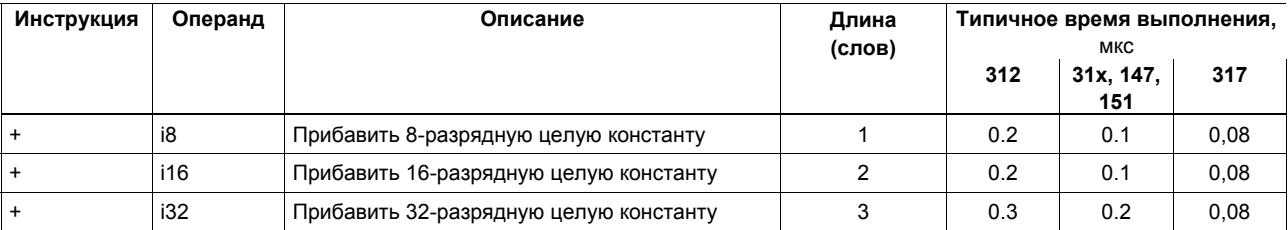

#### **Операции сложения с использованием адресных регистров**

Прибавление 16-разрядного целого числа к содержимому адресного регистра. Значение - в ACCU1–L. Операции не влияют на значения в условных битах.

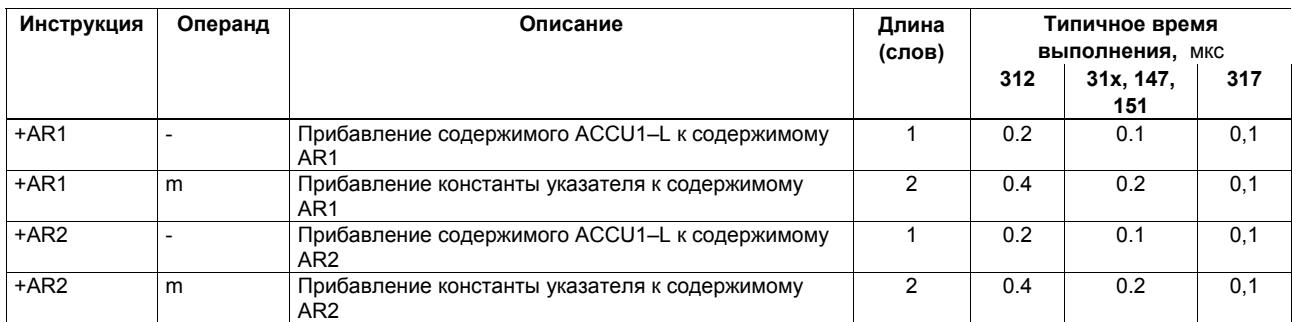

#### Инструкции сравнения для целых чисел (для 16-разрядных чисел)

Сравнение 16-разрядных чисел в ACCU1–L и ACCU2–L. RLO = 1, если условие в инструкции выполняется.

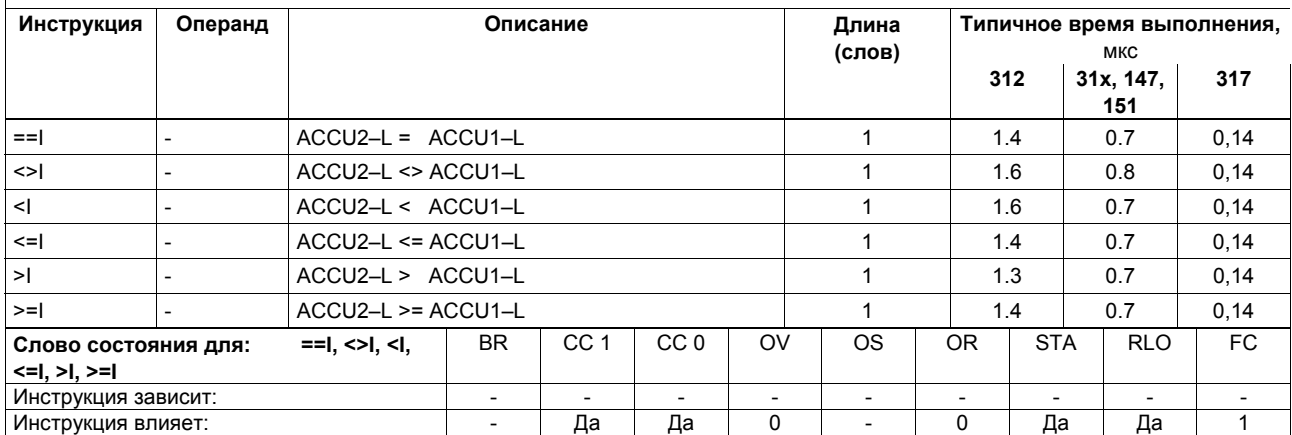

Список инструкций системы S7-300, CPU 31xC, CPU 31x, IM 151-7, BM 147-1, BM 147-2 A5E00105517-04

83

## Инструкции сравнения для целых чисел (для 32-разрядных чисел)

Сравнение 32-разрядных чисел в ACCU1 и ACCU2. RLO = 1, если условие в инструкции выполняется.

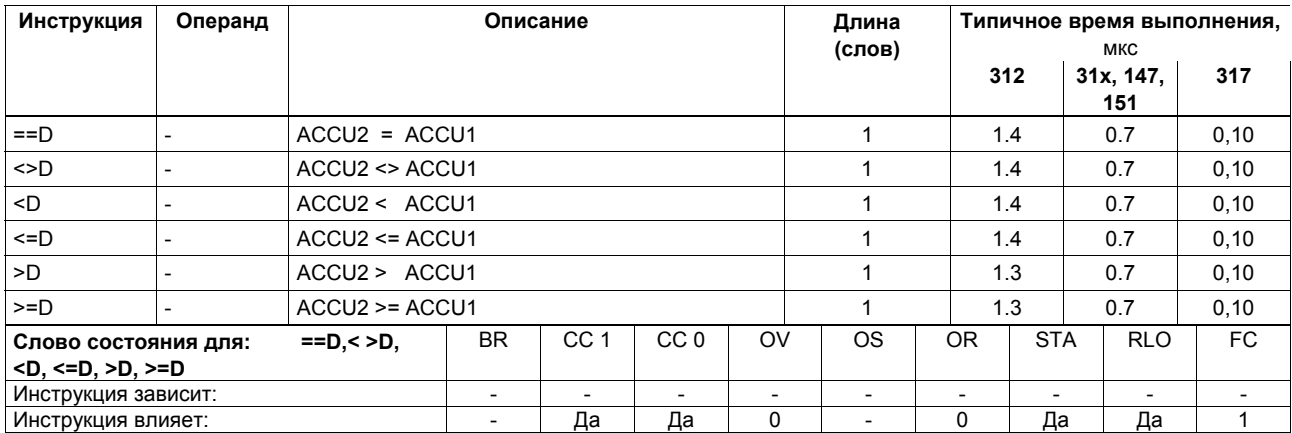

Список инструкций системы S7-300, CPU 31xC, CPU 31x, IM 151-7, BM 147-1, BM 147-2 A5E00105517-04

84

#### Инструкции сравнения для действительных чисел (для 32-разрядных чисел)

Сравнение 32-разрядных действительных чисел в ACCU1 и ACCU2. RLO = 1, если условие в инструкции выполняется. Время выполнения зависит от сравниваемых значений.

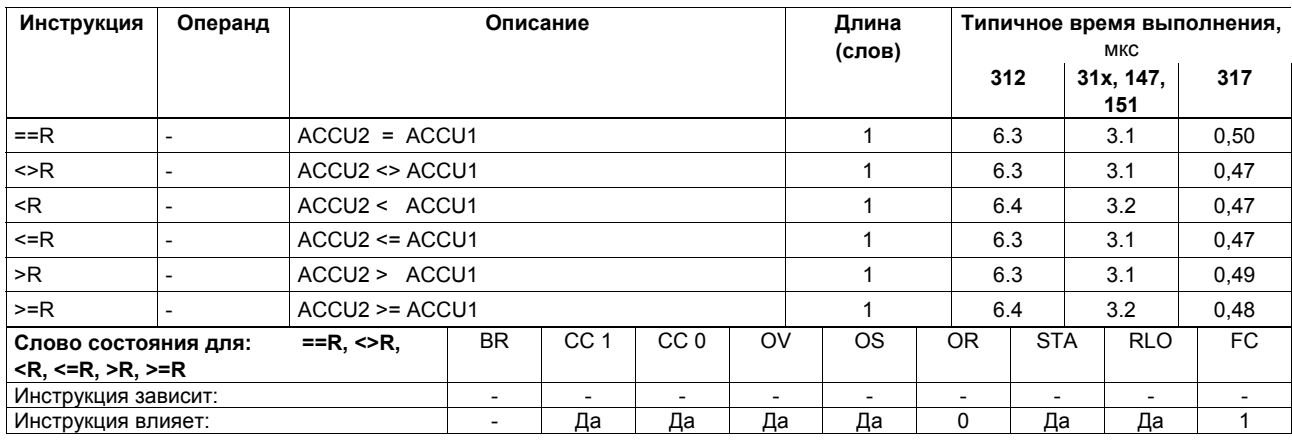

#### **Инструкции сдвига**

Сдвиг содержимого из ACCU1 или ACCU1–L влево или вправо на определенное число позиций. Если не определен другой адрес параметра, число позиций сдвига располагается в ACCU2–LL. Те позиции, которые при сдвиге становятся свободными, заполняются нулями или знаком. Последний сдвигаемый бит - это бит с условным кодом CC 1.

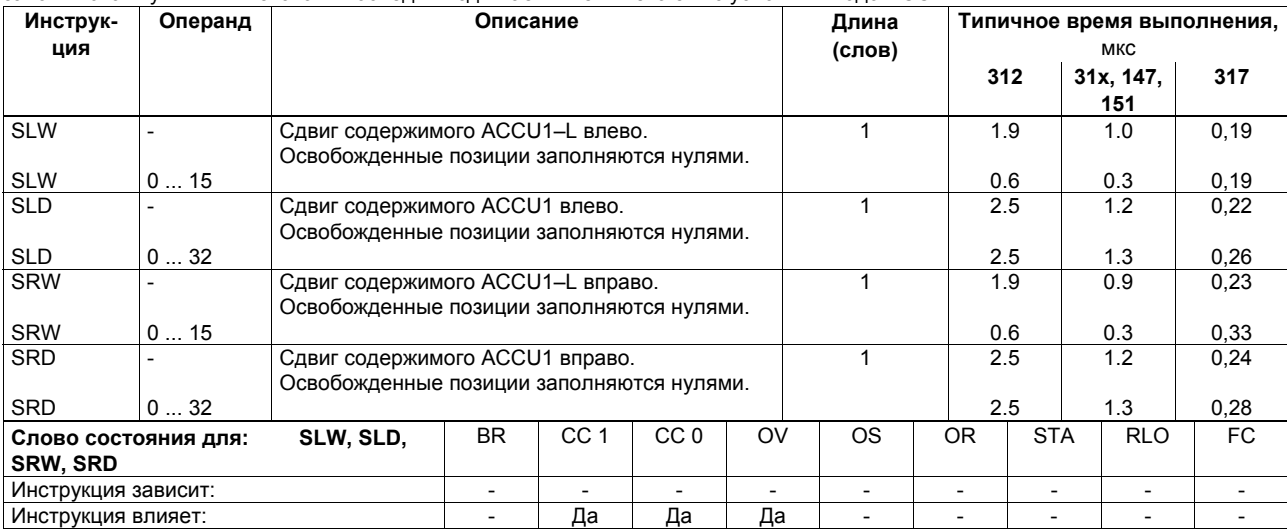

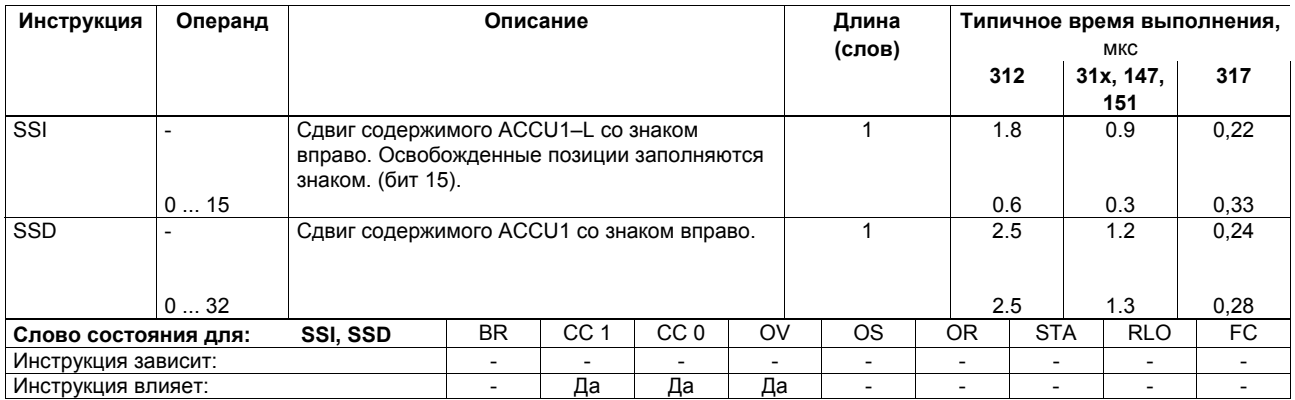

Список инструкций системы S7-300, CPU 31xC, CPU 31x, IM 151-7, BM 147-1, BM 147-2 A5E00105517-04

87

#### **Инструкции циклического сдвига**

Циклический сдвиг содержимого ACCU1 влево/вправо на определенное число позиций. Если не определен другой источник, то число позиций находится в ACCU2–LL.

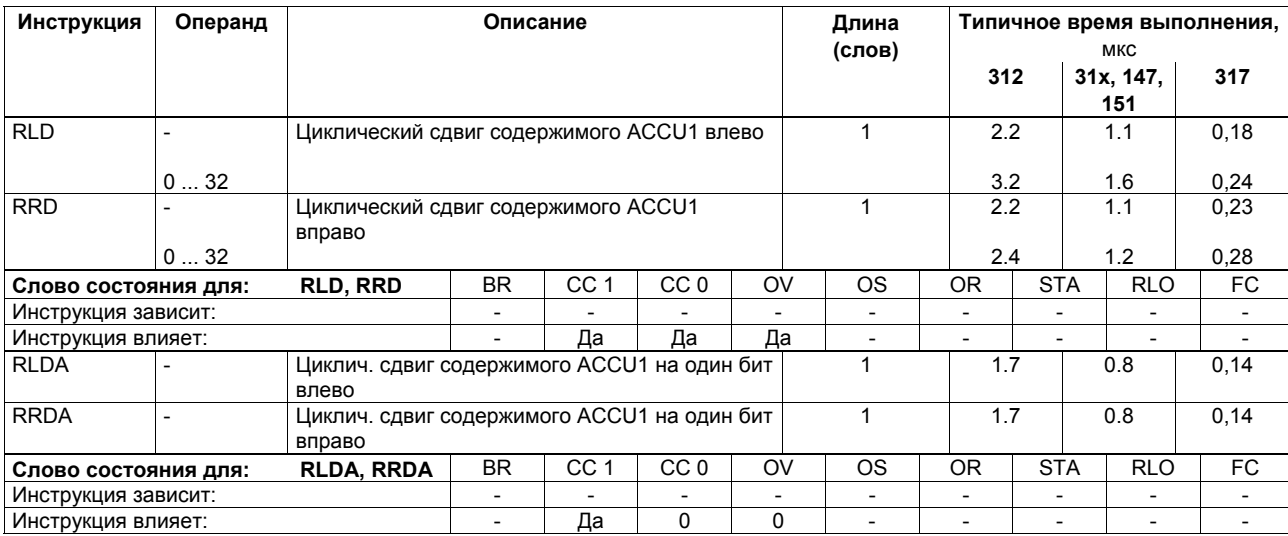

# **Инструкции для обработки данных в аккумуляторе: пересылка, инкрементирование, декрементирование**

Слово состояния не изменяется.

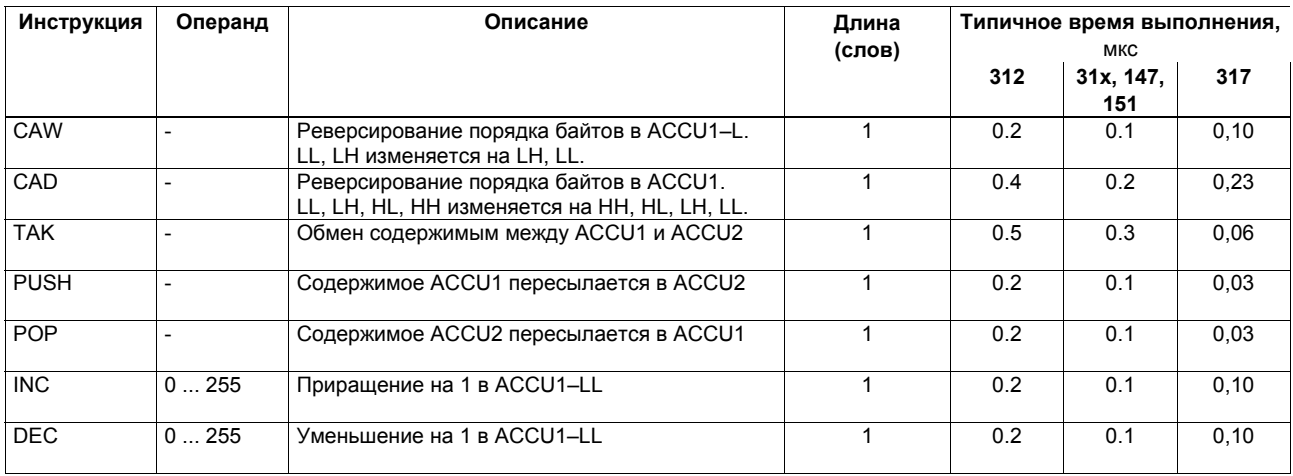

# **Инструкция для отображения программы и инструкция Null-операции**

Слово состояния не изменяется.

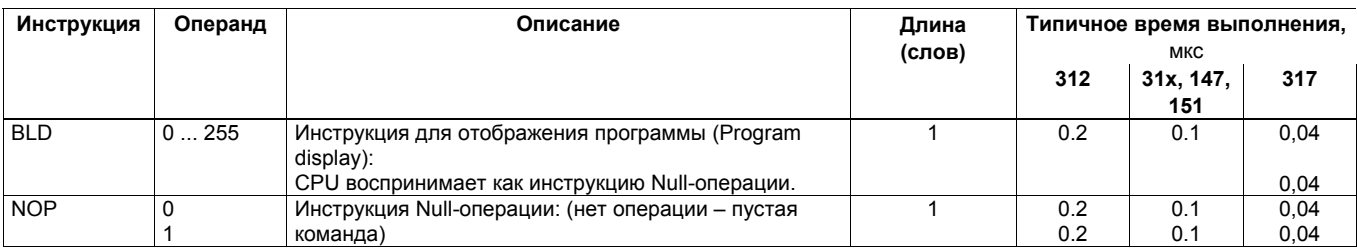

# **Инструкции преобразования типа данных**

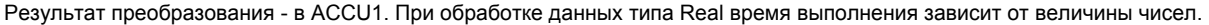

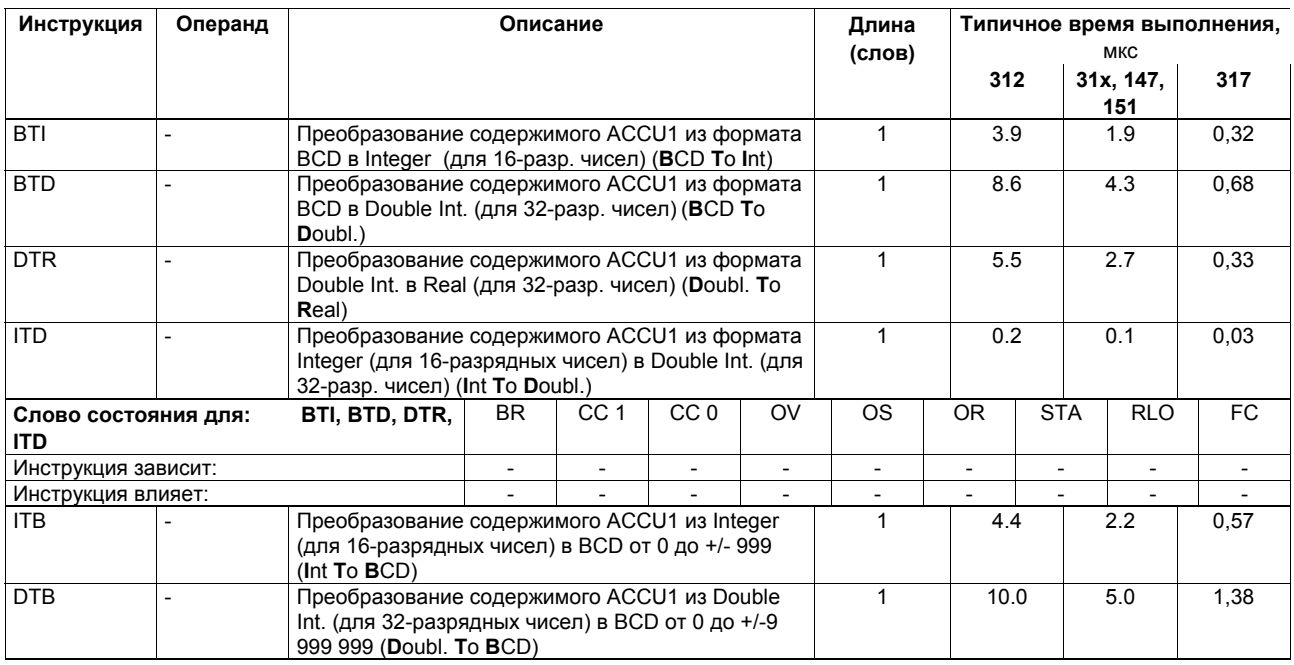

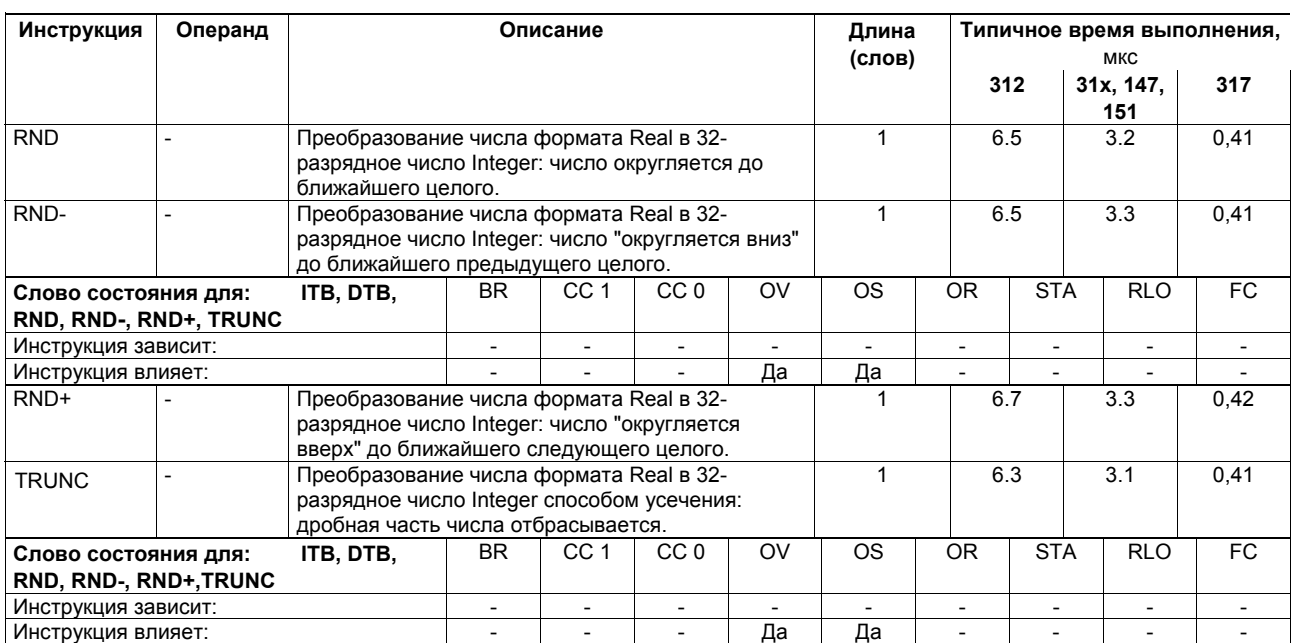

# **Инструкции формирования дополнительного кода числа и инвертирования числа**

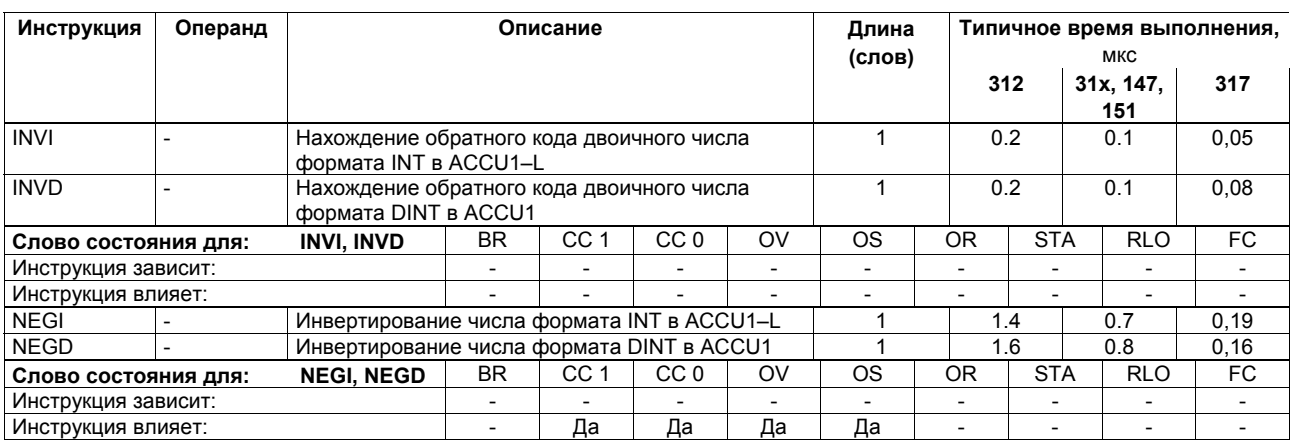

# Инструкции для вызова блоков

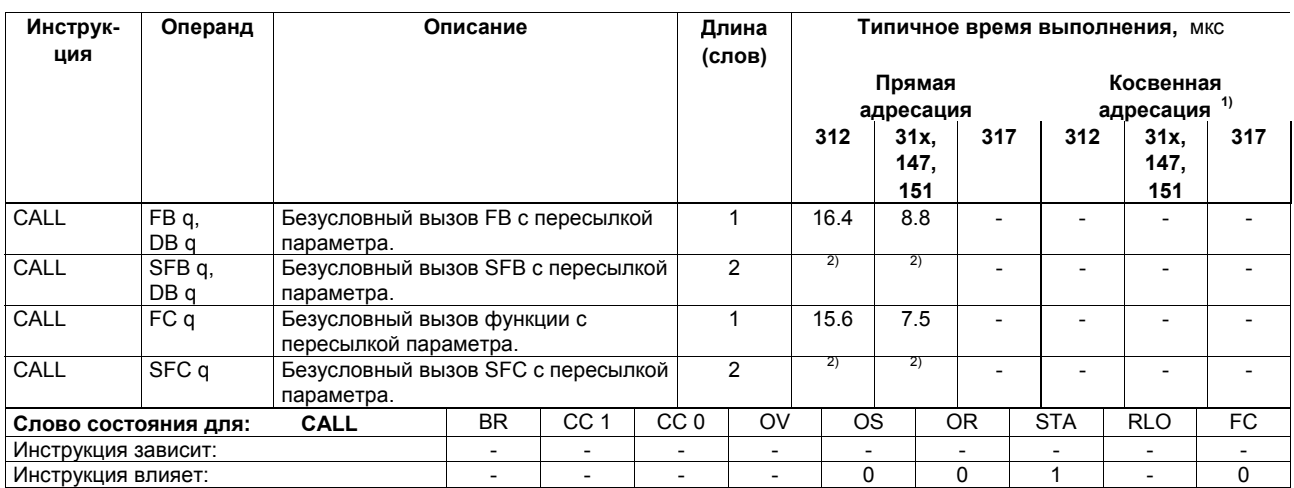

<sup>1</sup> Плюс время, необходимое для загрузки адреса инструкции (см. стр. 22)<br><sup>2</sup> См. раздел "Системные функции (SFC)" / см. раздел "Системные функциональные блоки (SFB)"

Список инструкций системы S7-300, CPU 31xC, CPU 31x, IM 151-7, BM 147-1, BM 147-2 A5E00105517-04

94

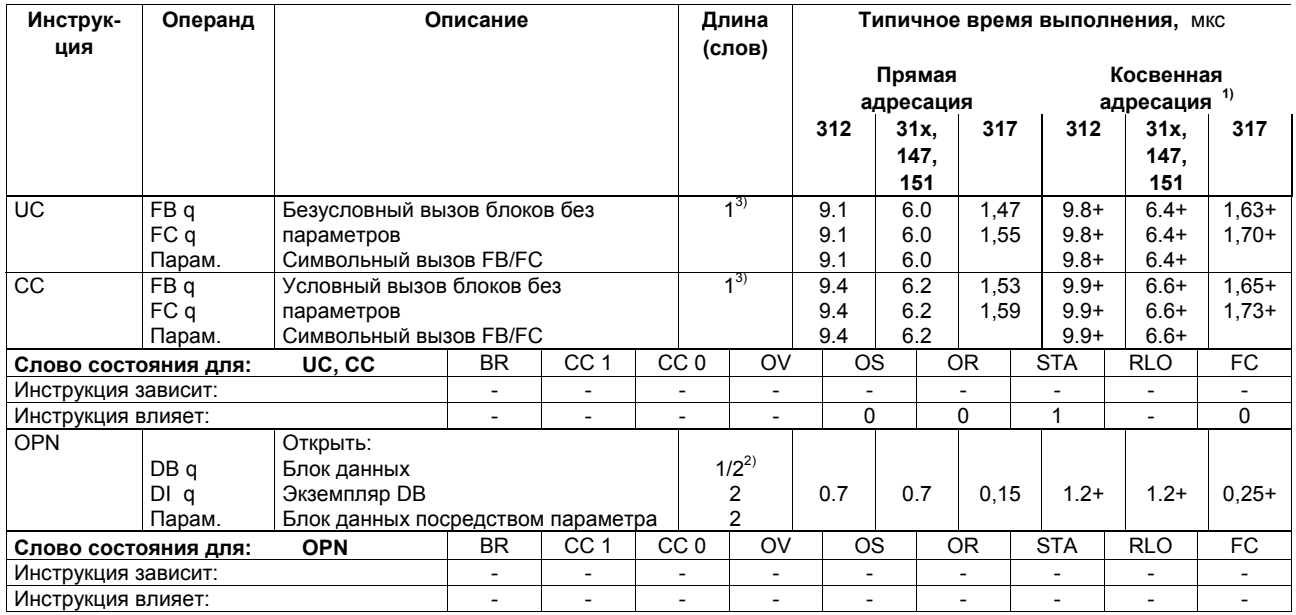

<sup>1</sup> Плюс время, необходимое для загрузки адреса инструкции (см. стр. 22)<br><sup>2</sup> Номер блока больше 255<br><sup>3</sup> При прямой адресации инструкции

Список инструкций системы S7-300, CPU 31xC, CPU 31x, IM 151-7, BM 147-1, BM 147-2 A5E00105517-04

95

# **Инструкции конца блока**

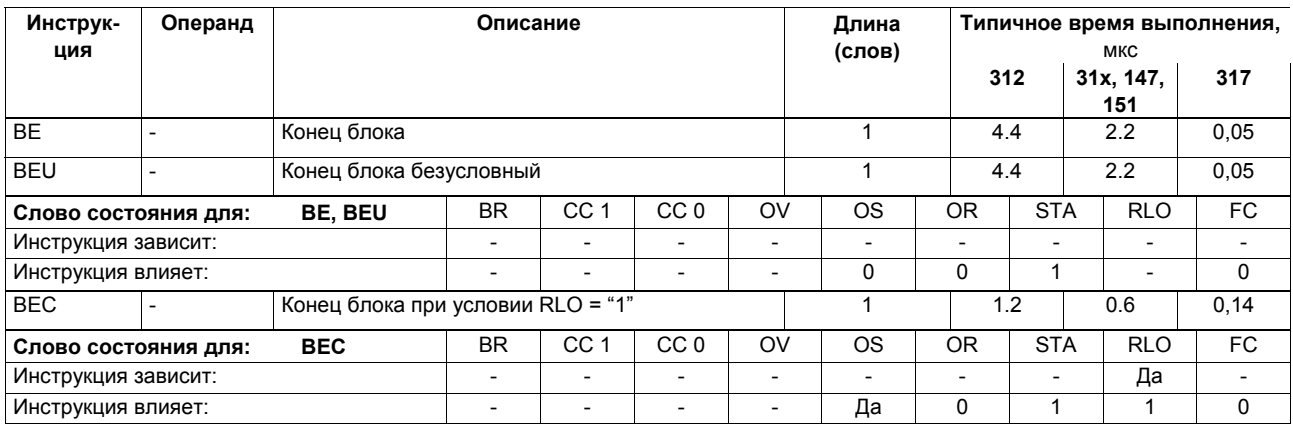

#### **Обмен данными между общим DB и экземпляром DB**

Обмен между двумя блоками данных. Текущий блок данных становится экземпляром DB и наоборот. Биты с кодом условия не изменяются.

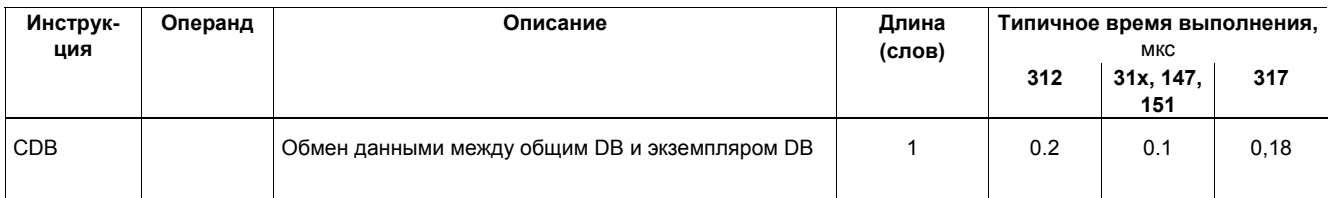

#### **Инструкции перехода**

Условные переходы. С 8-разрядными операндами длина перехода лежит в пределах (–128 ... +127). С 16-разрядными операндами длина перехода лежит в пределах (–32768 ... –129) или (+128 ... +32767).

Примечание: В программах для S7–300 CPU в инструкциях перехода точка назначения (цель) перехода всегда в начале строки с булевой логикой. Точка назначения (цель) перехода не должна быть включена в логическое выражение.

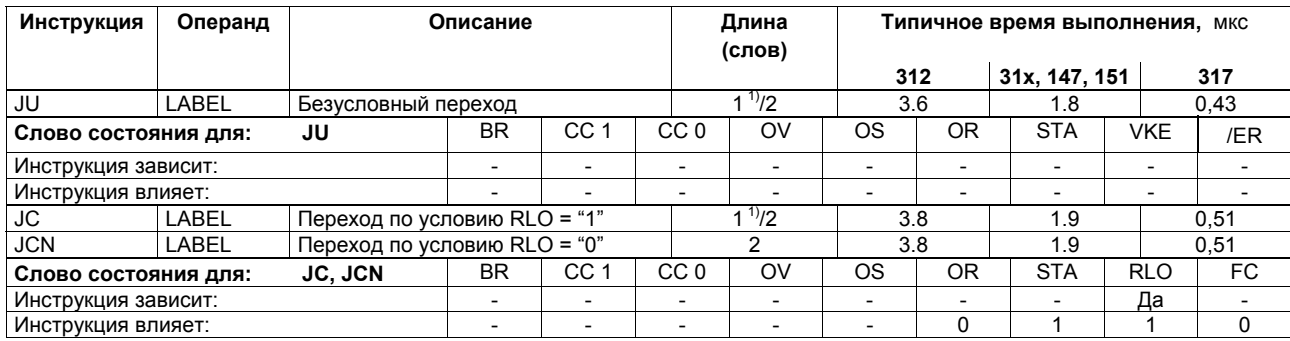

 $1)$  Для размера в одно слово длина перехода лежит в пределах (-128 ... +127)

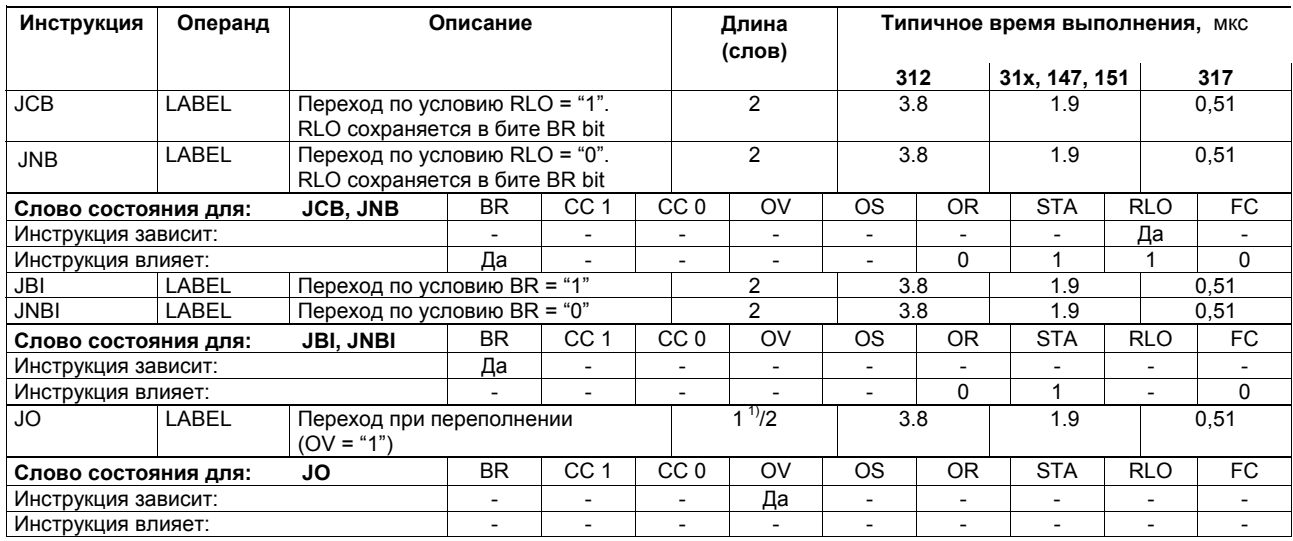

 $1)$  Для размера в одно слово длина перехода лежит в пределах (-128 ... +127)

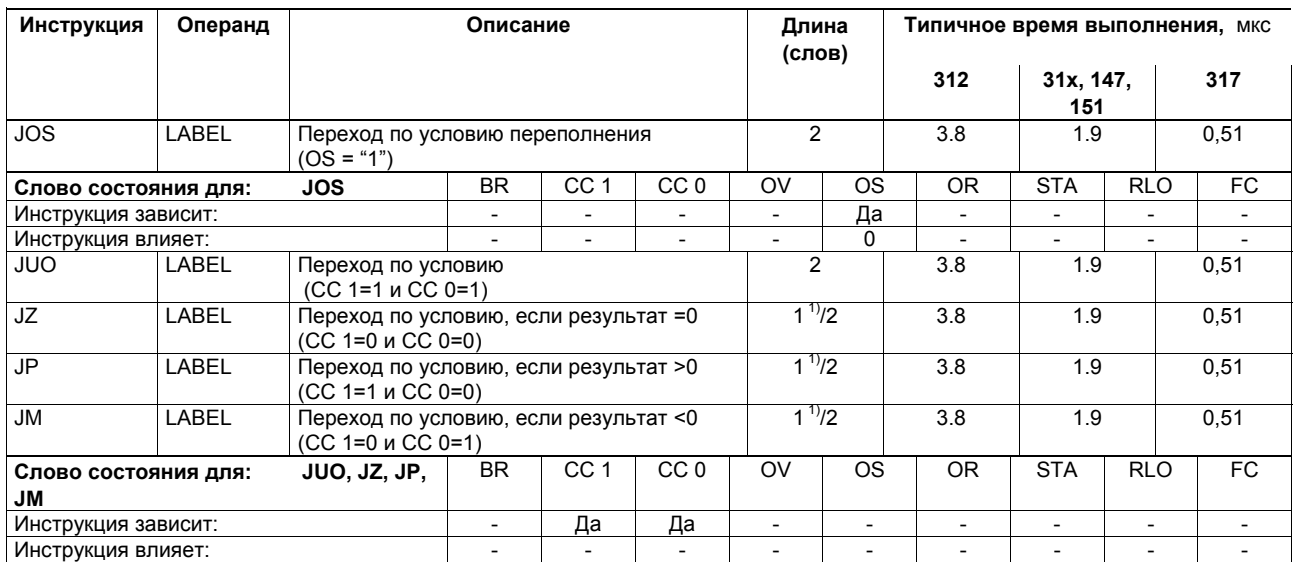

 $1)$  Для размера в одно слово длина перехода лежит в пределах (-128 ... +127)

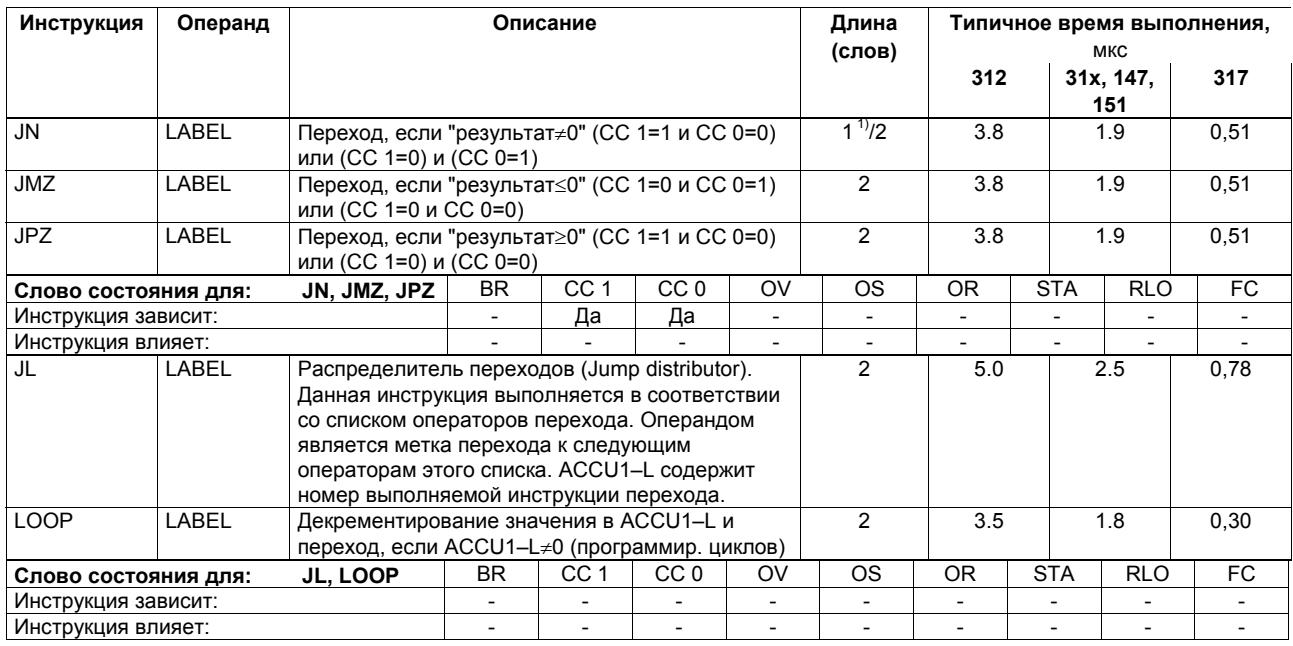

 $1$ Для размера в одно слово длина перехода лежит в пределах (-128 ... +127)

## **Инструкции для главного управляющего реле (MCR)**

MCR=1 -> MCR деактивирован.

MCR=0 -> MCR активирован; инструкции "T" и "="записывают "0" в соответствующие адреса; инструкции "S" и "R" оставляют содержимое битов неизменным.

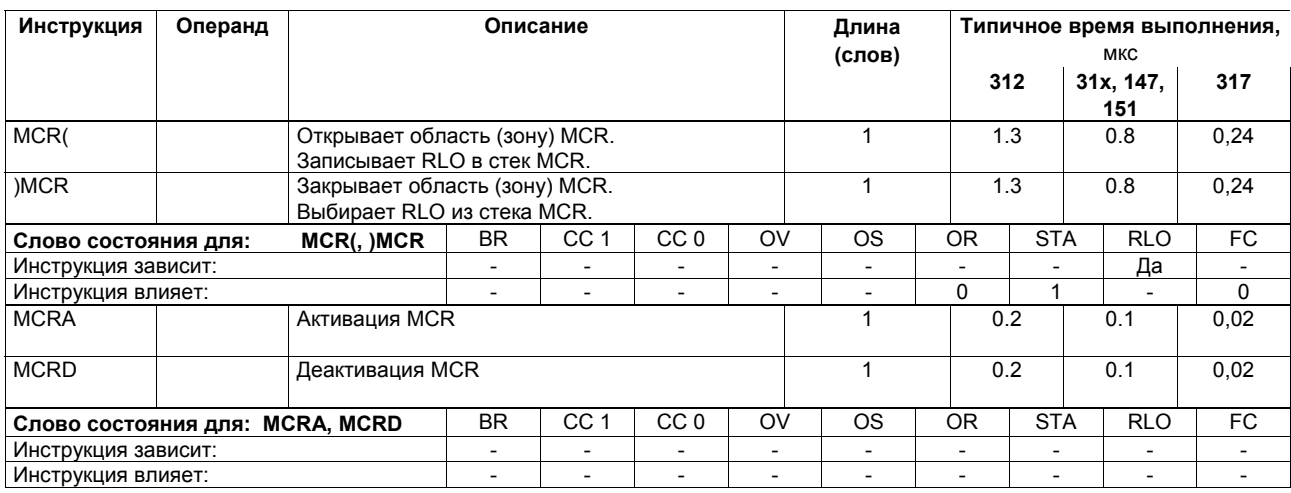

#### **Организационные блоки (OB)**

Программа пользователя для S7-300 состоит из блоков, содержащих инструкции, параметры и данные для соответствующего CPU. Разные CPU системы S7-300 отличаются общим числом блоков, которые Вы можете определить для соответствующего CPU и типами блоков, поддерживаемыми операционной системой CPU. Подробное описание блоков, а также способов их использования Вы можете найти в интерактивной справочной системе STEP 7.

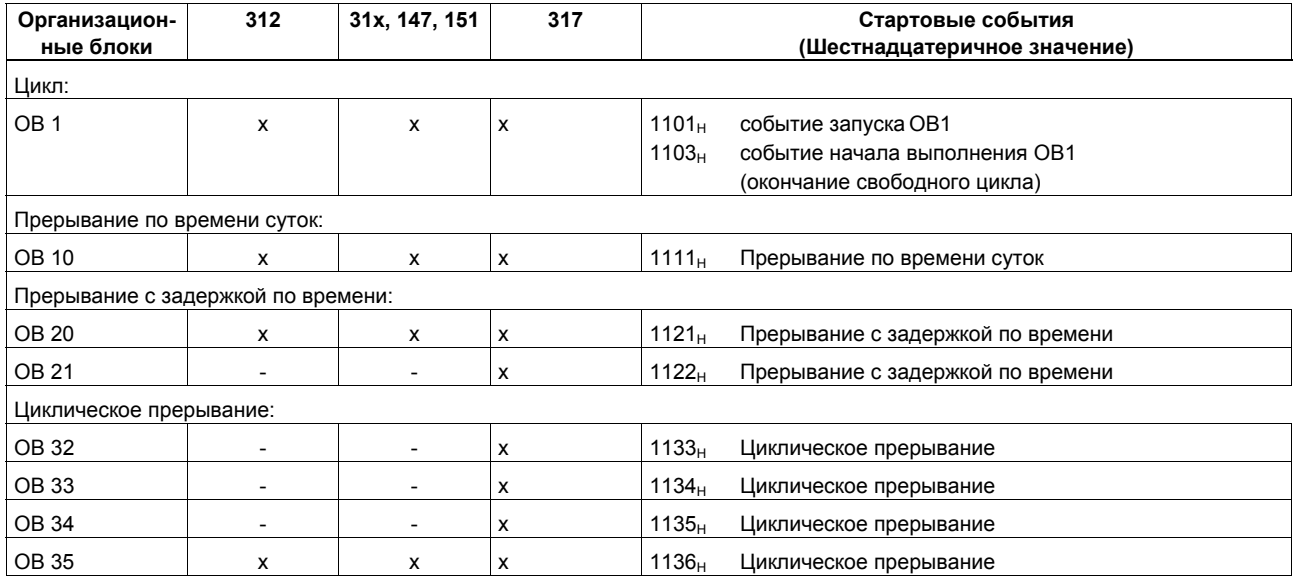

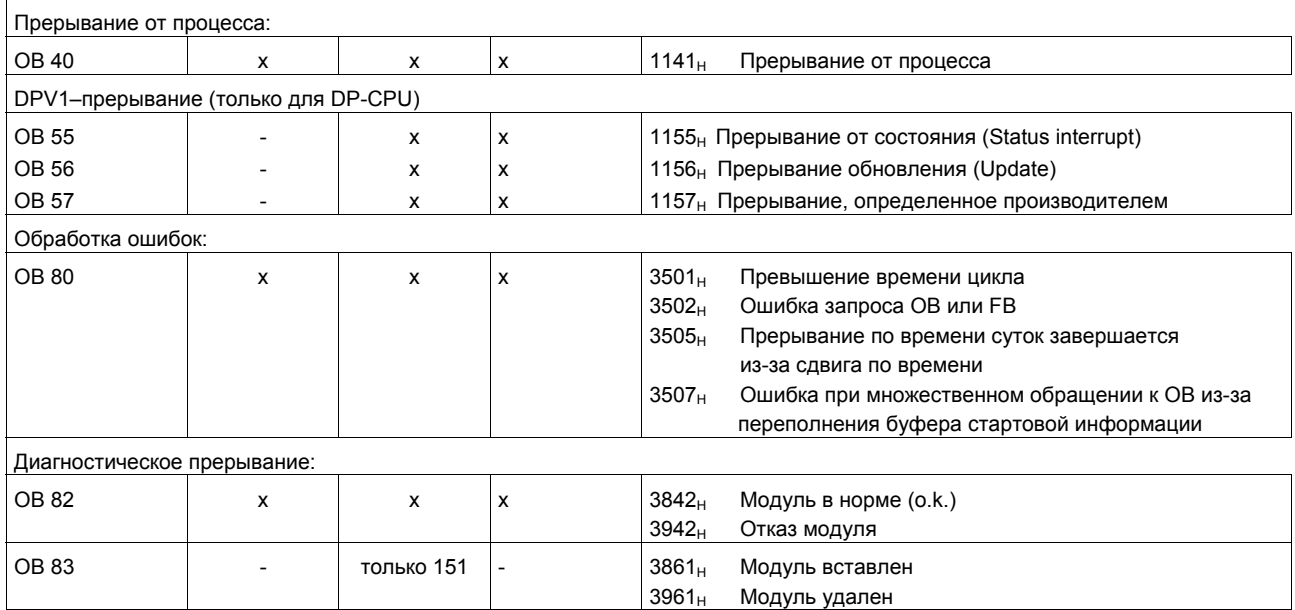

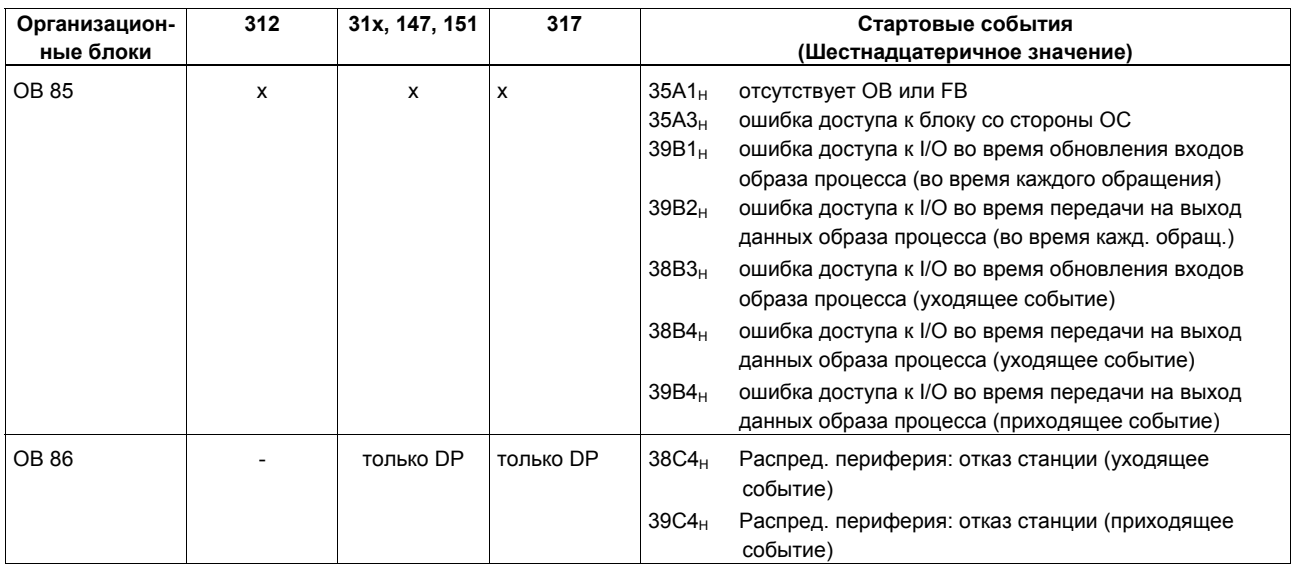

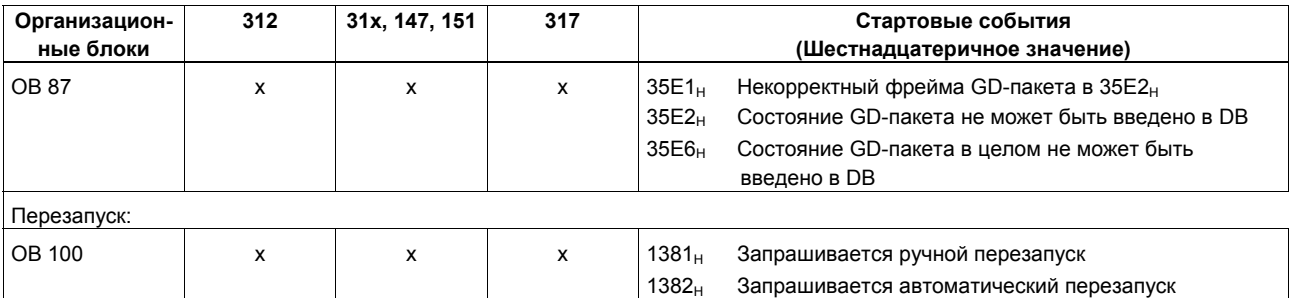
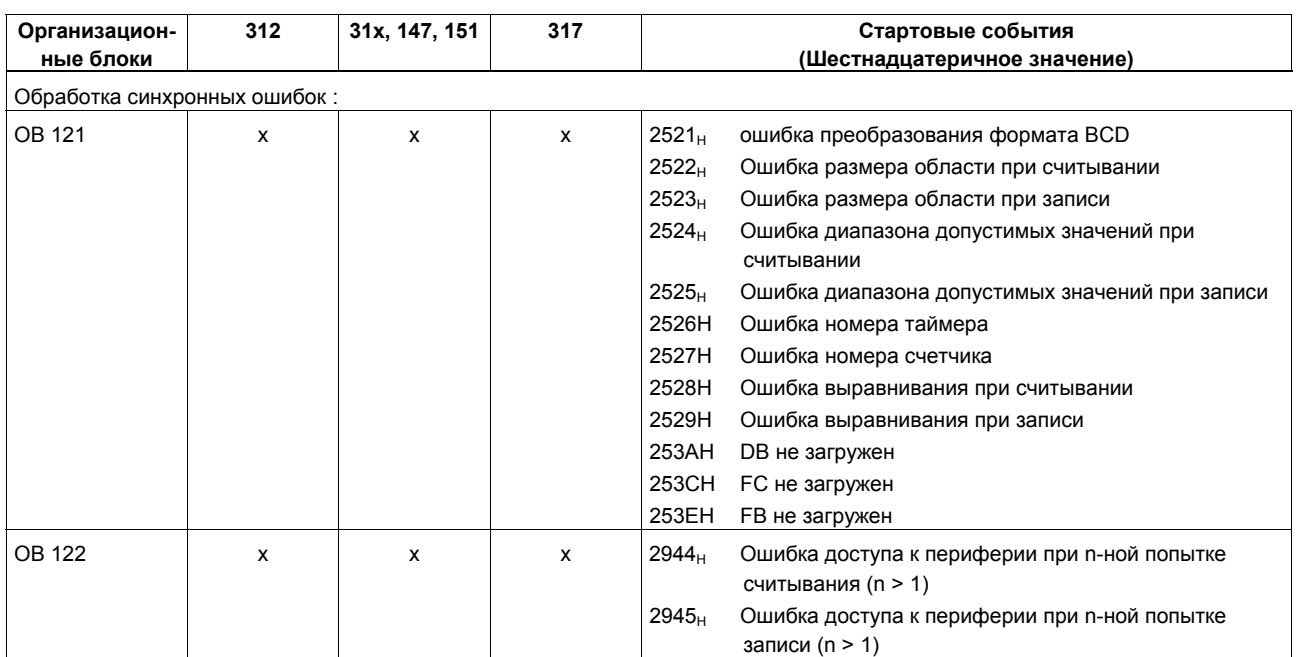

### **Функциональные блоки (FB)**

В следующих таблицах представлены количество, номер и максимальная величина функциональных блоков, функций и блоков данных, которые Вы можете использовать в указанных CPU S7-300

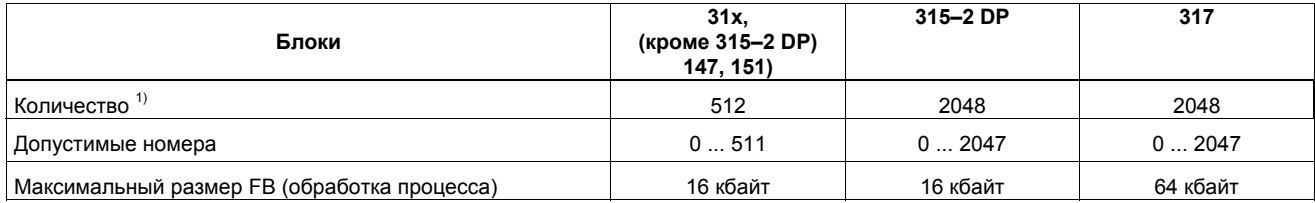

## **Функции (FC)**

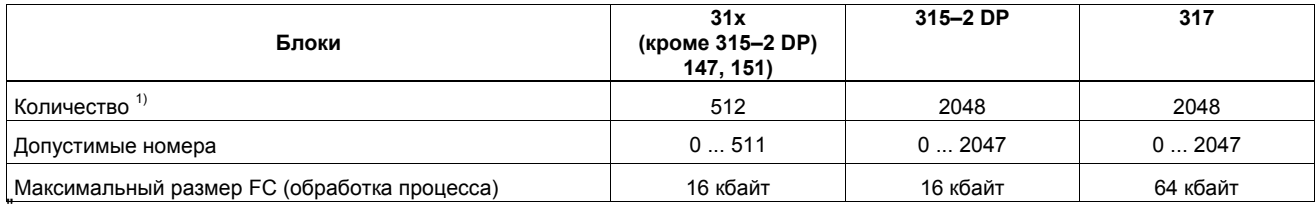

 $1)$  Полное число FB, FC, DB: 1024 Для CPU 317-2 DP: 2048

### **Блоки данных**

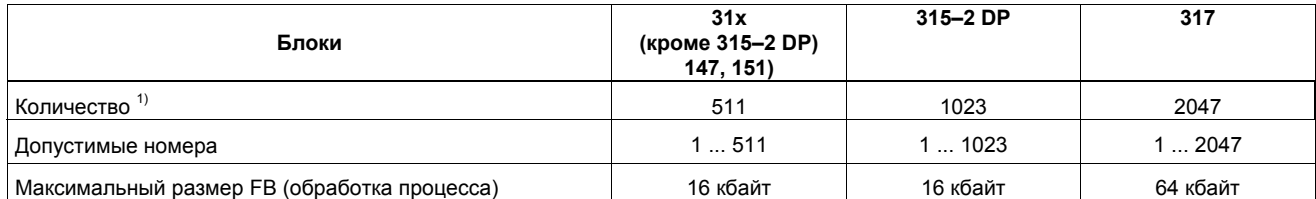

 $1)$  Полное число FB, FC, DB: 1024

Для CPU 317-2 DP: 2048

## **Размер памяти, требуемой для SFB для встроенных входов и выходов (только для CPU 31xC)**

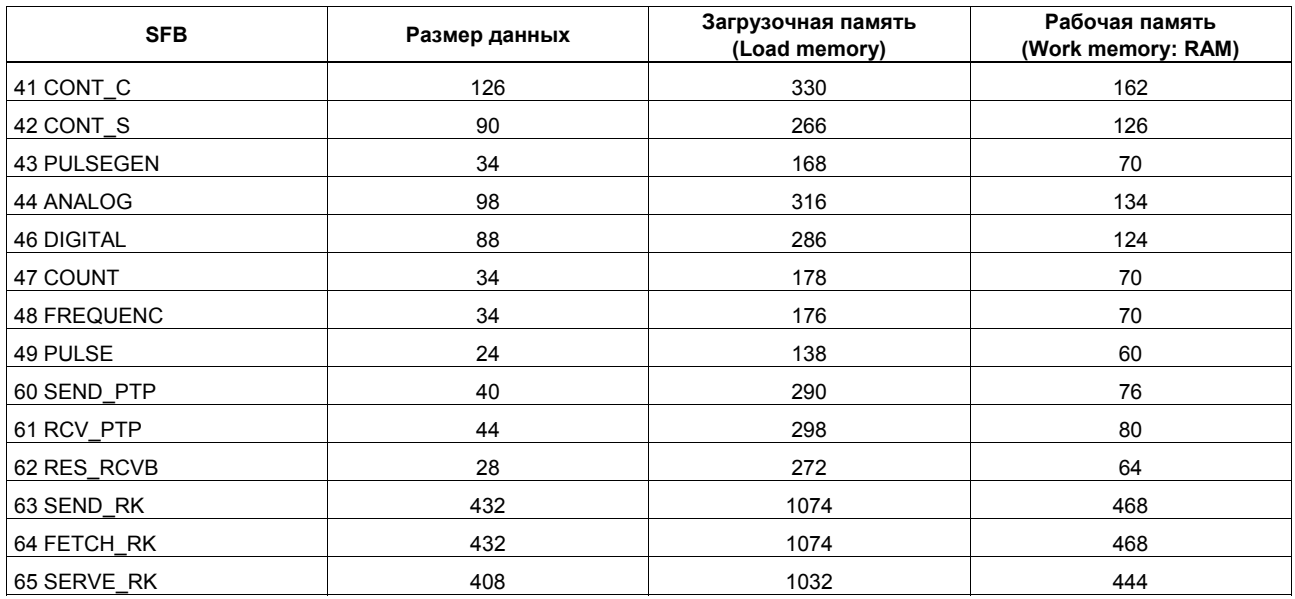

## Системные функции (SFC)

В следующей таблице представлены системные функции, используемые операционной системой S7-300 CPU и время, требуемое для их выполнения соответствующими CPU.

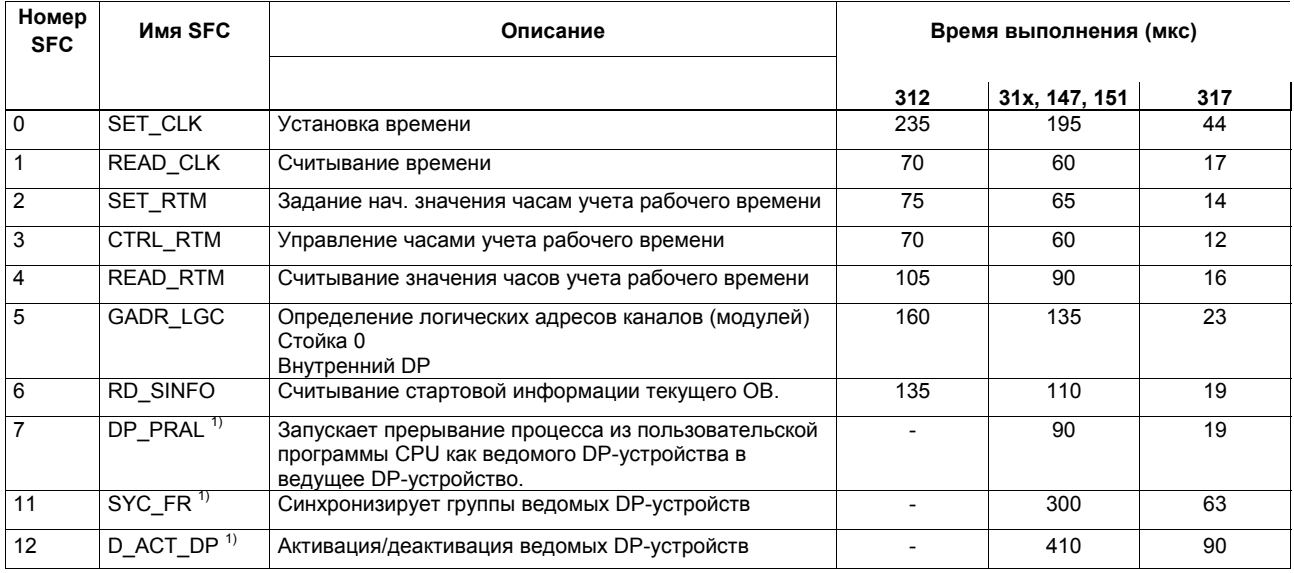

<sup>1)</sup> Только для DP-CPU

Список инструкций системы S7-300, CPU 31xC, CPU 31x, IM 151-7, BM 147-1, BM 147-2 A5E00105517-04

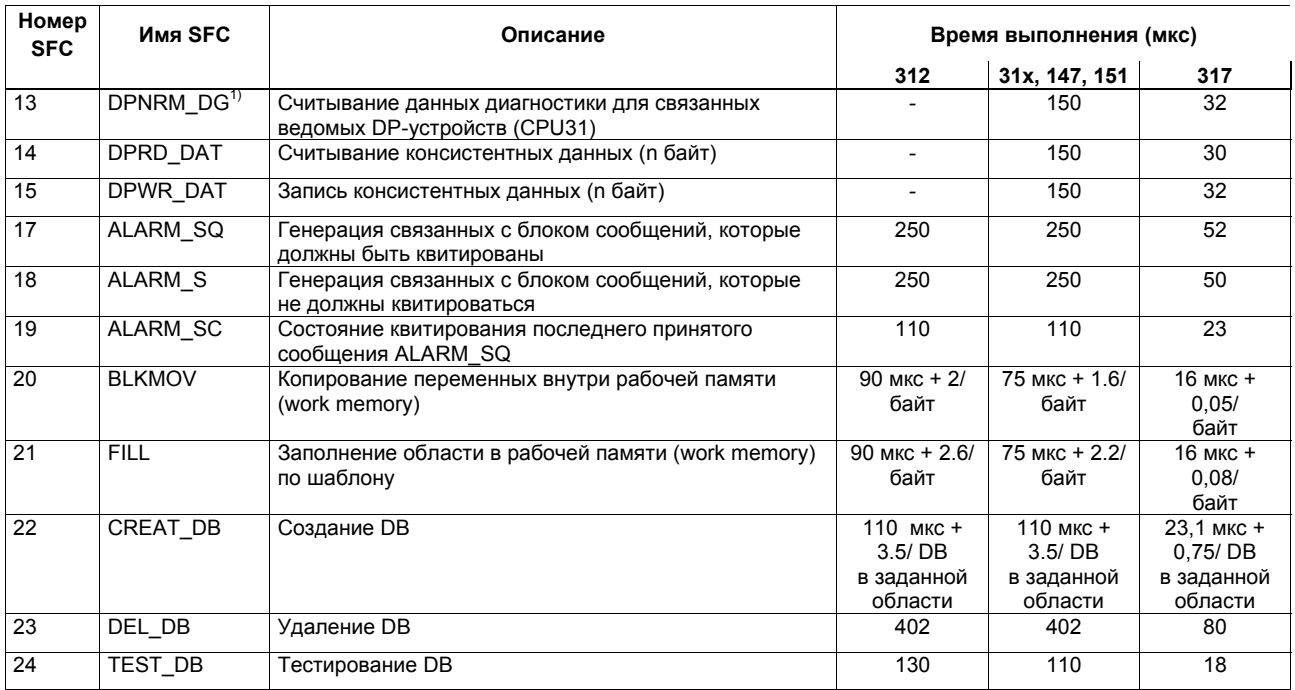

<sup>1)</sup> Только для DP-CPU

Список инструкций системы S7-300, CPU 31xC, CPU 31x, IM 151-7, BM 147-1, BM 147-2 A5E00105517-04

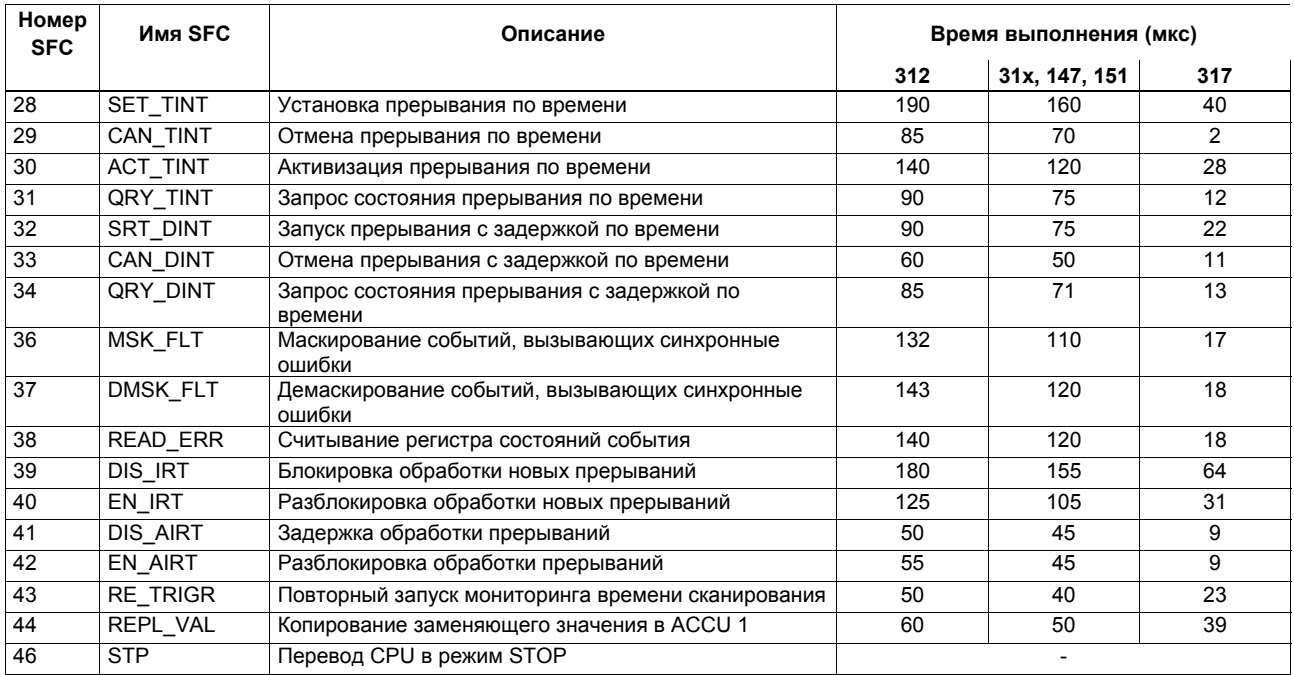

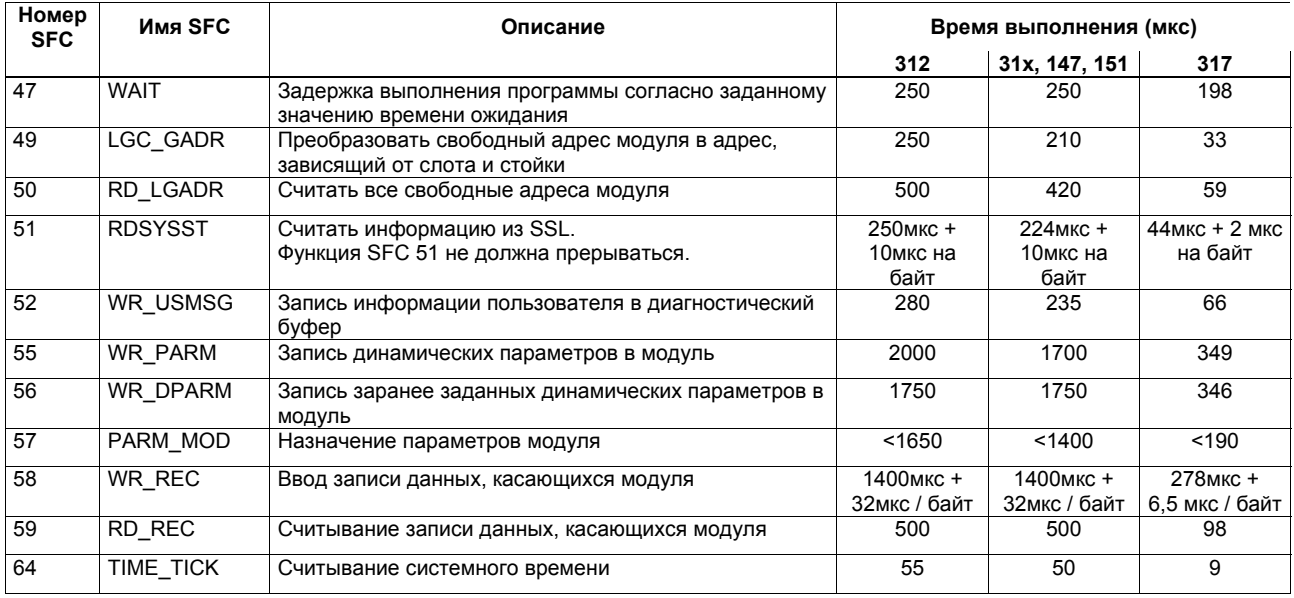

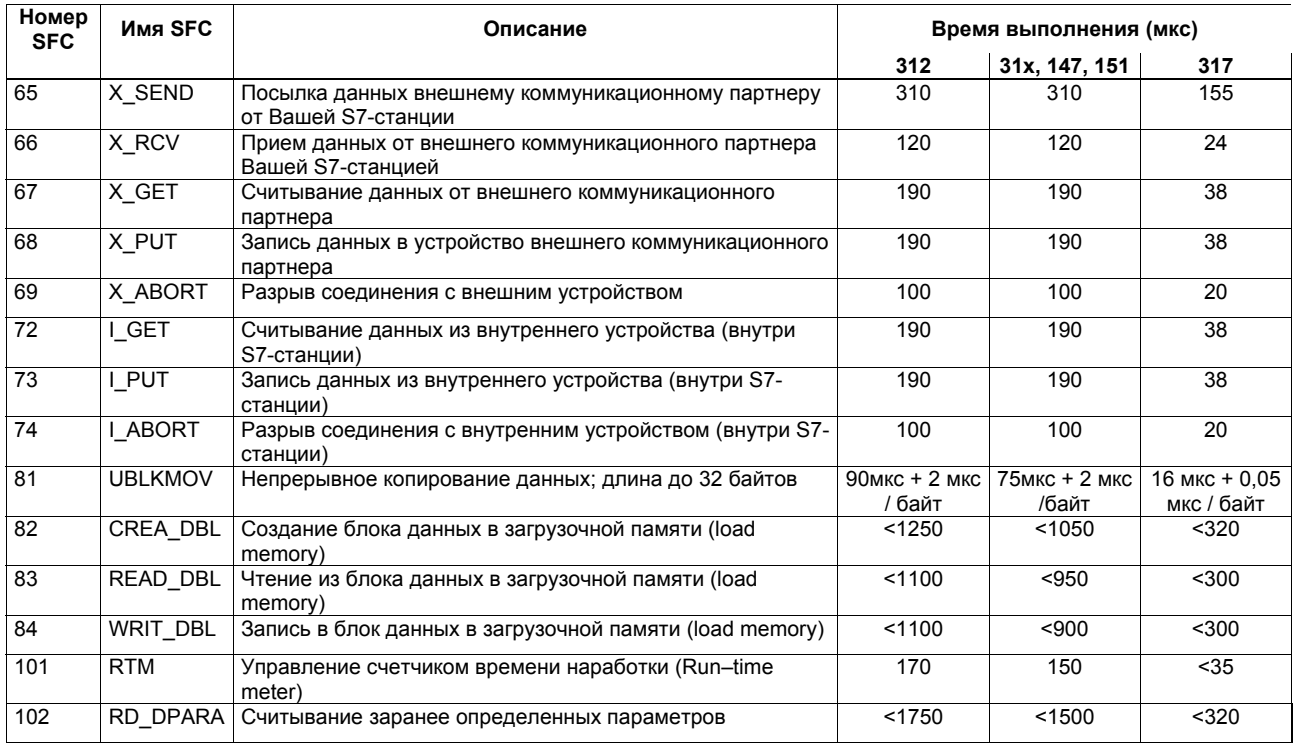

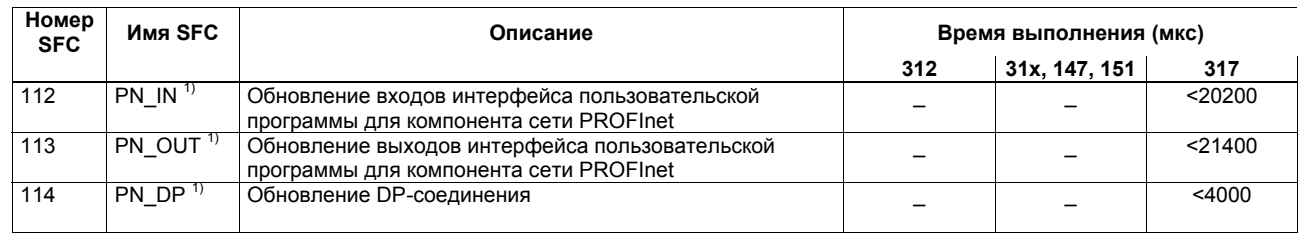

<sup>1)</sup> Только для CPU 317-2 PN/P:

только для от о этиел тул .<br>время выполнения этих блоков зависит от их взаимного соединения. См. также в руководстве по CPU 31xC и CPU 31x<br>технические данные: Глава "Значение времени цикла и времени отклика, расширение ци

Список инструкций системы S7-300, CPU 31xC, CPU 31x, IM 151-7, BM 147-1, BM 147-2 A5E00105517-04

### **Системные функциональные блоки (SFB)**

В следующей таблице представлены системные функциональные блоки, поддерживаемые операционной системой CPU S7- 300, а также значения времени их выполнения в соответствующих CPU.

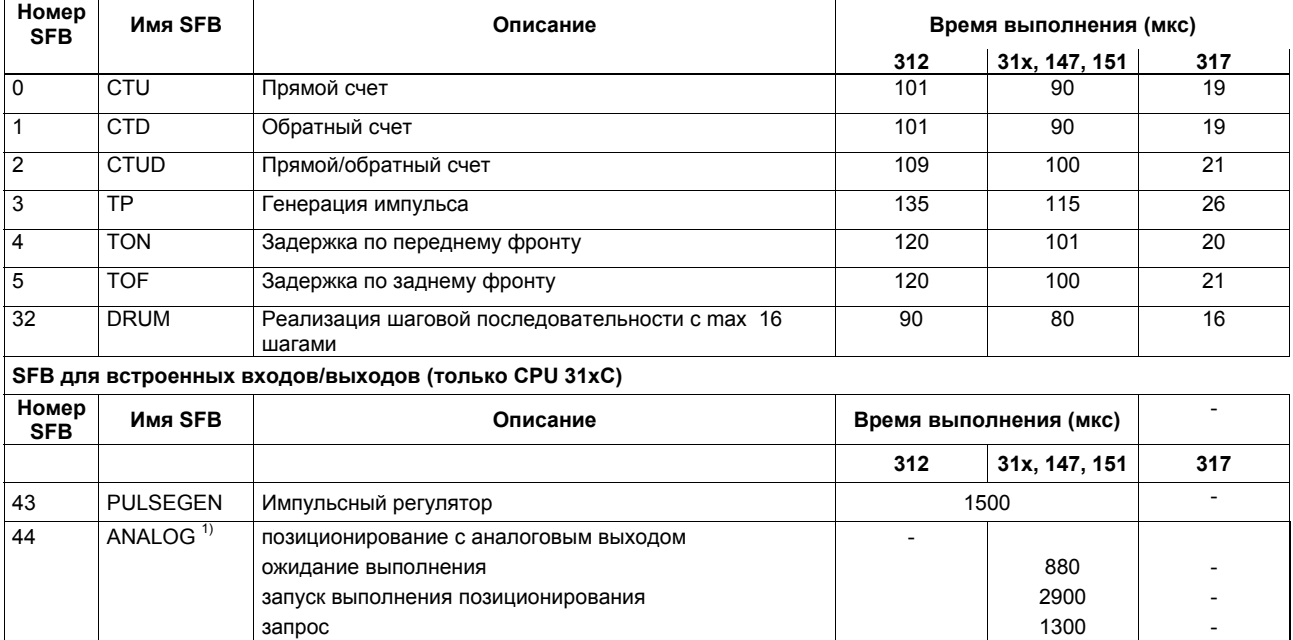

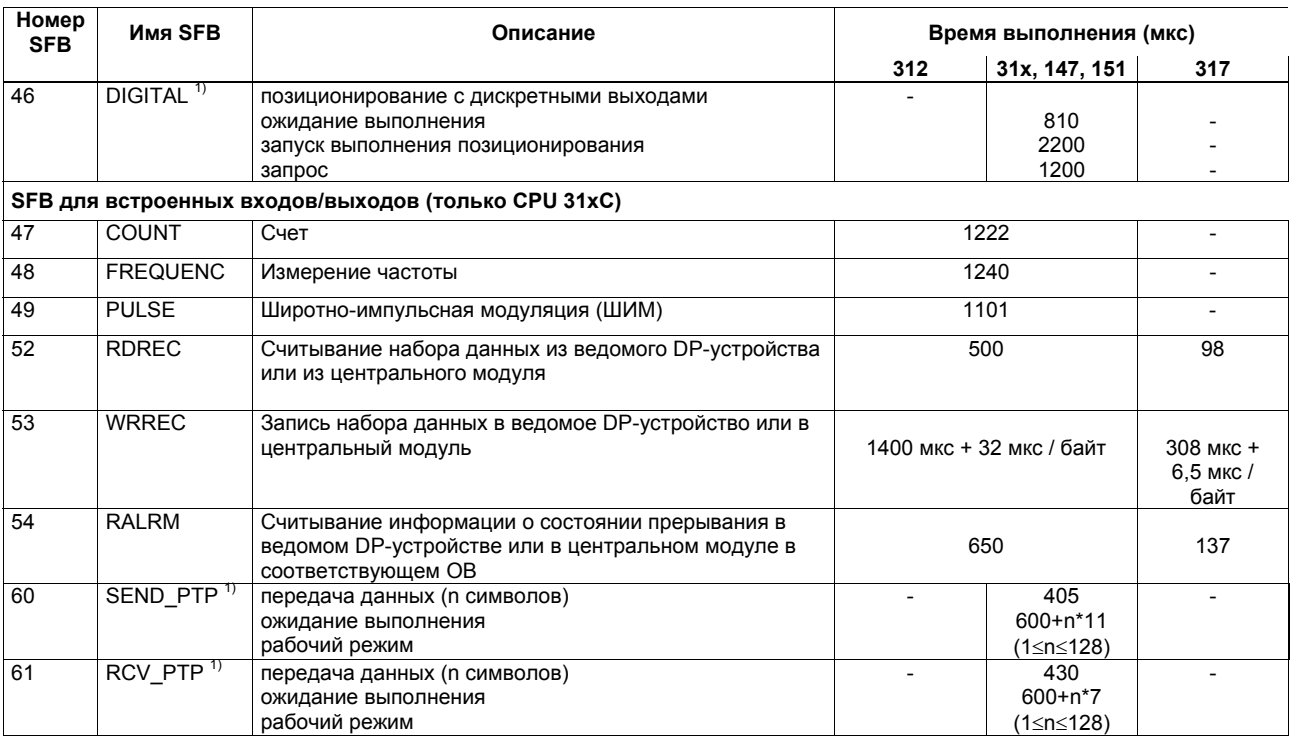

<sup>1)</sup> Только для CPU 31xC-2 PtP

Список инструкций системы S7-300, CPU 31xC, CPU 31x, IM 151-7, BM 147-1, BM 147-2 A5E00105517-04

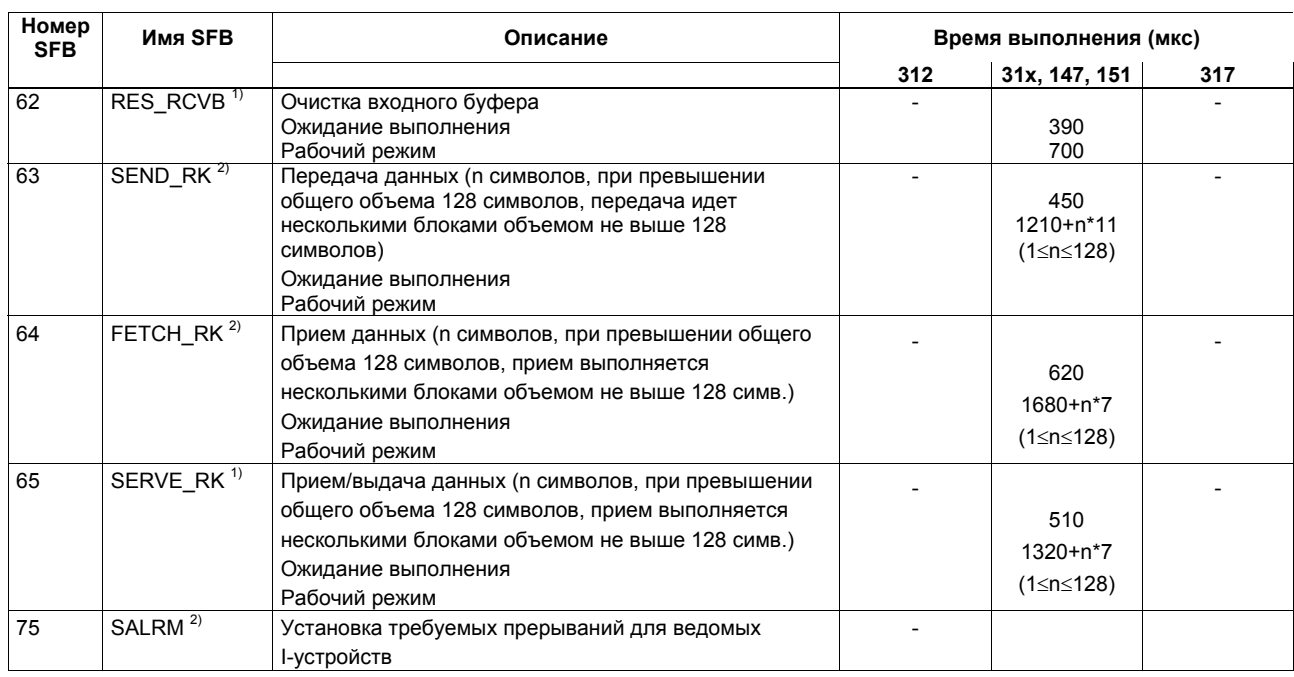

<sup>1)</sup> Только для CPU 31xC-2 PtP<br><sup>2)</sup> Только для CPU 314C-2 PtP

Список инструкций системы S7-300, CPU 31xC, CPU 31x, IM 151-7, BM 147-1, BM 147-2 A5E00105517-04

# **Стандартные функциональные блоки для S7-коммуникаций посредством CP или встроенного PROFInet-интерфейса**

Для некоторых коммуникационных служб готовые блоки обеспечивают интерфейс для пользовательской STEP7-программы. См. также STEP7 (начиная с версии V5.3), Standard–Library (стандартная библиотека), Communication Blocks (коммуникационные блоки).

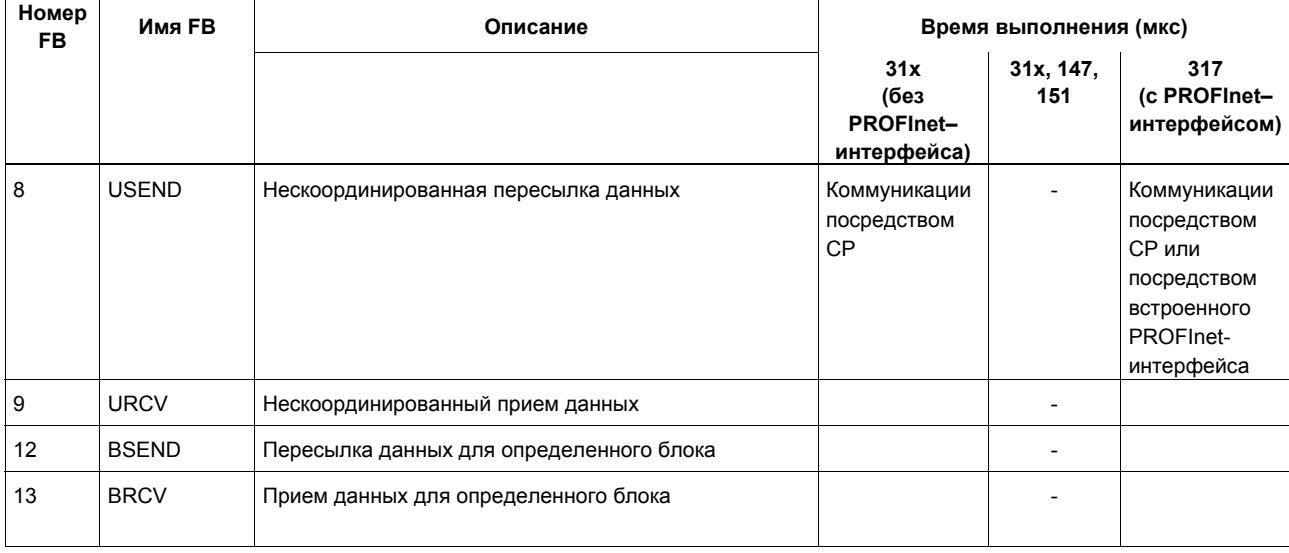

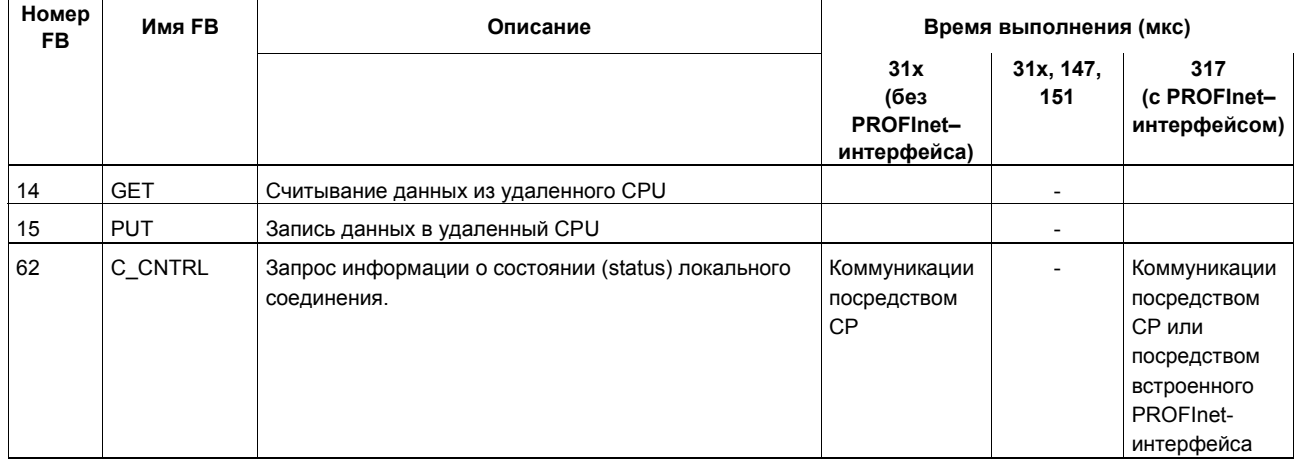

# **IEC-функции**

В STEP 7 Вы можете использовать следующие функции:

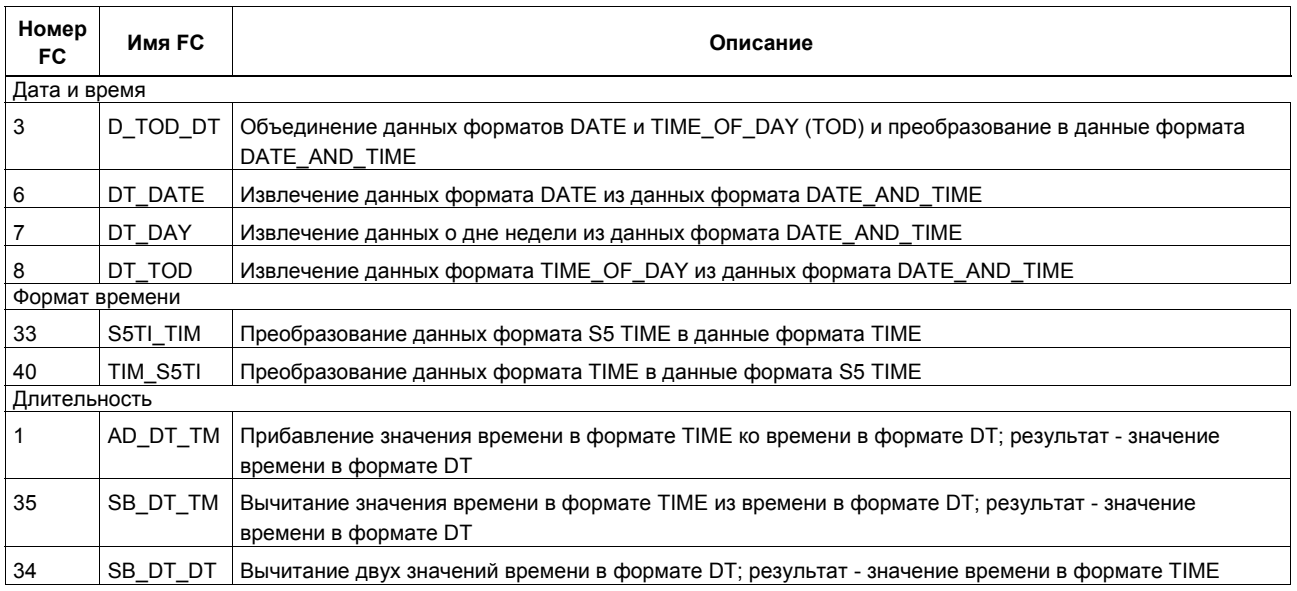

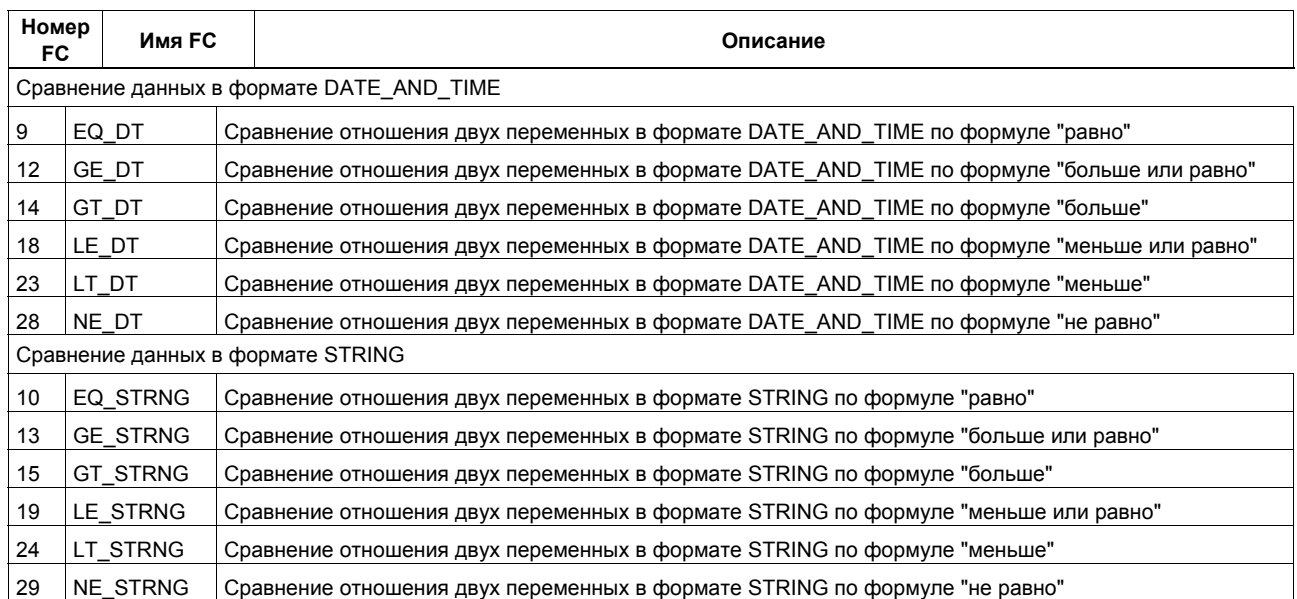

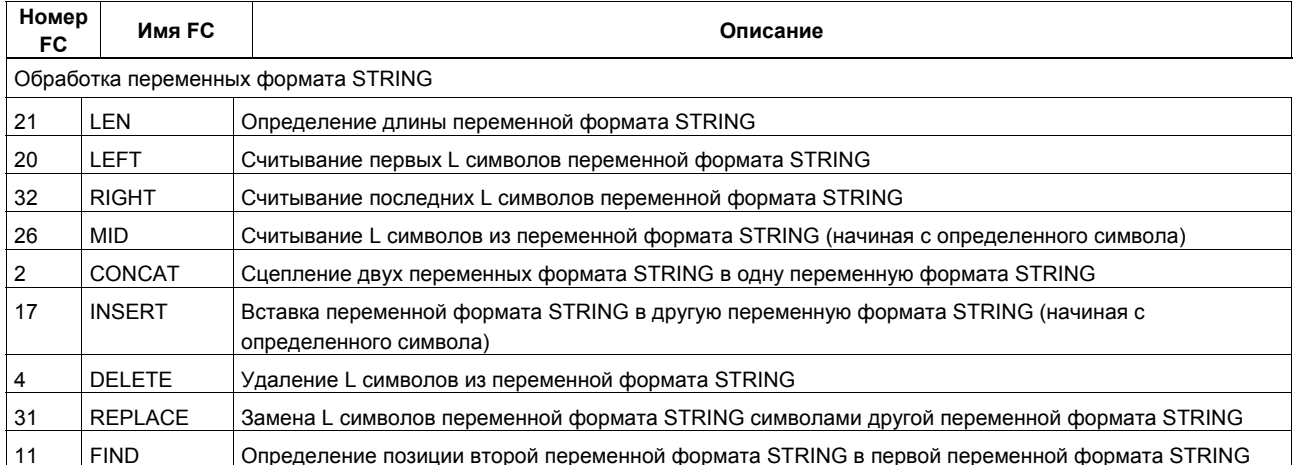

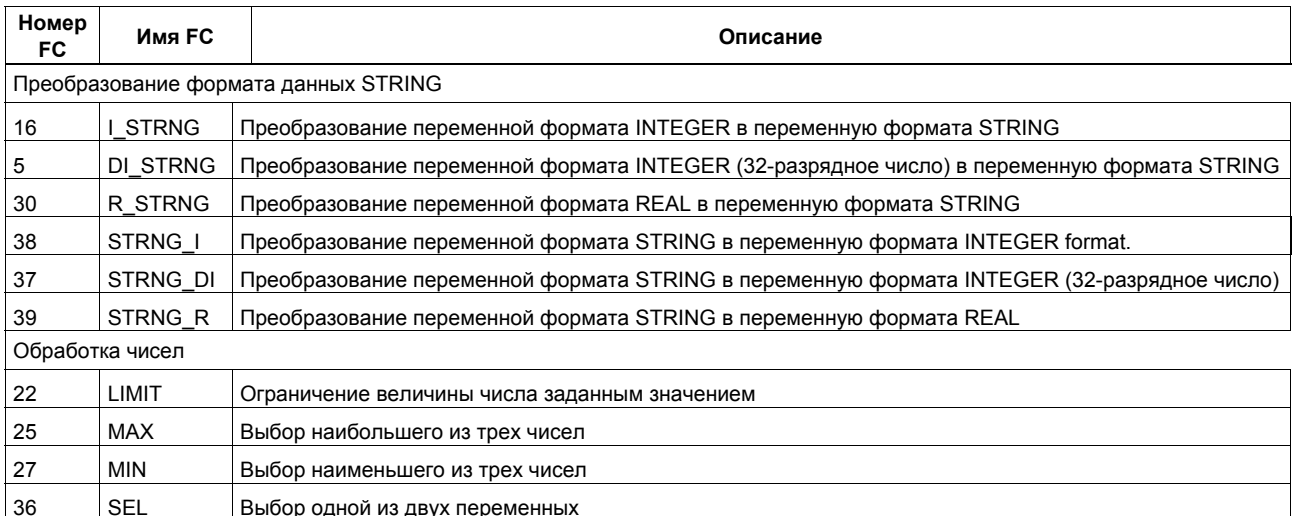

Используйте также систему интерактивной помощи в STEP 7

Список инструкций системы S7-300, CPU 31xC, CPU 31x, IM 151-7, BM 147-1, BM 147-2 A5E00105517-04

## **Подсписок состояний системы**

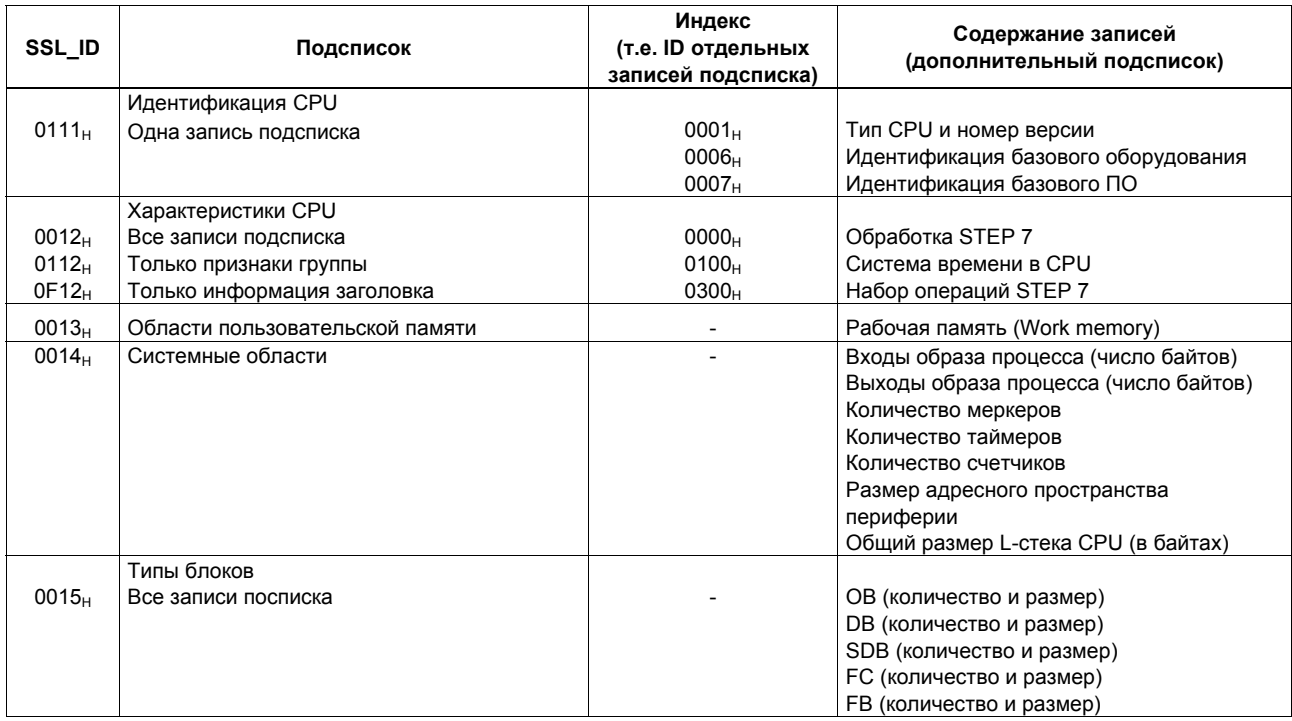

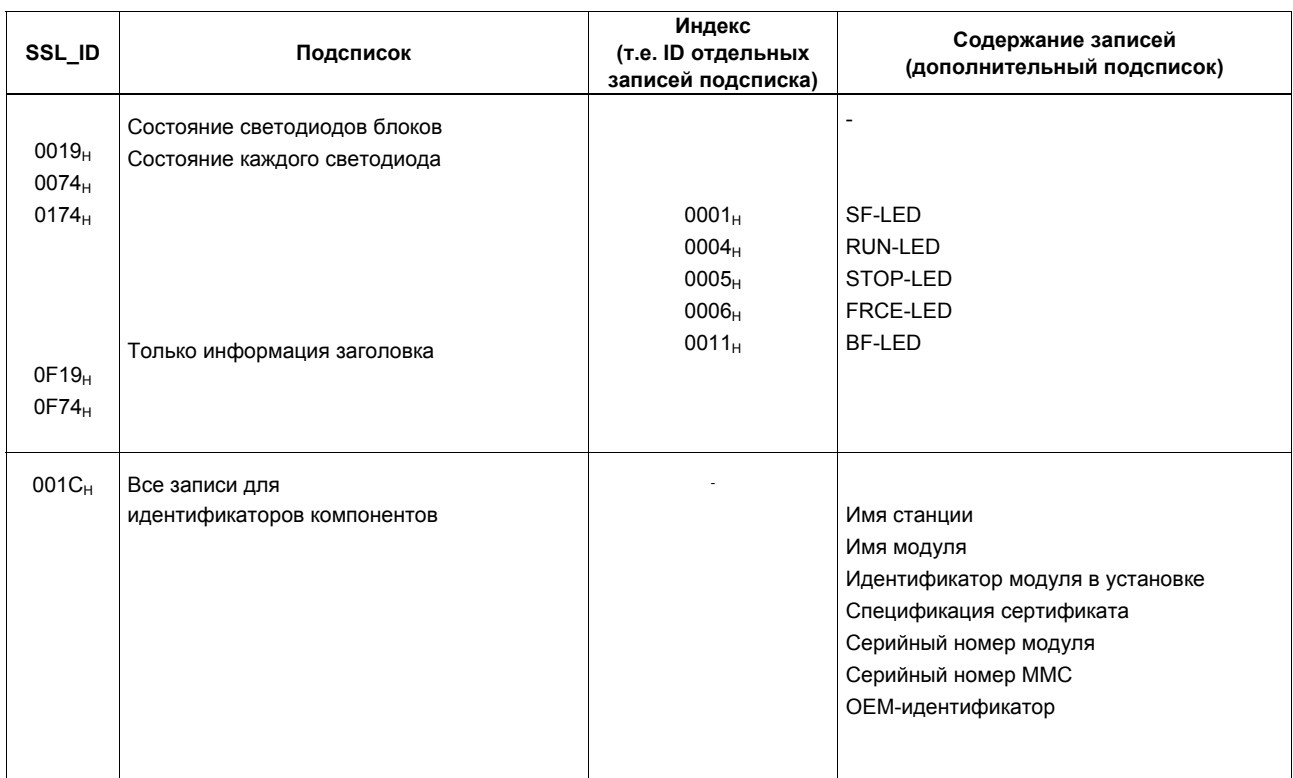

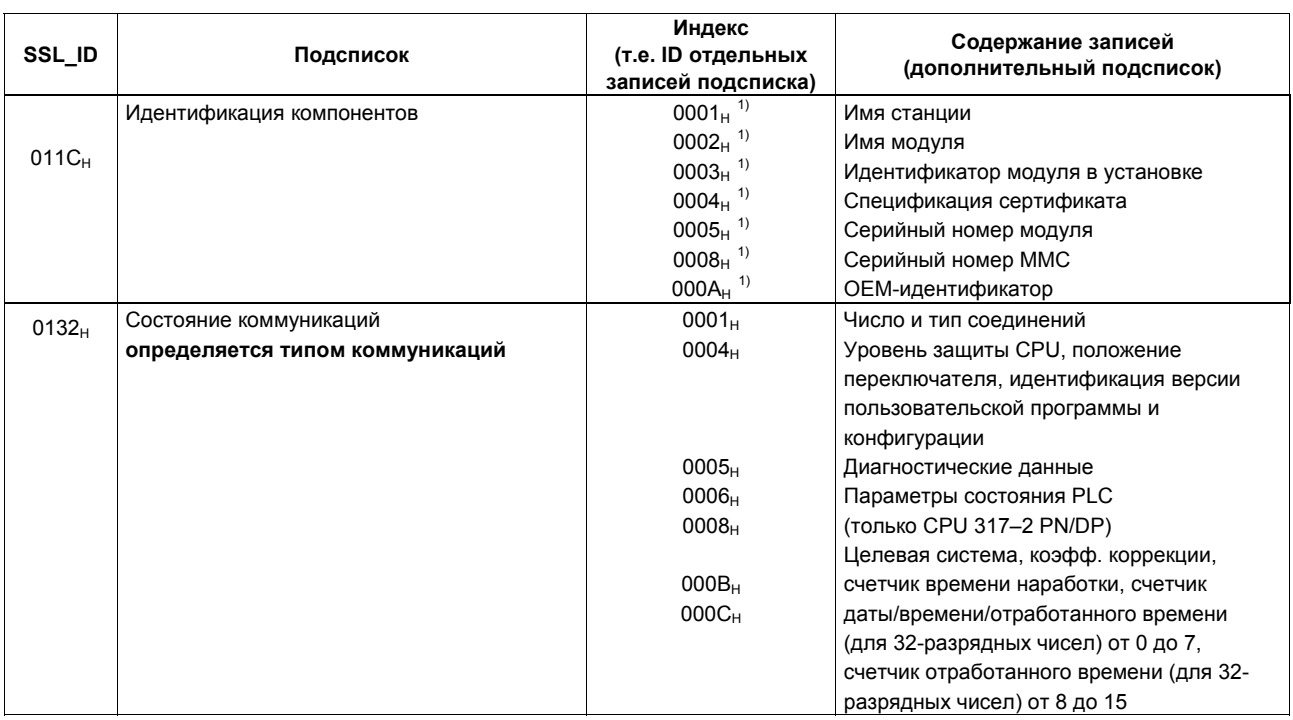

<sup>1)</sup> Начиная с ОС версии  $V2.2.0$ 

Список инструкций системы S7-300, CPU 31xC, CPU 31x, IM 151-7, BM 147-1, BM 147-2 A5E00105517-04

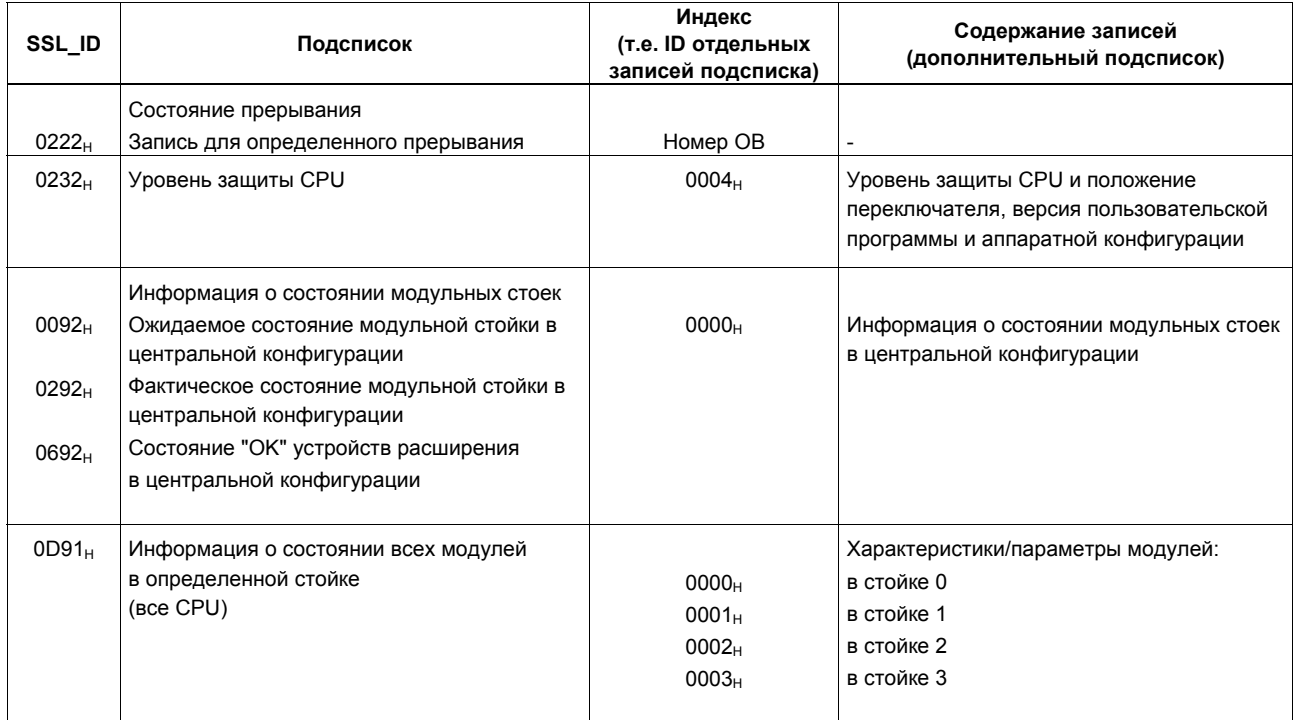

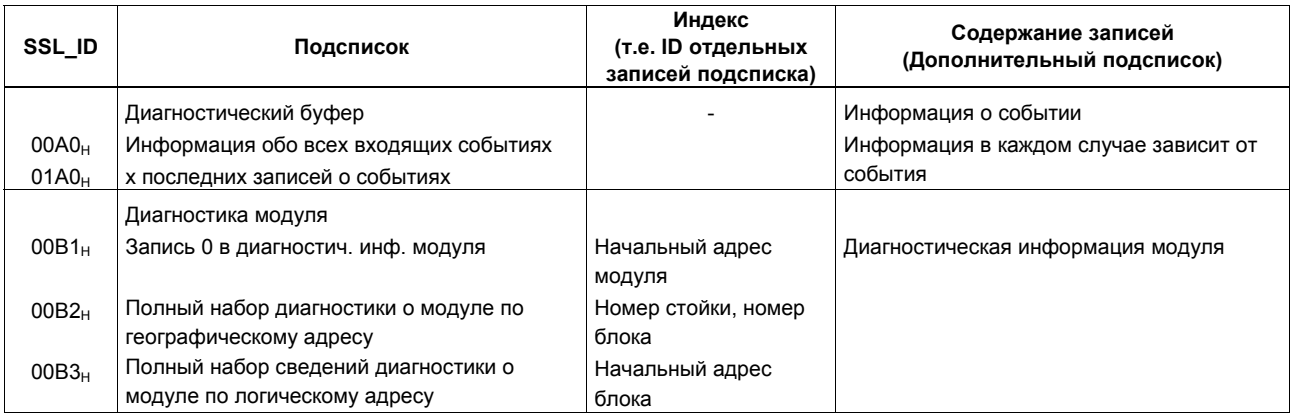

# **Подсписки PROFIBUS DP**

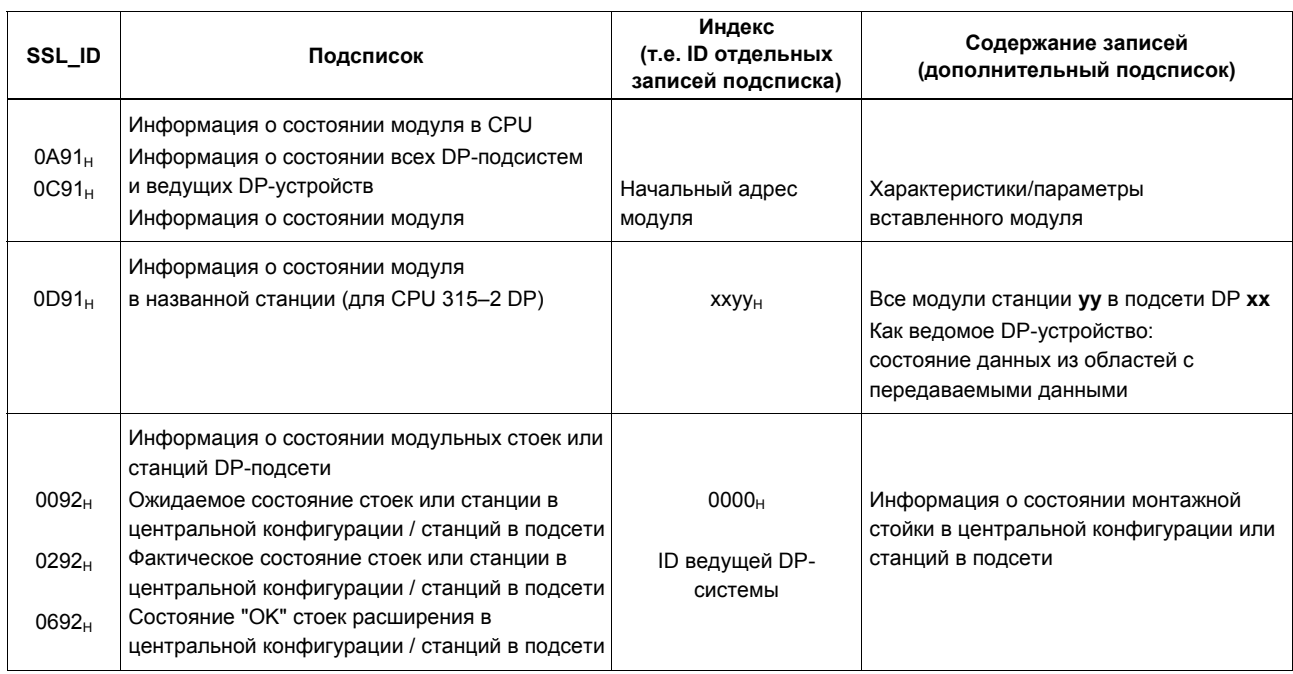

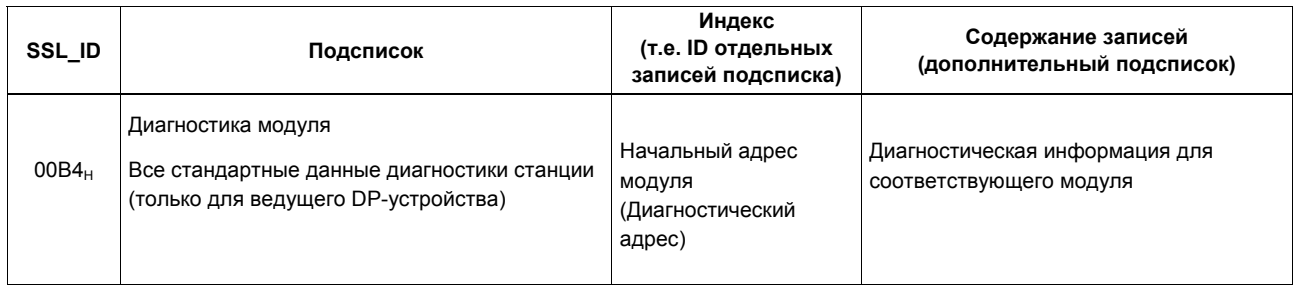

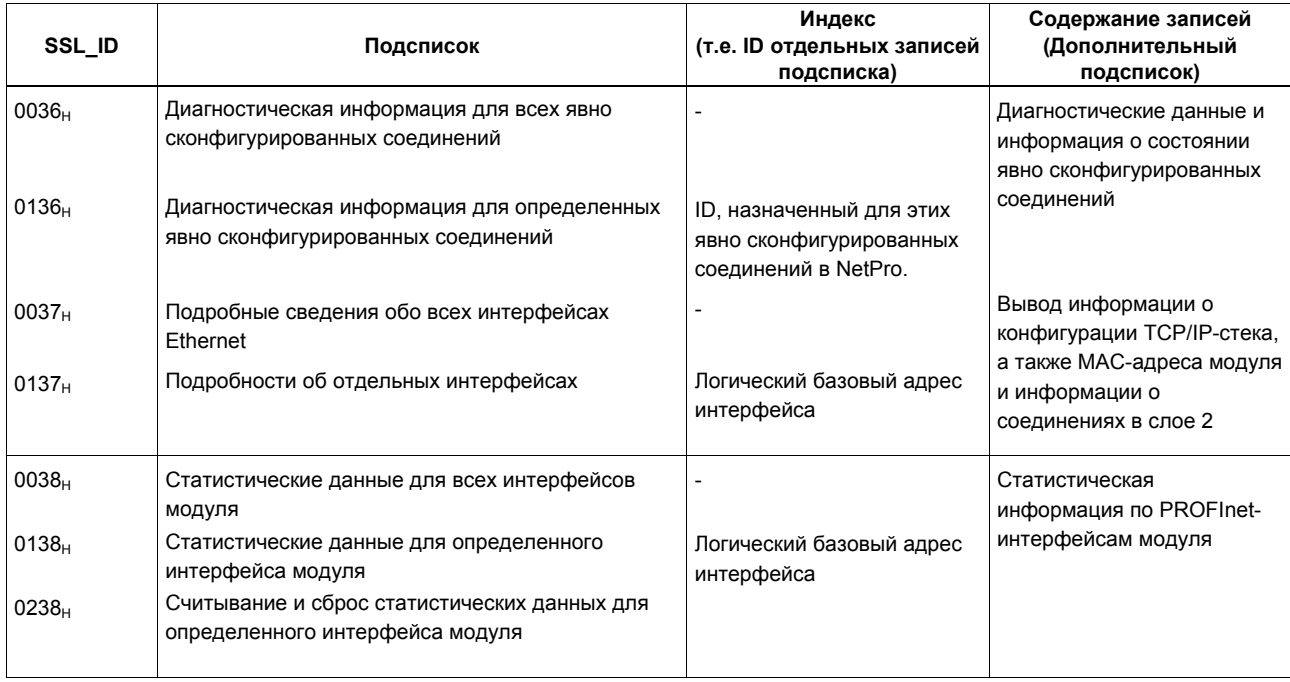

## **Подсписки для S7-коммуникаций и для PROFInet**

## **Алфавитный указатель инструкций**

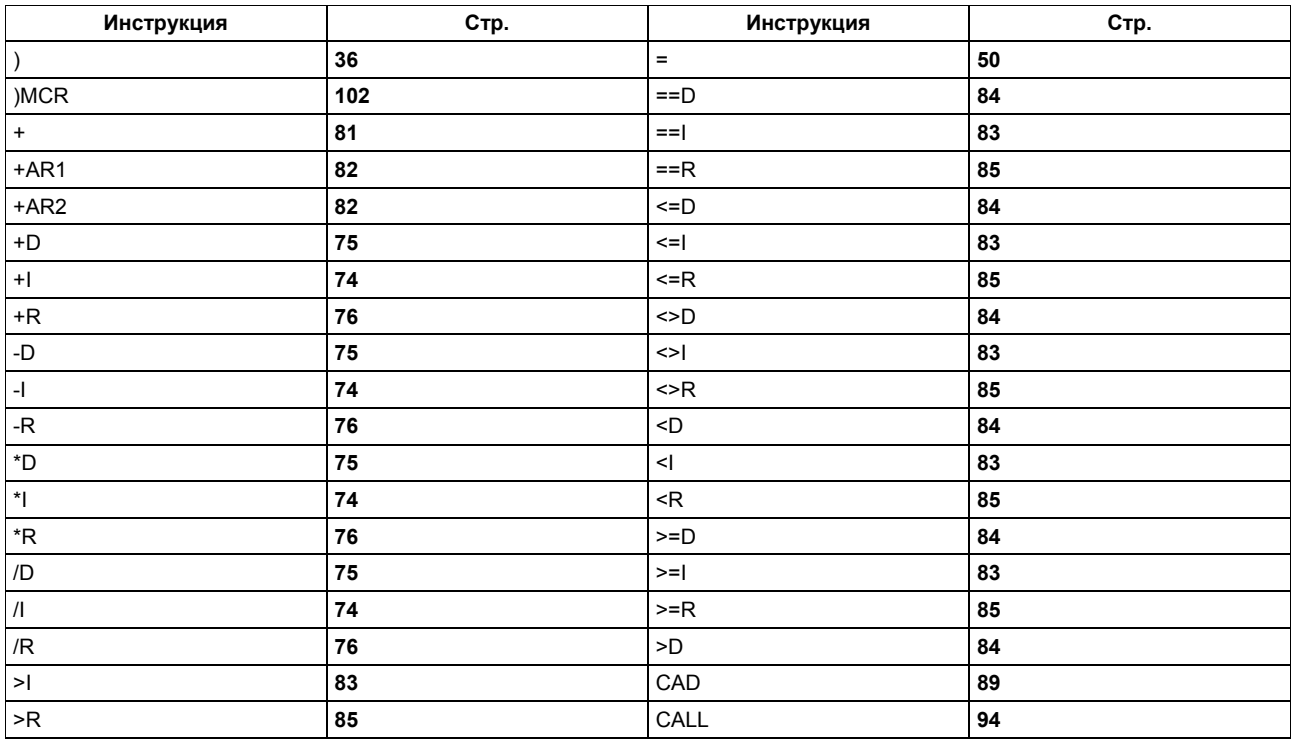

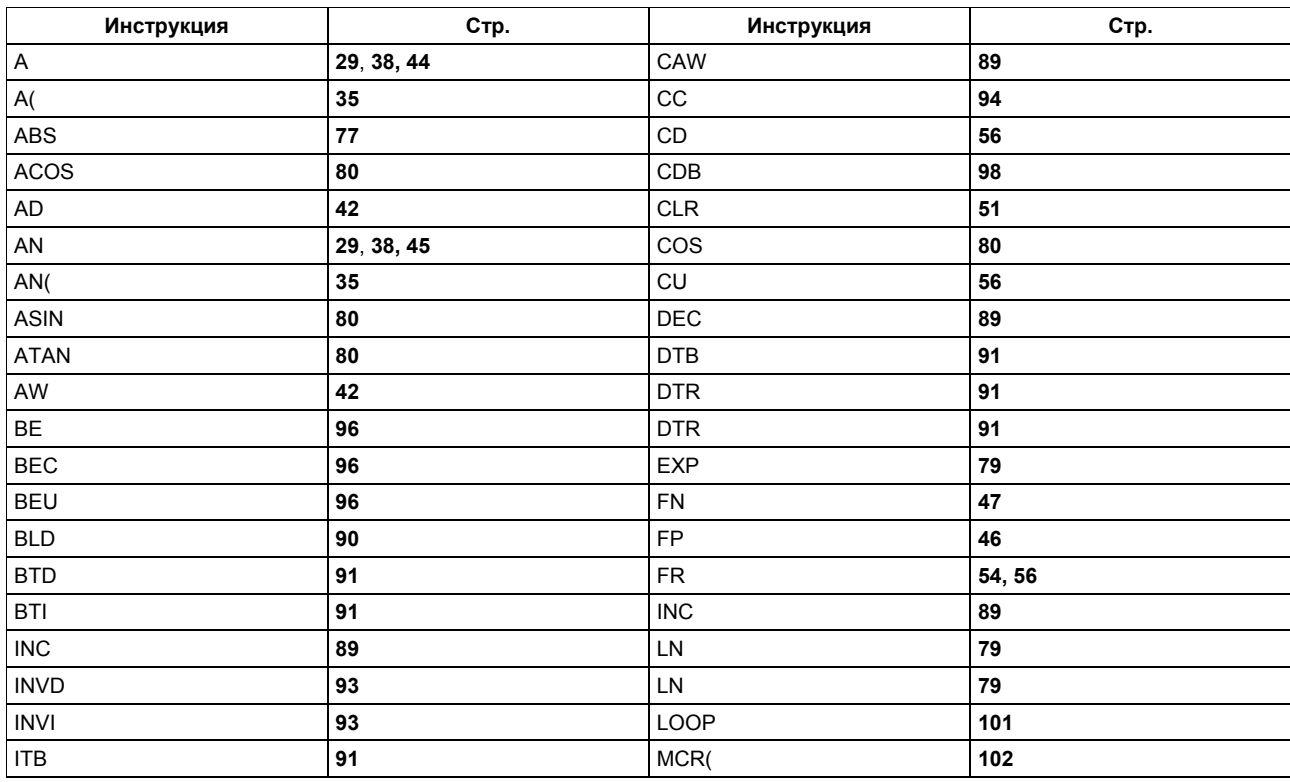

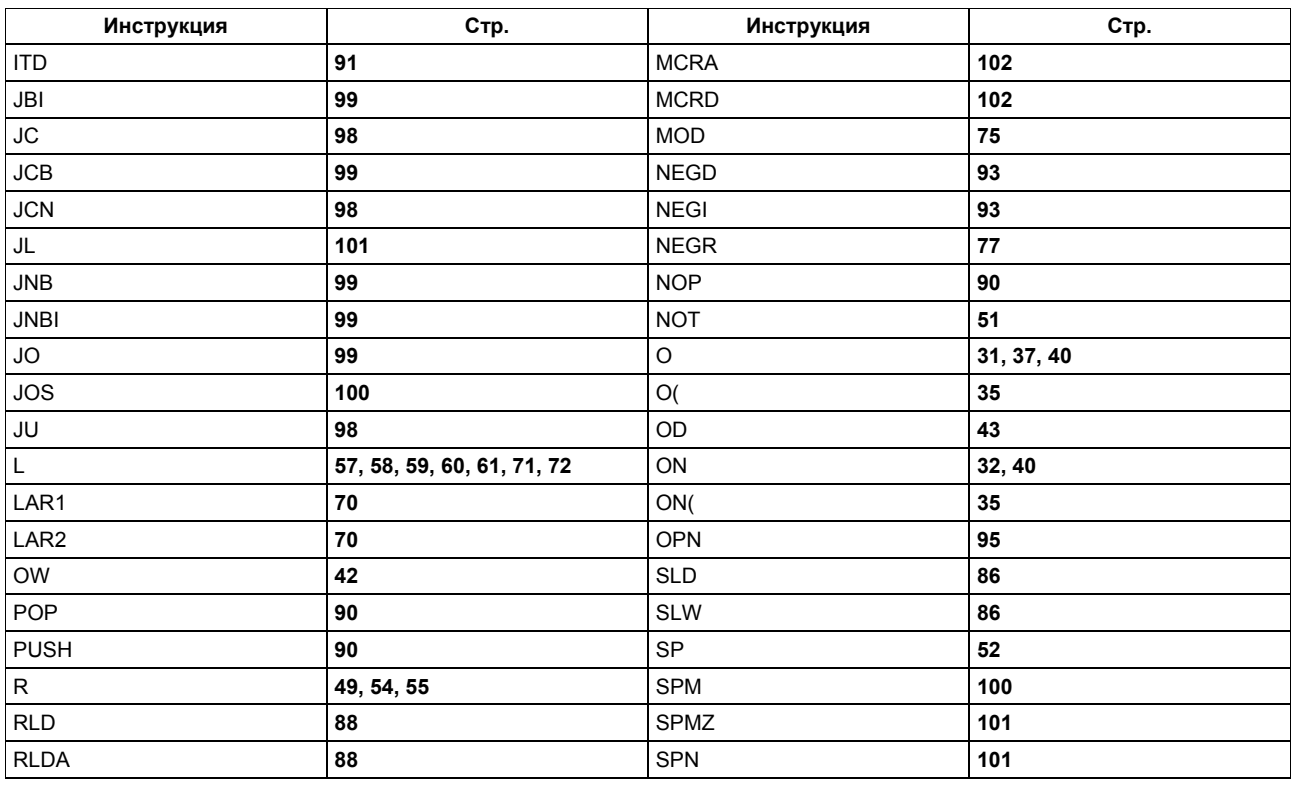

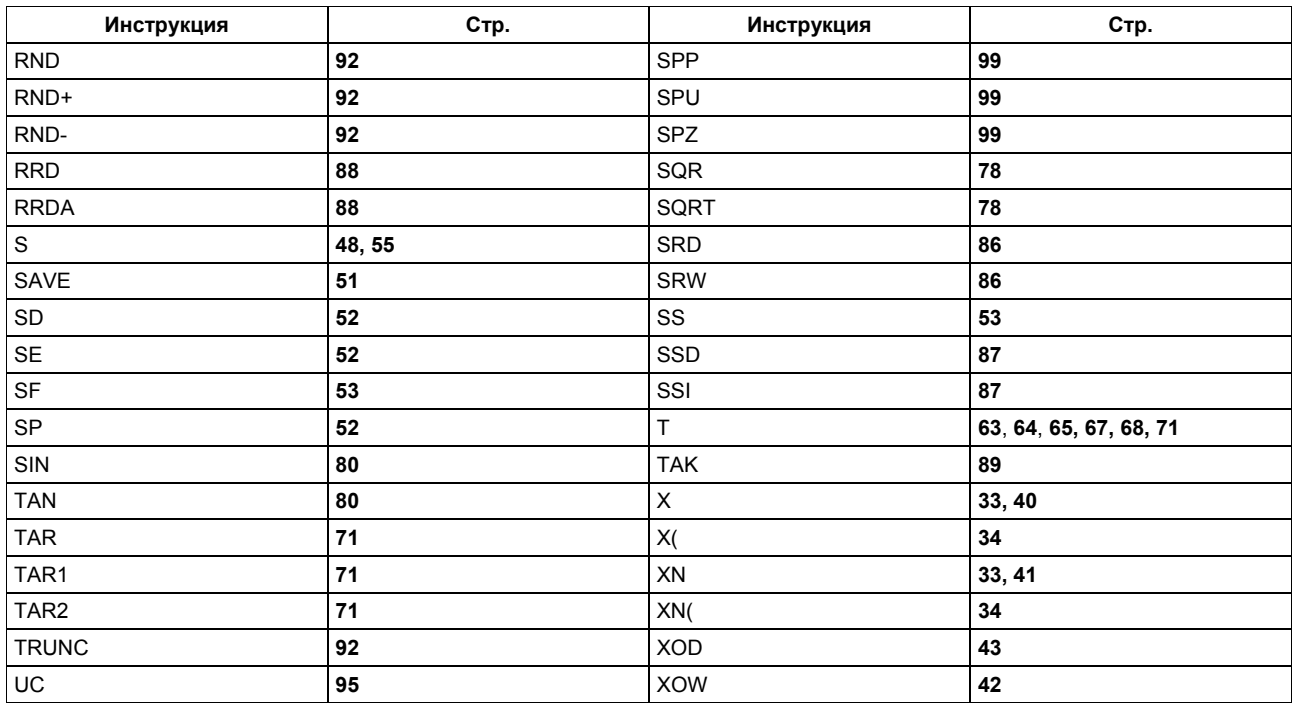